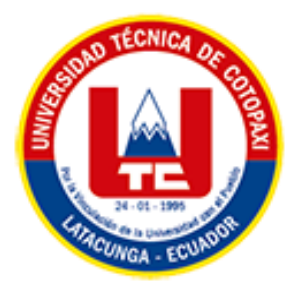

# **UNIVERSIDAD TÉCNICA DE COTOPAXI EXTENSIÓN LA MANÁ**

# **FACULTAD DE CIENCIAS DE LA INGENIERÍA Y APLICADAS**

**CARRERA DE INGENIERÍA EN SISTEMAS DE INFORMACIÓN**

PROYECTO DE INVESTIGACIÓN

# **DESARROLLO DE UNA APLICACIÓN MÓVIL UTILIZANDO EXPERIENCIA VIRTUAL 360 PARA LA GESTIÓN DE RESERVAS Y SERVICIOS DEL HOTEL LAS CASCADAS.**

Proyecto de investigación previo a la obtención al Título de Ingeniero en

Sistemas de Información

# **AUTORES:**

Moreira Villagómez Oscar Joel Tuitice Valencia Liliana Isabel

# **TUTOR:**

Ing. Chicaiza Angamarca Doris Karina

<span id="page-0-0"></span>**LA MANÁ-ECUADOR AGOSTO-2023**

# **DECLARACIÓN DE AUTORÍA**

<span id="page-1-0"></span>Nosotros Moreira Villagómez Oscar Joel y Tuitice Valencia Liliana Isabel, declaramos ser autores del presente proyecto de investigación: DESARROLLO DE UNA APLICACIÓN MÓVIL UTILIZANDO EXPERIENCIA VIRTUAL 360 PARA LA GESTIÓN DE RESERVAS Y SERVICIOS DEL HOTEL LAS CASCADAS, siendo la Ing. Chicaiza Angamarca Doris Karina, tutora del presente trabajo; eximo expresamente a la Universidad Técnica de Cotopaxi y a sus representantes legales de posibles reclamos o acciones legales.

Además, certifico que las ideas, conceptos, procedimientos y resultados vertidos en el presente trabajo investigativo, son de nuestra exclusiva responsabilidad.

Moreira Villagómez Oscar Joel C.I: 1751468065

Tuitice Valencia Liliana Isabel C.I: 0504256413

# **AVAL DEL TUTOR DEL PROYECTO DE TITULACION**

<span id="page-2-0"></span>En calidad de Tutor del Proyecto de Investigación con el título:

DESARROLLO DE UNA APLICACIÓN MÓVIL UTILIZANDO EXPERIENCIA VIRTUAL 360 PARA LA GESTIÓN DE RESERVAS Y SERVICIOS DEL HOTEL LAS CASCADAS de Moreira Villagómez Oscar Joel y Tuitice Valencia Liliana Isabel, de la carrera de Ingeniería en Sistemas de Información, considero que dicho Informe Investigativo cumple con los requerimientos metodológicos y aportes científico-técnicos suficientes para ser sometidos a la evaluación del Tribunal de Validación de Proyecto que el Honorable Consejo Académico de la Facultad de Ciencias de la Ingeniería y Aplicadas de la Universidad Técnica de Cotopaxi designe, para su correspondiente estudio y calificación.

La Maná, agosto del 2023

Chicaiza Angamarca Doris Karina Ing. C.I: 0502986508 **TUTORA** 

# **APROBACION DEL TRIBUNAL DE TITULACIÓN**

<span id="page-3-0"></span>En calidad de Tribunal de Lectores, aprueban el presente Informe de Investigación de acuerdo a las disposiciones reglamentarias emitidas por la Universidad Técnica de Cotopaxi, y por la Facultad de CIENCIAS DE LA INGENIERÍA Y APLICADAS; por cuanto, los postulantes: MOREIRA VILLAGOMEZ OSAR JOEL, con cedula de ciudadanía N° 1751468065 y TUITICE VALENCIA LILIANA ISABEL con cedula de ciudadanía N° 0504256413, con el título del proyecto de investigación: "DESARROLLO DE UNA APLICACIÓN MÓVIL UTILIZANDO EXPERIENCIA VIRTUAL 360 PARA LA GESTIÓN DE RESERVAS Y SERVICIOS DEL HOTEL LAS CASCADAS", ha considerado las recomendaciones emitidas oportunamente y reúne los méritos suficientes para ser sometido al acto de Sustentación del Proyecto.

Por lo antes expuesto, se autoriza realizar los empastados correspondientes, según la normativa institucional.

La Maná, agosto del 2023

Para constancia firman:

Ing. MSc. Córdova Vaca Alba Marisol

C.I: 1804093779 **LECTOR 1 (PRESIDENTE)** 

Ing. MSc. Najarro Quintero Rødolfo

C.I: 1725234569 **LECTOR 2 (DELEGADO)** 

Ing. MSc. Borja Borja Cristian C. I: 1719252585 **LECTOR 3 (SECRETARIO)** 

#### <span id="page-4-0"></span>*AGRADECIMIENTO*

*Agradezco a la Universidad Técnica de Cotopaxi que me acogió y me brindó la oportunidad de formarme no solo como profesional sino también como persona, a la Ingeniera Doris Chicaiza tutora del proyecto, a mis distinguidos docentes por impartir su conocimiento y experiencia.*

## *AGRADECIMIENTO*

*Mis agradecimientos a la Universidad Técnica de Cotopaxi a las autoridades, distinguidos y estimados docentes, por brindar de su conocimiento y enseñanzas, a la Ingeniera Doris Chicaiza por su colaboración y dirección como tutora del proyecto, gracias por permitirme formarme como profesional.*

## <span id="page-6-0"></span>*DEDICATORIA*

*Dedico este proyecto principalmente a Dios por darme la sabiduría de lograr mis objetivos. A mis bisabuelos, cuyo legado y ejemplo perduran en el tiempo, sembrando las raíces de este proyecto y guiando mis pasos, a mi abuela, que en cada momento, siempre me alentó con consejos y sabiduría, siendo un faro de luz en mí camino y a mi madre, por su apoyo incondicional en todo momento, sus consejos y fuerzas que me impulsaron a cumplir cada una de mis metas. Con profunda gratitud, dedico este logro a toda mi familia y aquellos que han sido parte de mi vida y han contribuido a la realización de este sueño.*

# *DEDICATORIA*

*Dedico este triunfo a una persona muy especial en mi vida a mi adorada hija ella es mi mayor razón de mis esfuerzos y logros que he tenido. Doy gracias a Dios por haberme dado salud y vida y las fuerzas que necesitaba para salir adelante, también agradezco mi familia por haberme apoyado en esta etapa de mi vida.*

# **UNIVERSIDAD TÉCNICA DE COTOPAXI FACULTAD DE CIENCIAS DE LA INGENIERIA Y APLICADAS**

**TÍTULO:** DESARROLLO DE UNA APLICACIÓN MÓVIL UTILIZANDO EXPERIENCIA VIRTUAL 360 PARA LA GESTIÓN DE RESERVAS Y SERVICIOS DEL HOTEL LAS CASCADAS.

> **Autores:** Moreira Villagómez Oscar Joel Tuitice Valencia Liliana Isabel

#### **RESUMEN**

<span id="page-8-0"></span>El presente proyecto de investigación se centra en la importancia de la tecnología en las organizaciones para agilizar procesos y brindar mejores servicios. Su objetivo principal es desarrollar una aplicación móvil para gestionar reservas y servicios en el Hotel Las Cascadas. Se utilizará Android Studio y Java para crear una aplicación nativa que sea compatible con dispositivos Android. La base de datos se desarrollará en MySQL para obtener un alto rendimiento y seguridad. Además, se incluirán imágenes con experiencia virtual 360º para mejorar la experiencia del usuario.

La metodología de desarrollo ágil Mobile D se empleará para guiar el proceso de desarrollo, y como complemento, se creará una aplicación web utilizando Visual Studio Code para administrar la aplicación móvil.

Este proyecto busca optimizar la gestión de reservas y servicios en el hotel, brindando una experiencia mejorada tanto para el personal como para los clientes mediante el uso de tecnología y herramientas adecuadas.

Palabras clave: Experiencia virtual 360°, aplicación móvil, reservas.

#### **ABSTRACT**

<span id="page-9-0"></span>This research project focuses on the importance of technology in organizations to streamline processes and provide better services. Its main objective is to develop a mobile application to manage reservations and services at Las Cascadas Hotel. Android Studio and Java will use to create a native application that is compatible with Android devices. The database will develop in MySQL for high performance and security. In addition, images with a 360º virtual experience will include to improve the user experience.

The Mobile D agile development methodology will use to guide the development process, and as a complement, a web application will create using Visual Studio Code to manage the mobile application.

This project seeks to optimize the management of reservations and services in the hotel, providing an improved experience for both staff and customers through the use of appropriate technology and tools.

**Keywords:** 360º virtual experience, mobile application, reservations.

# ÍNDICE GENERAL

<span id="page-10-0"></span>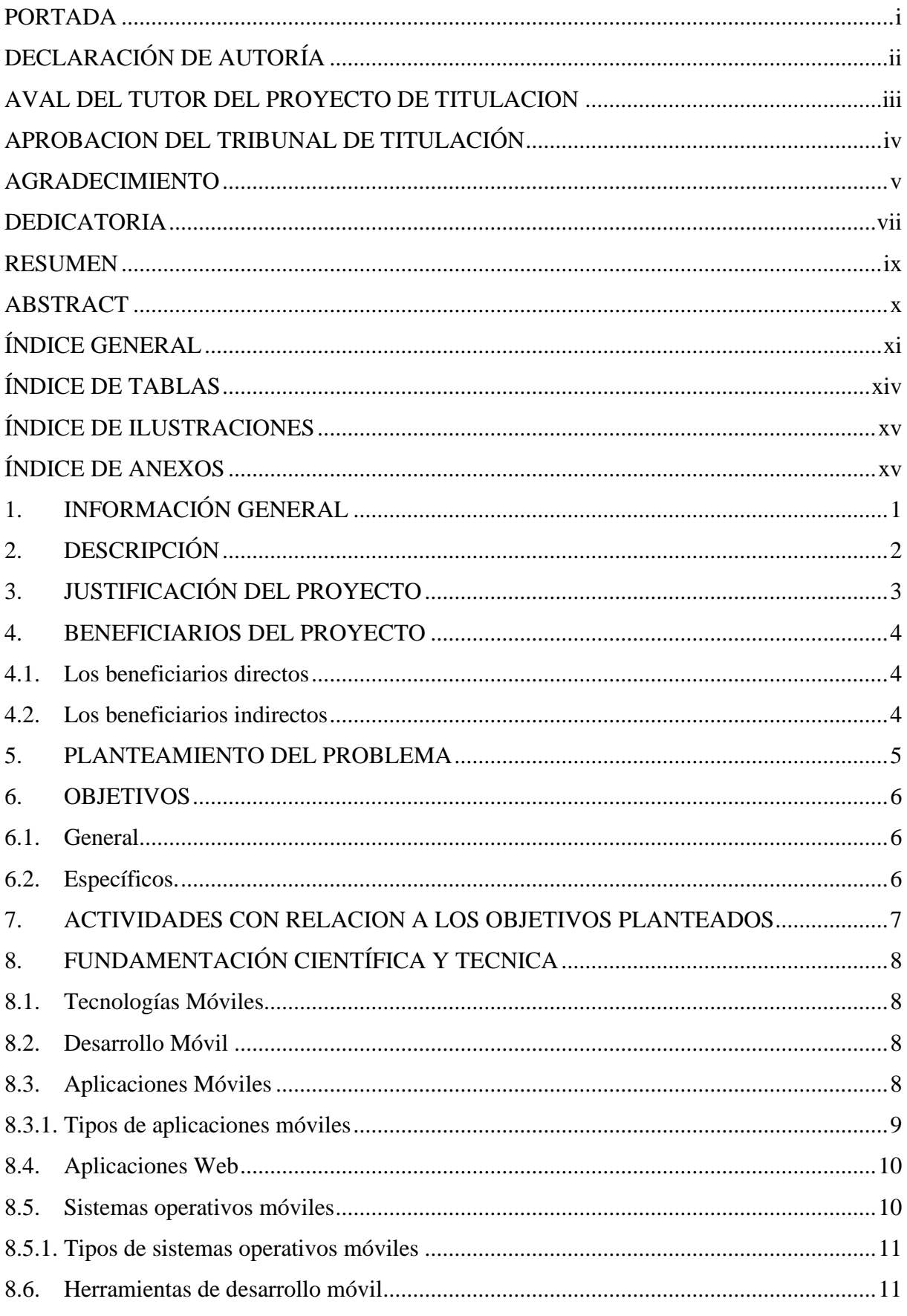

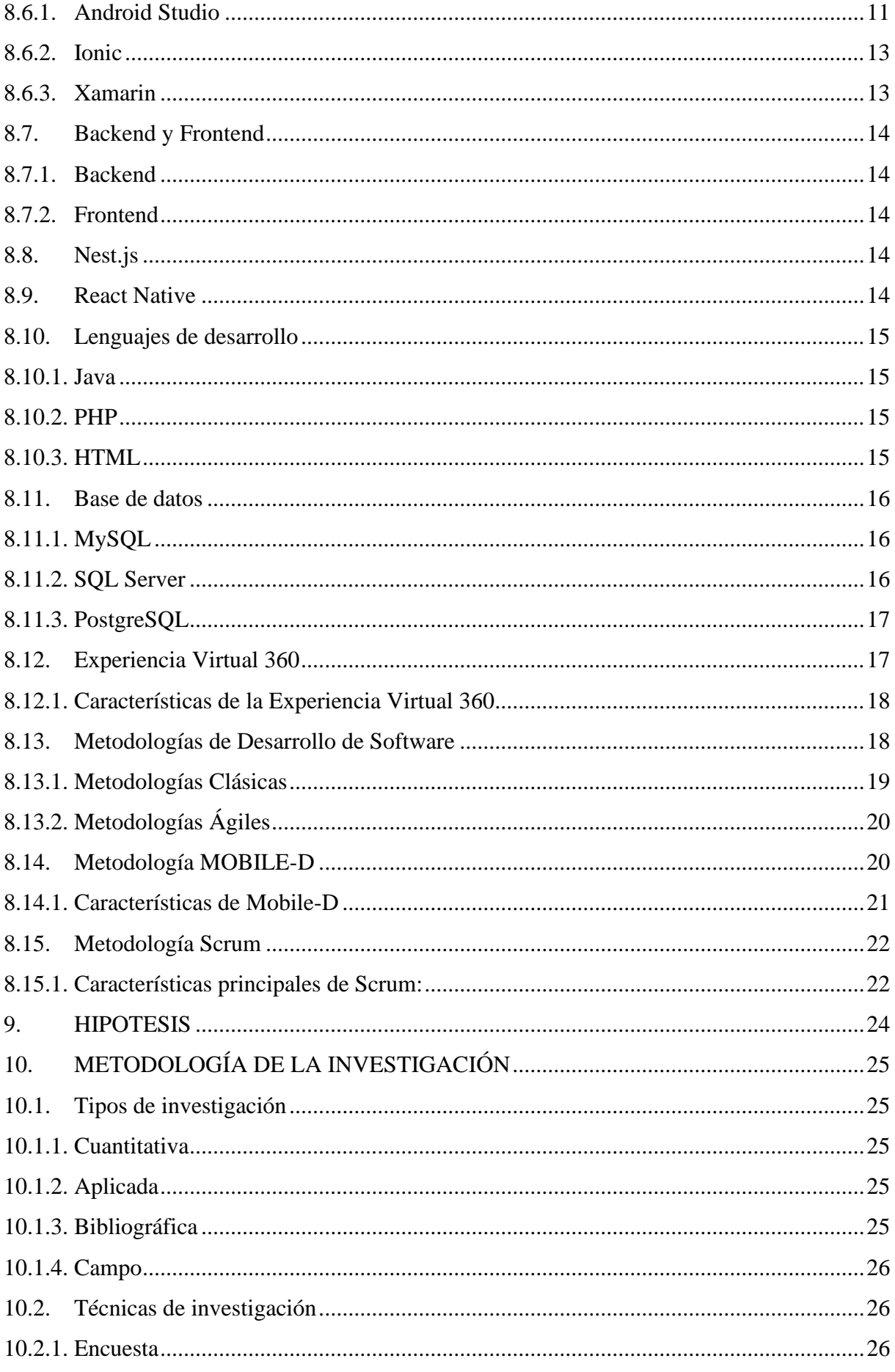

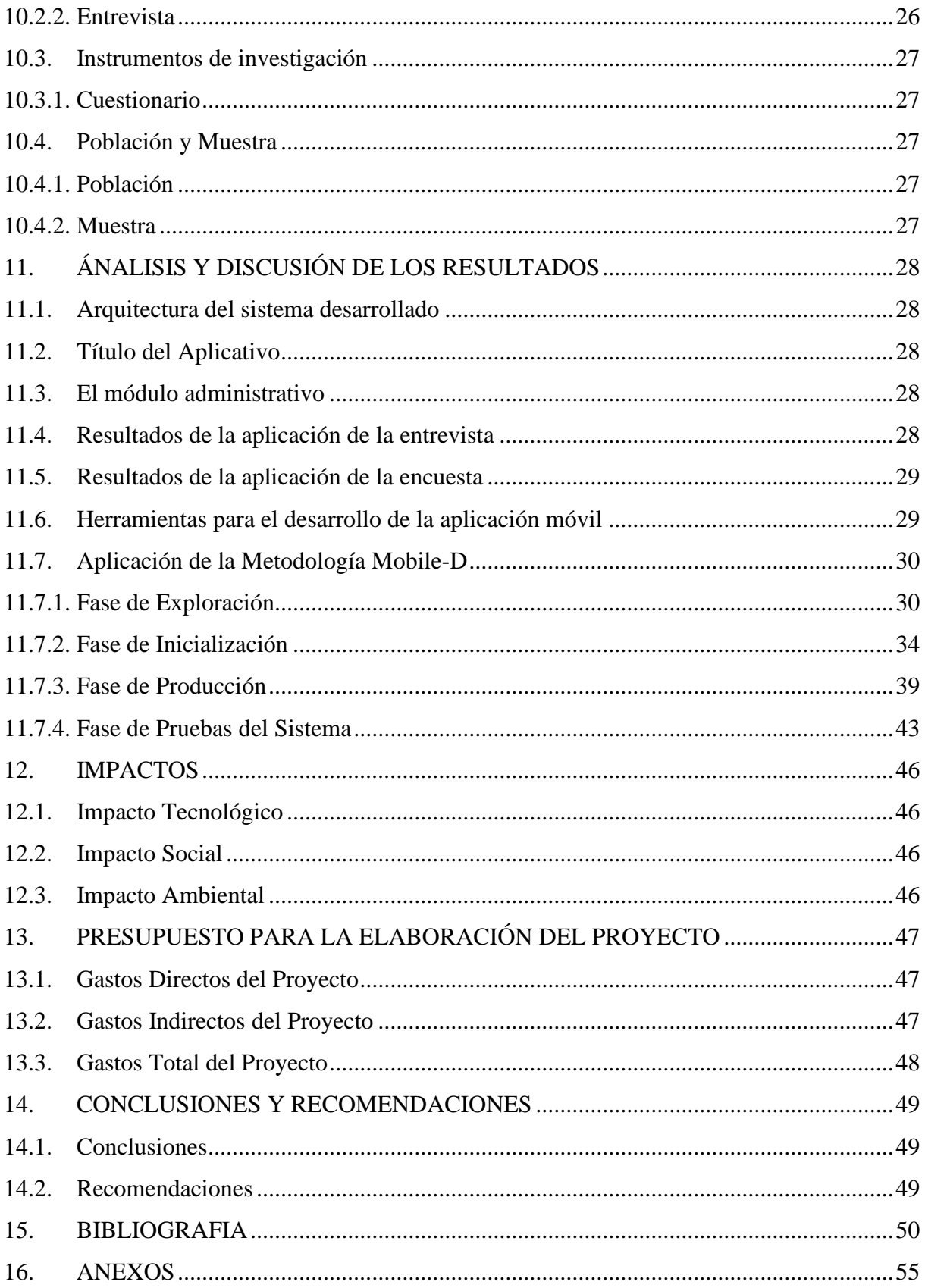

# **ÍNDICE DE TABLAS**

<span id="page-13-0"></span>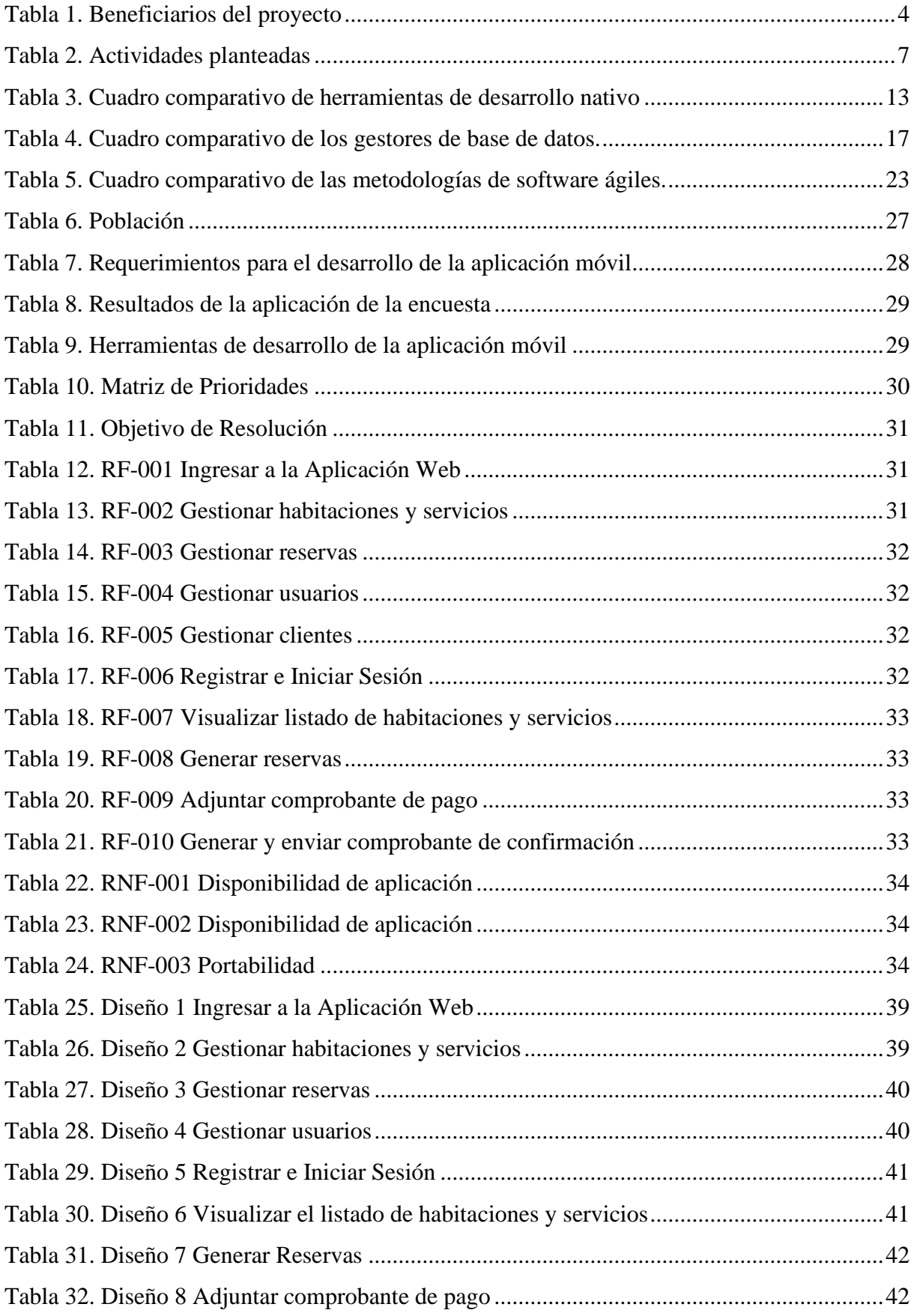

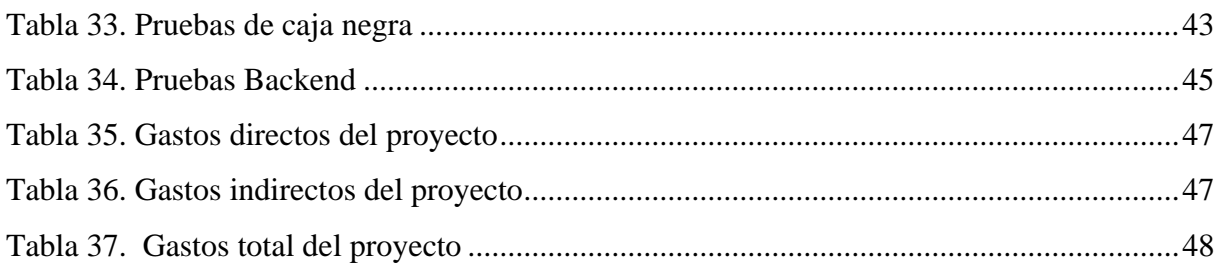

# **ÍNDICE DE ILUSTRACIONES**

<span id="page-14-0"></span>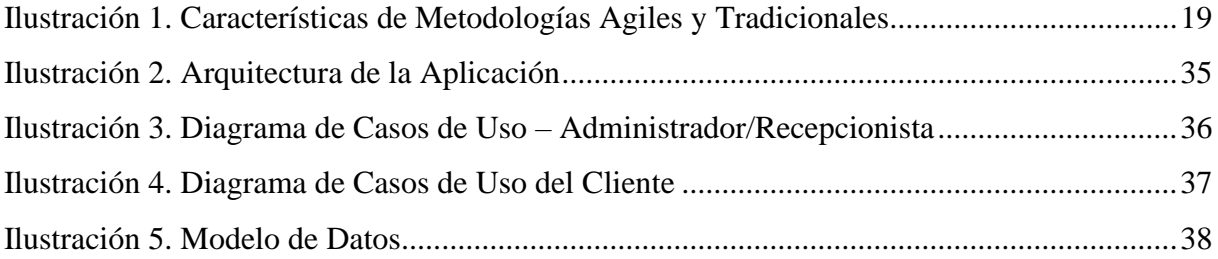

# **ÍNDICE DE ANEXOS**

<span id="page-14-1"></span>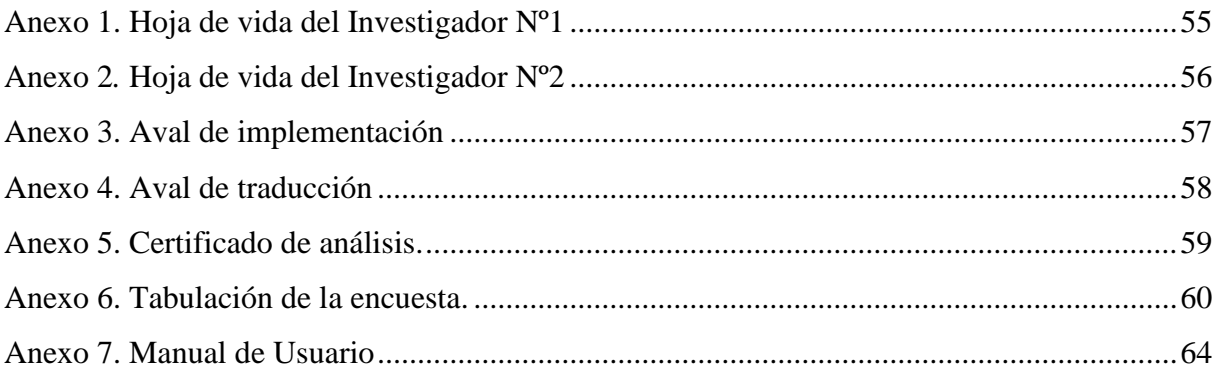

# <span id="page-15-0"></span>**1. INFORMACIÓN GENERAL**

# **Título del Proyecto:**

Desarrollo de una aplicación móvil utilizando experiencia virtual 360 para la gestión de reservas y servicios del hotel Las Cascadas.

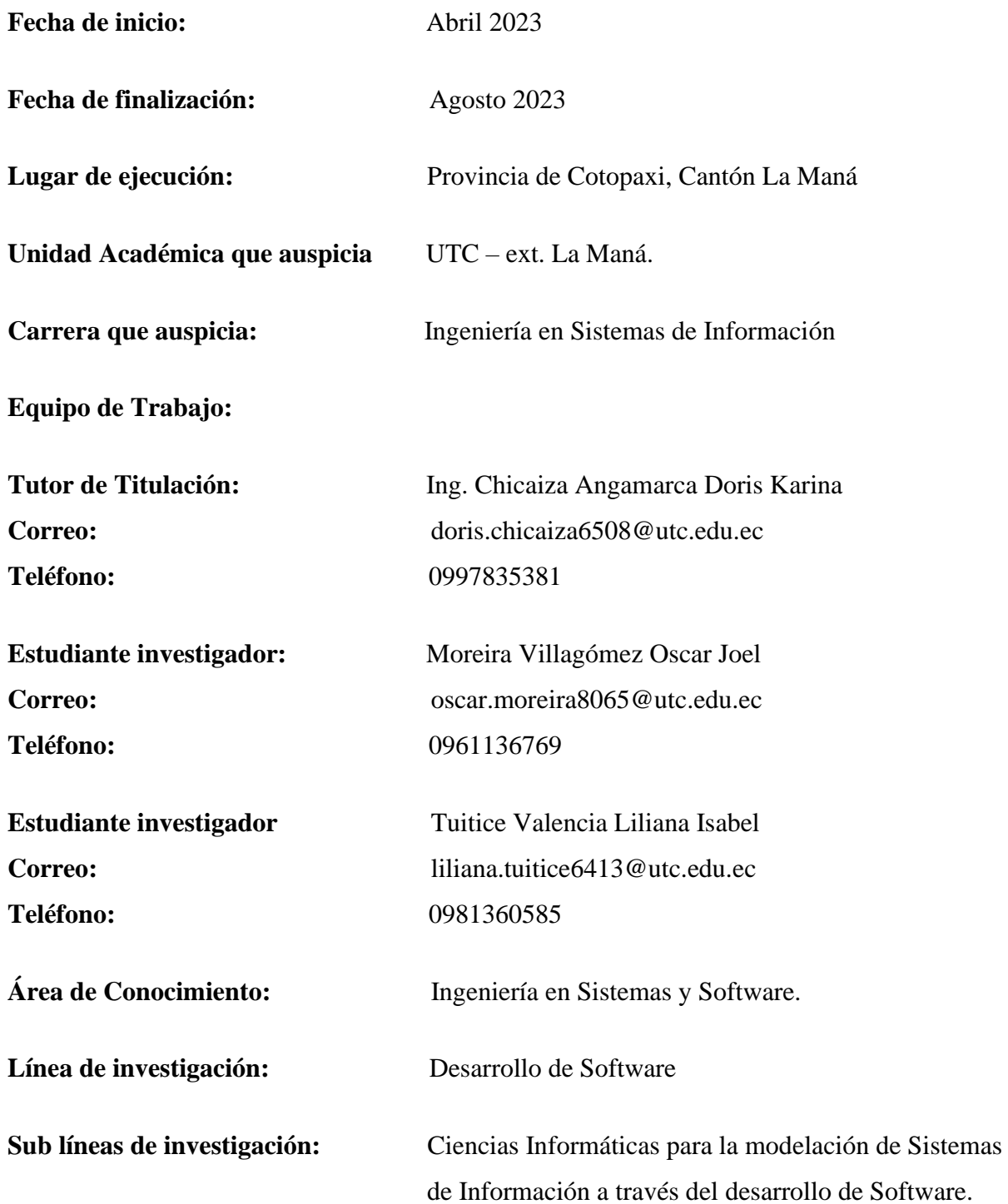

# <span id="page-16-0"></span>**2. DESCRIPCIÓN**

Hoy en día la tecnología tiene un gran impacto en las diferentes organizaciones puesto que permite agilizar sus procesos y brindar un mayor servicio, para lo cual es importante la utilización de la tecnología de la información y comunicación que permita la optimización de tiempo y recursos mediante el manejo de aplicaciones que se pueda acceder desde cualquier lugar que se encuentre el usuario mediante una conexión de internet.

Por lo tanto, la finalidad de este proyecto es desarrollar una aplicación móvil para la gestión de las reservas y servicios, que permita llevar un control adecuado de los clientes dentro del Hotel las Cascadas.

Para el desarrollo de la aplicación móvil nativa se empleara las herramienta de Android Studio, el lenguaje de programación JAVA donde su principal objetivo es dar dinamismo al software, ya que al ser nativa se ejecutará desde cualquier dispositivo con sistema operativo Android y con una conexión a internet, la base de datos se desarrollara en MySQL el cual es uno de los motores de bases de datos con mayor rendimiento y seguridad, también se añadirá imágenes con experiencia virtual 360º, como metodología de desarrollo de software ágil se utilizara Mobile D, el cual permite un desarrollo adecuado de la aplicación móvil, de la misma manera como complemento para la administración de la aplicación móvil se creará una aplicación web utilizando Visual Studio Code.

# <span id="page-17-0"></span>**3. JUSTIFICACIÓN DEL PROYECTO**

A nivel tanto global como local, la tecnología enfocada en el desarrollo e implementación de aplicativos móviles o web para las empresas u organizaciones, ha tomado una gran importancia por la eficacia que demuestran las empresas luego de implementar un aplicativo, esto en el ámbito organizacional y corporativo al facilitar los procesos de manera automatizada, siendo así que los aplicativos llegan a ser fundamentales y necesarios para las organizaciones en la actualidad, uno de ellos el sector hotelero, el cual se beneficia de la tecnología con el uso de aplicativos para reservas con el fin de dar un mejor servicio a sus clientes.

Es por ello que el presente proyecto se orienta hacia la sistematización de los procesos de reservas en el Hotel "Las Cascadas" ubicado en el Cantón La Maná, Provincia de Cotopaxi, este cuenta con un número estimado de 240 clientes que realizan periódicamente sus reservas en dicho establecimiento, es por ello que con el desarrollo de este proyecto se logrará agilizar dichos procesos, a más de que se facilita la interacción entre el Gerente, recepcionista y cliente.

Gracias a las herramientas de desarrollo que hay actualmente hoy en día se hace viable construir aplicaciones a través de lenguajes de programación como Java, bases de datos como SQL y herramientas gráficas (React Native) con las cuales se ha dotado de una experiencia de usuario intuitiva para que los recepcionista puedan gestionar de forma eficiente las reservas que disponen, gracias a ello también se logra tener el control y gestión de la información de los clientes y habitaciones disponibles que será administrado mediante un aplicativo web de complemento.

### <span id="page-18-0"></span>**4. BENEFICIARIOS DEL PROYECTO**

# <span id="page-18-1"></span>**4.1. Los beneficiarios directos**

• Los beneficiarios directos son los clientes, un total de 240 clientes que utilizaran el aplicativo para gestionar y sus reservas.

# <span id="page-18-2"></span>**4.2. Los beneficiarios indirectos**

• Son el personal del Hotel, quienes conforman en el Gerente, Supervisor y recepcionistas.

En la siguiente tabla se detalla el total de beneficiarios del proyecto:

#### <span id="page-18-3"></span>Tabla 1.

# *Beneficiarios del proyecto*

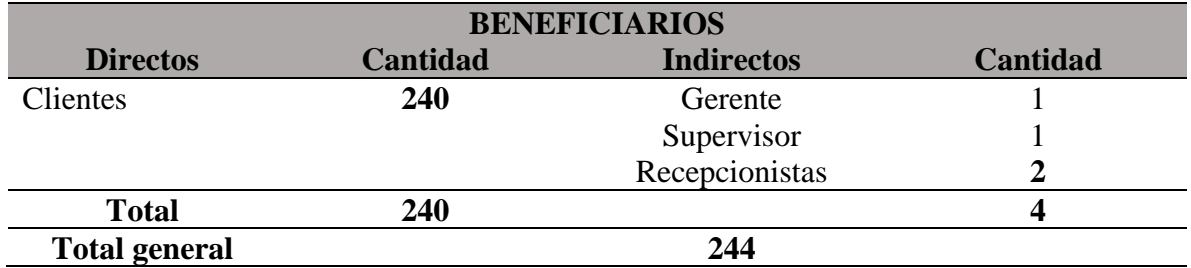

*Nota.* Fuente Hotel Las Cascadas, elaborado por los autores

#### <span id="page-19-0"></span>**5. PLANTEAMIENTO DEL PROBLEMA**

En la actualidad las diferentes organizaciones alrededor del mundo se han visto en la necesidad de incorporar la tecnología para agilizar sus procesos, como es el caso de reservas que tiene la finalidad de garantizar la disponibilidad de servicios.

En la ciudad de La Maná el Hotel "Las Cascadas se lleva la gestión de reservas de habitaciones y servicios de manera no automatizada, dichos procesos se realizan vía telefónica para posteriormente ser guardadas en una agenda, en todo este proceso los clientes no pueden verificar la habitación a reservar ya que no tienen una vista previa de las habitaciones y los servicios que ofrecen, lo cual genera conflicto en el aspecto de las reservas y al mismo tiempo perdida para el Hotel.

Por lo antes expuesto, como solución se propone el desarrollo de una aplicación móvil utilizando experiencia virtual 360 para la gestión de reservas y servicios del hotel Las Cascadas, aplicando el método de desarrollo ágil Mobile D permitiendo el desarrollo en fases las cuales son: fase de exploración permite la especificación de los requerimientos, fase de iniciación permite generar prototipos del software para tener una perspectiva de lo que se va a desarrollar, fase de producción se procede al desarrollo de cada interfaz, por último fase de pruebas se verifica el funcionamiento del software, por lo tanto se puede mencionar que la metodología de desarrollo ágil Mobile D es una gran alternativa para llevar a cabo este proyecto de manera satisfactoria.

# <span id="page-20-0"></span>**6. OBJETIVOS**

# <span id="page-20-1"></span>**6.1. General**

• Desarrollar una aplicación móvil utilizando experiencia virtual 360 para la gestión de reservas y servicios del Hotel "Las Cascadas"

# <span id="page-20-2"></span>**6.2. Específicos.**

- Investigar las técnicas y metodologías de investigación para el desarrollo del aplicativo móvil
- Desarrollar la aplicación móvil Android con experiencia virtual 360 con la finalidad de gestionar la información reservas y servicios del hotel las cascadas.
- Validar la funcionalidad de la aplicación móvil para conocer satisfacción del usuario mediante pruebas de aceptación.

# <span id="page-21-0"></span>**7. ACTIVIDADES Y SISTEMAS DE TAREAS CON RELACION A LOS OBJETIVOS PLANTEADOS**

# <span id="page-21-1"></span>Tabla 2.

# *Actividades planteadas*

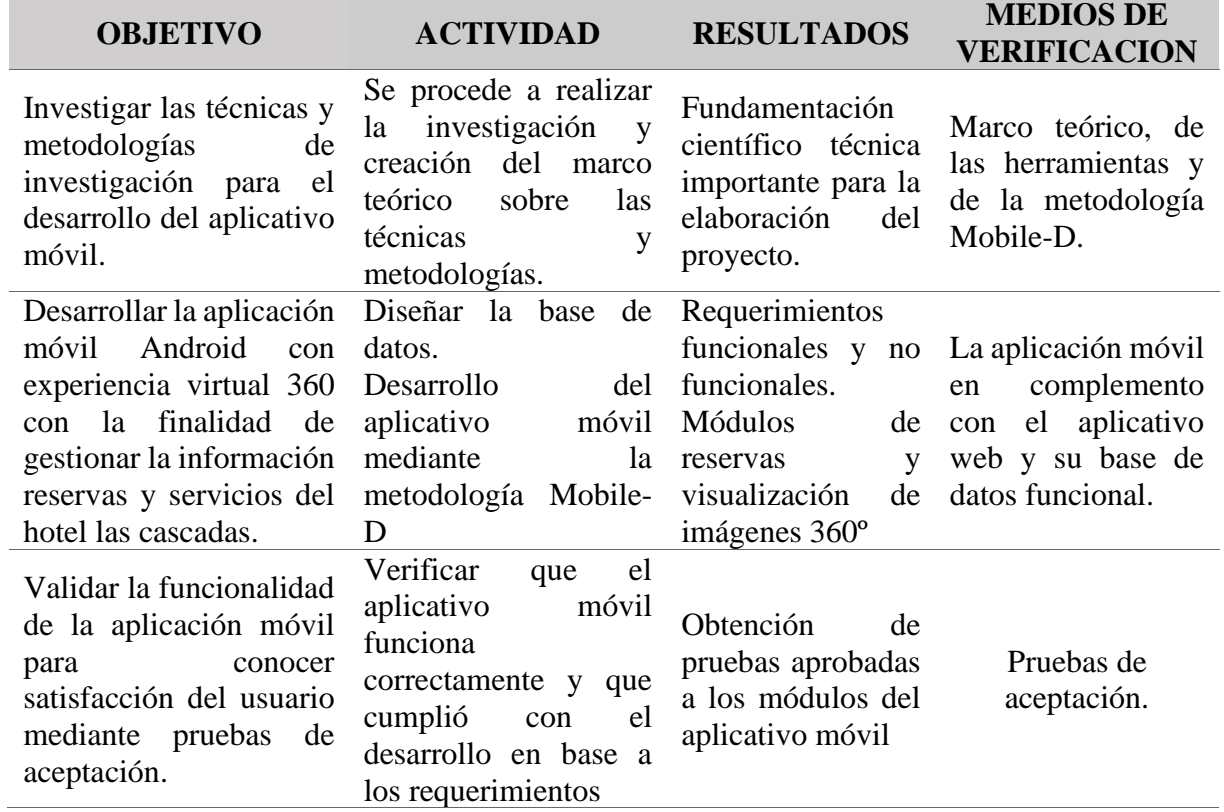

*Nota.* Elaborado por los autores

# <span id="page-22-0"></span>**8. FUNDAMENTACIÓN CIENTÍFICA Y TECNICA**

#### <span id="page-22-1"></span>**8.1. Tecnologías Móviles**

Las tecnologías móviles son "un conjunto de tecnologías que permiten a los usuarios acceder a información y servicios mientras se desplazan, sin estar atados a un lugar o tiempo específico". Estas tecnologías incluyen hardware para dispositivos móviles como teléfonos inteligentes y tabletas, así como software y aplicaciones diseñadas para ejecutarse en estos dispositivos. (Mahgoub, 2013)

También se definen como "los sistemas de información y comunicación portátiles que permiten la transferencia de datos, la interacción en tiempo real y el acceso a servicios y aplicaciones a través de redes inalámbricas". Estas tecnologías abarcan tanto el hardware (dispositivos móviles) como el software (aplicaciones móviles) utilizados para proporcionar una amplia gama de servicios, como comunicaciones, navegación, entretenimiento, productividad y más. (Goggin y Hjorth, 2009)

Las tecnologías móviles se refieren al conjunto de herramientas, dispositivos y aplicaciones que permiten la comunicación, acceso a información y realización de diversas tareas a través de dispositivos portátiles, como teléfonos inteligentes y tabletas. Estas tecnologías se han vuelto cada vez más populares en la actualidad, brindando una amplia gama de servicios y funciones a los usuarios.

# <span id="page-22-2"></span>**8.2. Desarrollo Móvil**

El desarrollo móvil es el proceso de creación, diseño y programación de aplicaciones y software específicamente destinados a ser utilizados en dispositivos móviles, como teléfonos inteligentes y tabletas. Implica el desarrollo de aplicaciones para plataformas móviles como iOS (Apple) y Android (Google), así como la adaptación de las interfaces y funcionalidades para satisfacer las necesidades y restricciones de los dispositivos móviles. (Dasgupta, 2017)

#### <span id="page-22-3"></span>**8.3. Aplicaciones Móviles**

Las aplicaciones móviles, también conocidas como apps móviles, son programas informáticos diseñados específicamente para ser utilizados en dispositivos móviles, como teléfonos inteligentes y tabletas. Estas aplicaciones se instalan en el dispositivo y brindan funcionalidades y servicios variados, desde juegos y entretenimiento hasta productividad, salud, educación, redes sociales y más.

Las aplicaciones móviles han experimentado un crecimiento significativo en los últimos años, impulsado por la amplia disponibilidad de dispositivos móviles y el aumento de la conectividad. Proporcionan a los usuarios acceso rápido y conveniente a servicios y contenido, permitiendo una interacción fluida a través de interfaces táctiles y adaptadas a las dimensiones de las pantallas móviles. (Ramírez et al., 2015)

#### <span id="page-23-0"></span>**8.3.1. Tipos de aplicaciones móviles**

Existen varios tipos de aplicaciones móviles tales como:

#### **8.3.1.1. Aplicaciones Nativas:**

Son aplicaciones diseñadas específicamente para una plataforma móvil particular, como Android o iOS, utilizando lenguajes de programación y herramientas nativas del sistema operativo. (Martínez J. , 2017)

Las aplicaciones móviles nativas son aplicaciones diseñadas específicamente para funcionar en un sistema operativo móvil en particular, como iOS o Android. Estas aplicaciones están escritas en lenguajes de programación nativos compatibles con el sistema operativo objetivo, lo que les permite aprovechar al máximo las características y funcionalidades del dispositivo. Las aplicaciones móviles nativas se desarrollan utilizando los kits de desarrollo de software (SDK) proporcionados por los fabricantes de los sistemas operativos móviles. Estos SDK ofrecen una amplia gama de herramientas, bibliotecas y APIs que permiten a los desarrolladores crear aplicaciones con una interfaz de usuario optimizada, acceso a hardware y software del dispositivo, rendimiento eficiente y una experiencia de usuario fluida.

A diferencia de las aplicaciones móviles híbridas o basadas en web, las aplicaciones móviles nativas tienen acceso completo a las capacidades del dispositivo, como la cámara, el GPS, los sensores y las notificaciones push. Esto les permite ofrecer un rendimiento más rápido y una experiencia de usuario más rica y fluida en comparación con otras opciones de desarrollo. (Herold, 2017)

#### **8.3.1.2. Aplicaciones Web Móviles:**

Son aplicaciones que se ejecutan en un navegador web y están diseñadas para ser accesibles y utilizadas desde dispositivos móviles, independientemente de su sistema operativo. (Navarro y Lutty, 2014)

#### **8.3.1.3. Aplicaciones Híbridas:**

Son aplicaciones que combinan elementos de las aplicaciones nativas y las aplicaciones web móviles, utilizando tecnologías web como HTML, CSS y JavaScript empaquetadas dentro de una aplicación nativa. (Mendez, 2018)

#### **8.3.1.4. Aplicaciones de Realidad Aumentada:**

Son aplicaciones que superponen elementos virtuales, como imágenes, texto o gráficos, en el entorno real captado por la cámara del dispositivo móvil. (Bohórquez, 2018)

#### **8.3.1.5. Aplicaciones de Realidad Virtual**

Son aplicaciones que sumergen completamente al usuario en un entorno virtual generado por computadora, ofreciendo una experiencia inmersiva. (Martínez y Sánchez, 2020)

#### <span id="page-24-0"></span>**8.4. Aplicaciones Web**

Las aplicaciones web son herramientas que posibilitan la realización de operaciones desde una computadora o dispositivo móvil mediante Internet, lo cual agiliza el tiempo dedicado a cada tarea. Esta ventaja es uno de los aspectos positivos que facilita la adopción y utilización de dicho software. El formato estándar HTML (HyperText Markup Language o Lenguaje de Hipertexto) se emplea en las aplicaciones web para atender las solicitudes de los usuarios, y otra característica beneficiosa de este tipo de software es su capacidad para permitir el acceso simultáneo de múltiples usuarios al sitio web. Para lograrlo, se combinan los procesos y la comunicación interna con la base de datos. (Molina et al., 2017)

#### <span id="page-24-1"></span>**8.5. Sistemas operativos móviles**

Los sistemas operativos móviles son sistemas diseñados específicamente para dispositivos móviles, como teléfonos inteligentes y tabletas, que permiten la administración de recursos del dispositivo y facilitan la ejecución de aplicaciones móviles. Estos sistemas operativos móviles brindan una interfaz de usuario adaptada a las pantallas táctiles y ofrecen funciones y servicios que optimizan el rendimiento y la eficiencia de los dispositivos móviles. (González y Sánchez, 2018)

# <span id="page-25-0"></span>**8.5.1. Tipos de sistemas operativos móviles**

### **8.5.1.1. Android**

Android es un sistema operativo móvil desarrollado en Linux en conjunto con aplicaciones de middleware, su objetivo fue con el fin de ser utilizado en smartphones, tablets, Google TV y otros dispositivos. Este sistema operativo es liderado por Google.

Originalmente desarrollado para la arquitectura ARM, actualmente ambos tienen puertos no oficiales x86 es lo mismo que MIPS. El código fuente está disponible bajo una licencia de software libre (Apache o GNU General Public License versión 2). Generalmente lanzado más tarde cada nueva versión. (Cristina et al., 2012)

### **8.5.1.2. iOS**

iOS es un sistema operativo móvil desarrollado por Apple Inc., para sus dispositivos móviles, incluidos iPhone, iPad y iPod Touch. Es conocido por su interfaz de usuario elegante y fácil de usar, así como por su alto nivel de seguridad y privacidad. iOS brinda a los usuarios acceso a una variedad de aplicaciones a través de la App Store y brinda una integración profunda con otros productos y servicios de Apple. (César, 2017)

#### <span id="page-25-1"></span>**8.6. Herramientas de desarrollo móvil**

#### <span id="page-25-2"></span>**8.6.1. Android Studio**

Android Studio es un entorno de desarrollo integrado (IDE) diseñado específicamente para desarrollar aplicaciones móviles en el sistema operativo Android. Proporciona a los desarrolladores una plataforma completa y potente, que incluye editores de código, herramientas de depuración, emuladores de dispositivos, control de versiones y muchas otras funciones útiles. Android Studio se basa en el software IntelliJ IDEA de JetBrains, que es la herramienta de desarrollo recomendada oficialmente por Google para crear aplicaciones de Android. Admite múltiples lenguajes de programación como Java y Kotlin y proporciona un conjunto de bibliotecas y herramientas que ayudan a los desarrolladores a crear aplicaciones modernas y de alto rendimiento. (Android Developers, 2023)

# **8.6.1.1. Ventajas de Android Studio:**

- Entorno Integrado de Desarrollo (IDE): Android Studio es un IDE completo y específico para el desarrollo de aplicaciones Android, lo que facilita la creación, depuración y prueba de aplicaciones en una sola plataforma.
- Compatibilidad con Lenguaje Kotlin: Android Studio es compatible con Kotlin, un lenguaje de programación moderno y conciso que permite desarrollar aplicaciones de Android de manera más eficiente y segura.
- Editor de Diseño Gráfico: Android Studio incluye un editor de diseño gráfico que facilita la creación de interfaces de usuario mediante el uso de herramientas visuales y previsualización en tiempo real.
- Integración con Emuladores y Dispositivos Físicos: Android Studio permite ejecutar y probar aplicaciones en emuladores de Android o dispositivos físicos conectados, lo que agiliza el proceso de desarrollo y prueba.
- Integración con Google Services: Android Studio proporciona una integración perfecta con los servicios de Google, como Firebase, Google Maps y Google Cloud Platform, lo que facilita la incorporación de funcionalidades avanzadas en las aplicaciones. (Beltràn, 2019)

# **8.6.1.2. Características de Android Studio:**

- Entorno Integrado de Desarrollo (IDE): Android Studio proporciona un entorno completo para el desarrollo de aplicaciones Android, que incluye herramientas para escribir código, diseñar interfaces de usuario y realizar pruebas.
- Soporte para Kotlin: Android Studio es compatible con el lenguaje de programación Kotlin, lo que permite a los desarrolladores utilizar Kotlin junto con Java para construir aplicaciones de Android.
- Editor de Código Avanzado: El IDE cuenta con un editor de código avanzado con funciones de autocompletado, corrección de errores y sugerencias inteligentes.
- Emuladores y Dispositivos Físicos: Android Studio ofrece emuladores de Android que permiten probar aplicaciones en diferentes versiones de Android y también permite la ejecución de aplicaciones en dispositivos físicos conectados.
- Integración con Google Services: Android Studio se integra con los servicios de Google, como Firebase y Google Cloud Platform, facilitando el acceso a características y funcionalidades avanzadas para las aplicaciones.
- Herramientas de Depuración: Android Studio proporciona herramientas de depuración poderosas que ayudan a identificar y corregir errores en el código. (Morales, 2020)

# <span id="page-27-0"></span>**8.6.2. Ionic**

El entorno de desarrollo utiliza estándares web como HTML, CSS y JavaScript, lo que permite el uso de aplicaciones web progresivas (PWA) que pueden ejecutarse como aplicaciones nativas en iOS y Android. No es necesario instalar la aplicación en su teléfono, ya que brinda acceso a través de un navegador, pero también agrega la capacidad de generar aplicaciones para su distribución en Google Play y App Store. Todo esto significa que se puede acceder a las aplicaciones creadas con Ionic desde cualquier dispositivo a través de un navegador o una aplicación. También existe la posibilidad de desarrollar un quiosco que, al igual que una PWA, será multiplataforma, y tendremos la capacidad de distribuirlo a través de diferentes canales, siempre enfocado a múltiples objetivos. (Casans, 2020)

### <span id="page-27-1"></span>**8.6.3. Xamarin**

Xamarin es una plataforma de desarrollo de aplicaciones móviles que permite crear aplicaciones nativas para Android, iOS y otras plataformas utilizando un único código base en C#. Xamarin utiliza el concepto de "Write Once, Run Anywhere" (Escribe una vez, ejecuta en cualquier lugar) para facilitar el desarrollo y la implementación de aplicaciones móviles multiplataforma. (Microsoft, s.f.)

# <span id="page-27-2"></span>Tabla 3.

*Cuadro comparativo de herramientas de desarrollo nativo*

| Características                                | <b>Android Studio</b> | <b>Ionic</b> | Xamarin     |
|------------------------------------------------|-----------------------|--------------|-------------|
| Lenguaje de programación en Java               |                       |              |             |
| Orientado directamente a Android               |                       |              | $\mathbf X$ |
| Desarrollo multiplataforma                     |                       |              |             |
| Rendimiento estable                            |                       | $\checkmark$ |             |
| Experiencia de usuario en aplicaciones nativas |                       |              |             |

*Nota.* Fuente (Luna, 2016), elaborado por los autores

Luego de recabar información de cada una de las herramientas de desarrollo móvil, se realizó un cuadro comparativo donde Android Studio resalta ante sus rivales con 4 ante Xamarin por su desarrollo con lenguaje en Java, tener una experiencia de usuario nativo y orientado directamente en Android, llegando a ser muy importante para la realización de este proyecto en base a las necesidades.

# <span id="page-28-0"></span>**8.7. Backend y Frontend**

### <span id="page-28-1"></span>**8.7.1. Backend**

Backend se refiere a la parte de un sistema informático o aplicación web que es responsable de procesar y almacenar datos, así como la lógica comercial. En otras palabras, es la parte "detrás de escena" que el usuario final no ve. Un sistema back-end generalmente consta de servidores, bases de datos y aplicaciones que se ejecutan en los servidores para administrar y procesar datos. (Welling y Thomson, 2014)

### <span id="page-28-2"></span>**8.7.2. Frontend**

El front-end es la parte visible de una aplicación o sitio web con la que interactúan los usuarios. Es responsable de la interfaz de usuario, la presentación de datos y la interacción con el usuario. Incluye componentes como el diseño, la estructura de la página, la navegación y la interactividad. El front-end se construye utilizando tecnologías web como HTML, CSS y JavaScript. (Welling y Thomson, 2014)

#### <span id="page-28-3"></span>**8.8. Nest.js**

Nest.js es un marco de desarrollo de aplicaciones web de código abierto basado en Node.js. Combine conceptos y patrones de diseño de lenguajes como JavaScript o TypeScript para crear aplicaciones del lado del servidor escalables y eficientes. (Myśliwiec, 2021)

#### <span id="page-28-4"></span>**8.9. React Native**

React Native es un framework de desarrollo de aplicaciones móviles multiplataforma creado por la empresa Facebook. Permite construir aplicaciones nativas para Android y iOS utilizando JavaScript y React, un popular framework de JavaScript para construir interfaces de usuario. (Facebook., s.f.)

# <span id="page-29-1"></span><span id="page-29-0"></span>**8.10. Lenguajes de desarrollo 8.10.1. Java**

El lenguaje de programación Java es un lenguaje de programación de alto nivel que se utiliza ampliamente en el desarrollo de aplicaciones para la plataforma Android. Java es un lenguaje orientado a objetos con una sintaxis clara y legible, y es conocido por su portabilidad, facilidad de uso y amplia comunidad de desarrolladores.

Java en Android se utiliza para escribir el código de la lógica de negocio, la interfaz de usuario y otras funcionalidades en las aplicaciones Android. Con el entorno de desarrollo integrado (IDE) de Android Studio, los desarrolladores pueden escribir y compilar código Java, aprovechar las bibliotecas y las API proporcionadas por la plataforma Android, y crear aplicaciones nativas para dispositivos móviles. (Corporation., s.f.)

### <span id="page-29-2"></span>**8.10.2. PHP**

Es un lenguaje de programación de código abierto ampliamente utilizado para el desarrollo de aplicaciones web del lado del servidor, permite la creación de aplicaciones web dinámicas, interacción con bases de datos y la generación de contenido HTML de forma dinámica. PHP se ha convertido en uno de los lenguajes más populares para el desarrollo web debido a su facilidad de uso, flexibilidad y una gran comunidad de desarrolladores.

PHP se utiliza principalmente para generar contenido HTML dinámico, interactuar con bases de datos, realizar operaciones de archivos en el servidor y mucho más. Es un lenguaje fácil de aprender y se integra bien con HTML y otras tecnologías web. (Dovgal, 2020)

### <span id="page-29-3"></span>**8.10.3. HTML**

Es un lenguaje de marcado para crear y estructurar contenido web. Se compone de una serie de etiquetas que definen la estructura y el formato del contenido, como títulos, párrafos, imágenes, enlaces, listas y más. Estas etiquetas permiten al navegador web interpretar y mostrar el contenido correctamente, creando la base de cualquier página web. (Fuentes, 2019)

# <span id="page-30-1"></span><span id="page-30-0"></span>**8.11. Base de datos 8.11.1. MySQL**

MySQL es un sistema de base de datos relacional, lo que significa que organiza los datos en tablas que están relacionadas entre sí mediante claves foráneas. Este diseño hace que MySQL sea muy eficiente para almacenar y recuperar grandes cantidades de datos. MySQL también es altamente escalable, lo que significa que puede satisfacer fácilmente las necesidades de las aplicaciones web de rápido crecimiento. Su base de datos de código abierto, lo que significa que se puede usar y redistribuir de forma gratuita. Esto lo ha convertido en una opción popular para los desarrolladores web y las empresas que buscan un sistema de base de datos asequible. MySQL también tiene una comunidad activa de usuarios y desarrolladores que brinda soporte y documentación. (Santillán et al., 2014)

# **8.11.1.1. Características de MySQL**

- **Escalabilidad:** MySQL es capaz de manejar grandes cantidades de datos y admite una gran cantidad de conexiones simultáneas, lo que lo hace adecuado para aplicaciones de alto rendimiento.
- **Rendimiento:** Proporciona un rendimiento de lectura y escritura eficiente para un acceso rápido a los datos.
- **Estabilidad:** Es conocido por su estabilidad y confiabilidad. Ha sido probado y utilizado ampliamente en aplicaciones de producción durante muchos años.
- **Multiplataforma:** Es compatible con varias plataformas, incluidos Windows, Linux y macOS, lo que lo hace flexible y accesible para muchos entornos de desarrollo.
- **Seguridad:** Proporciona características de seguridad sólidas, como la autenticación de usuarios, el cifrado de datos y el control de acceso para proteger la integridad de los datos almacenados. (Silberschatz et al., 2014)

### <span id="page-30-2"></span>**8.11.2. SQL Server**

Se refiere a un sistema de gestión de bases de datos relacionales (RDBMS) que utiliza el lenguaje SQL (Structured Query Language) para almacenar, administrar y consultar datos en una aplicación Android. Permite a los desarrolladores crear y manipular tablas, realizar consultas complejas, gestionar la integridad de los datos y realizar operaciones de inserción, actualización y eliminación de registros. (Darcey y Conder, 2013)

#### <span id="page-31-0"></span>**8.11.3. PostgreSQL**

PostgreSQL es un administrador de bases de datos orientado a objetos (bajo sus siglas en inglés SGBDOO u ORDBMS), ampliamente conocido y utilizado en entornos de software libre debido a su cumplimiento con los estándares SQL92 y SQL99 y al conjunto de características avanzadas que soporta. (Pastuña Millingalli y Vásconez Camas, 2023)

### <span id="page-31-2"></span>Tabla 4.

*Cuadro comparativo de los gestores de base de datos.*

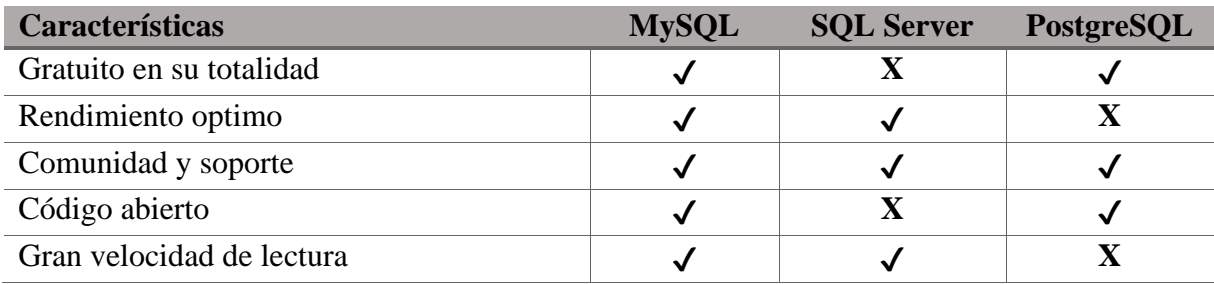

*Nota.* Fuente (Ortiz y Giménez, 2019), elaborado por los autores

Según la investigación recopilada para realizar el cuadro comparativo se denomina ganador a MySQL con un total de 5 ante SQL Server y PostgreSQL que tienen 3, esto gracias a sus características que destacan como son: su óptimo rendimiento, ser de código abierto, gran velocidad de lectura y su costo que es gratuito, lo que hace que sea recomendado para este proyecto.

#### <span id="page-31-1"></span>**8.12. Experiencia Virtual 360**

Experiencia virtual 360 es una forma de realidad virtual que permite a los usuarios sumergirse por completo en un entorno virtual 3D y explorar el entorno en todas las direcciones. Gracias a la tecnología de imagen y video de 360 grados, los usuarios pueden mirar hacia arriba, hacia abajo, hacia la izquierda y hacia la derecha y en todas las direcciones, sintiéndose como si estuvieran realmente presentes en el espacio virtual. (Salinas, 2019)

La experiencia virtual 360 se logra mediante el uso de cámaras especiales que capturan imágenes o videos en todas las direcciones, y luego estos se combinan para crear una vista panorámica de 360 grados. Los usuarios pueden interactuar con el contenido utilizando dispositivos como auriculares de realidad virtual o simplemente moviendo el dispositivo móvil o el mouse para explorar el entorno. (Sora, 2017)

Esta tecnología crea una sensación de inmersión al proporcionar una vista panorámica y envolvente, lo que permite a los usuarios sentirse como si estuvieran presentes en el lugar que están visualizando.

# <span id="page-32-0"></span>**8.12.1. Características de la Experiencia Virtual 360**

- **Inmersión total:** La experiencia virtual 360 brinda a los usuarios una inmersión total ya que les permite explorar el entorno virtual en todas las direcciones, creando la sensación de estar presente en el lugar.
- **Interactividad:** los usuarios pueden interactuar con el entorno virtual 360, moverse, cambiar la dirección de la vista y explorar diferentes áreas o detalles. Rico contenido multimedia: una experiencia virtual 360 puede incluir imágenes, video, audio y otros elementos multimedia para enriquecer la experiencia y hacerla más realista.
- **Aplicaciones en campos**: Las experiencias virtuales 360 se utilizan en diversos campos como el turismo, la arquitectura, la educación, la formación, el marketing y el entretenimiento, etc.
- **Accesibilidad a través del dispositivo:** los usuarios pueden acceder a experiencias virtuales 360 a través de dispositivos como computadoras, teléfonos inteligentes, tabletas o auriculares VR. (Paredes, 2017)

### <span id="page-32-1"></span>**8.13. Metodologías de Desarrollo de Software**

Las técnicas de desarrollo de software son esenciales para crear o actualizar software de alta calidad que satisfaga las necesidades del usuario; son una parte esencial del desarrollo de software que se refiere a una metodología, un conjunto coherente de métodos unidos por principios comunes. (Rivas et al., 2015)

# <span id="page-33-1"></span>**Ilustración 1.**

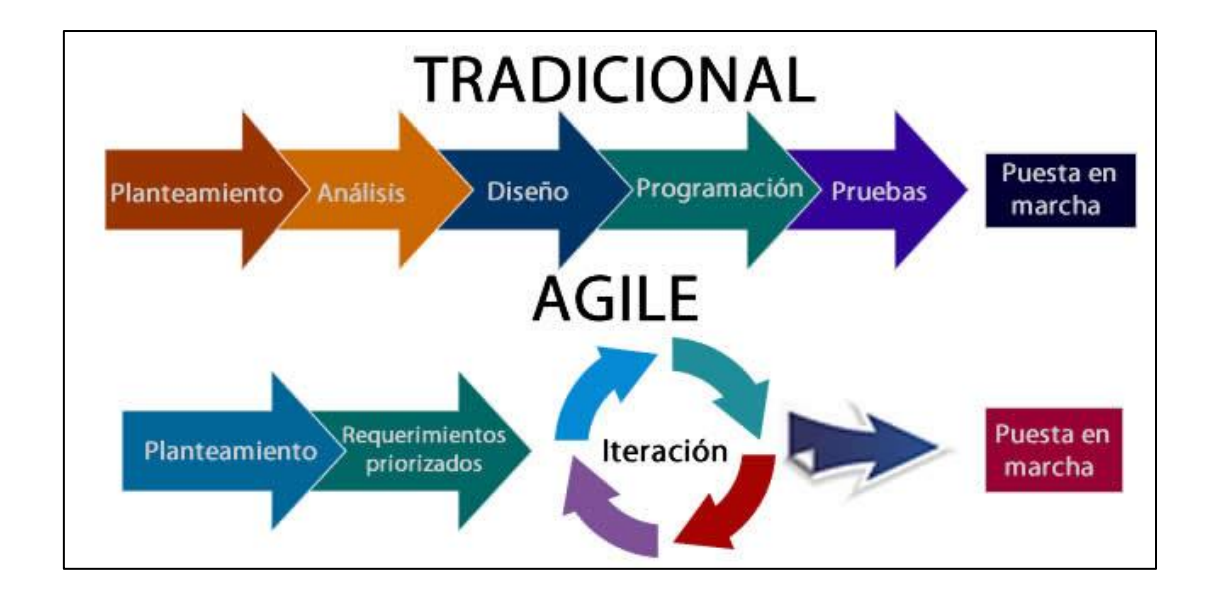

# *Características de Metodologías Agiles y Tradicionales*

*Nota.* Fuente: (Pressman, 2014 )

# <span id="page-33-0"></span>**8.13.1. Metodologías Clásicas**

Las metodologías clásicas, como el modelo en cascada o el modelo en V, son enfoques secuenciales y lineales para el desarrollo de software. Algunas de sus características clave son:

- **Enfoque secuencial:** Las actividades de desarrollo de software se realizan en fases lineales y secuenciales, como el análisis de requisitos, el diseño, la implementación, las pruebas y el mantenimiento.
- **Planificación detallada:** La planificación detallada y exhaustiva se realiza antes de que comience el desarrollo, definiendo todos los requisitos y entregables desde el principio.
- **Rigidez:** Los cambios en los requisitos son difíciles de incorporar cuando se completa una etapa y se avanza a la siguiente.
- **Documentación completa:** Se pone énfasis en la preparación de documentación completa y detallada para cada etapa del proceso de desarrollo. (Pressman, 2014 )

### <span id="page-34-0"></span>**8.13.2. Metodologías Ágiles**

Las metodologías ágiles son enfoques de gestión y desarrollo de proyectos que se caracterizan por su enfoque en la flexibilidad, adaptabilidad y colaboración. Estas metodologías surgieron como una respuesta a los enfoques tradicionales de gestión de proyectos, que a menudo eran rígidos y poco adecuados para proyectos complejos y cambiantes, debido a que brindan una buena solución para proyectos de corto plazo, especialmente aquellos con requerimientos variables, un ejemplo de esto son las aplicaciones móviles, ya que deben cumplir con varias características y condiciones. (Balaguera Y. D., 2015)

#### **8.13.2.1. Características**

Las metodologías ágiles como Scrum o Mobile-D se basan en métodos iterativos e incrementales. Algunas características son:

- **Iterativo e incremental:** El desarrollo ocurre en iteraciones cortas en lugar de un enfoque secuencial que permite la entrega continua de funcionalidad.
- **Flexibilidad y adaptabilidad:** Los requisitos cambiantes son bienvenidos y se pueden incorporar en cualquier momento durante el desarrollo.
- **Colaboración y comunicación:** Fomenta el trabajo en equipo, la comunicación continua y la estrecha colaboración con los clientes y las partes interesadas.
- **Enfocado en entregar valor:** Prioriza la entrega de características valiosas en cada iteración para obtener comentarios tempranos. (Cohn, 2013)

#### <span id="page-34-1"></span>**8.14. Metodología MOBILE-D**

Es una metodología ágil específica para el desarrollo de aplicaciones móviles. Fue desarrollada por Tommi Mikkonen y Antero Taivalsaari y se basa en los principios ágiles y enfoques de desarrollo ágil adaptados al contexto de las aplicaciones móviles.

Mobile-D se centra en la entrega rápida y frecuente de incrementos de funcionalidad, la colaboración cercana entre los miembros del equipo y la adaptabilidad a los cambios en los requisitos. Al igual que otras metodologías ágiles, Mobile-D promueve la comunicación efectiva, la retroalimentación continua y la entrega de valor temprana. (Mikkonen y Taivalsaari, 2009)

Las fases de la metodología Mobile-D son:

- **Exploración:** En la fase de exploración se implementan las bases para un desarrollo controlado, se genera un plan para establecer las características del proyecto.
- **Inicialización:** El objetivo de esta fase es identificar los recursos técnicos, la formación del personal, el entorno de desarrollo, etc. para garantizar el éxito en las fases posteriores.
- **Producción:** En esta fase se repite iterativamente el desarrollo de tres días (planificación, trabajo y liberación), a fin de implementar todas las funcionalidades del producto.
- **Estabilización:** En la fase de estabilización se realizan las últimas correcciones en la implementación del proyecto, asegurando la calidad e integración del sistema. El proceso de documentación debería estar finalizado en esta fase
- **Pruebas del sistema:** La última fase de pruebas y corrección, tiene como finalidad la liberación del producto final, comprobar las funcionalidades requeridas y corregir los defectos encontrados. (Balaguera Y. D., 2013)

# <span id="page-35-0"></span>**8.14.1. Características de Mobile-D**

- **Entrega temprana y frecuente:** El desarrollo de la aplicación se divide en pequeñas iteraciones, y cada iteración se entrega al usuario para comentarios. Esto permite al equipo de desarrollo obtener retroalimentación temprana sobre la aplicación y realizar cambios según sea necesario.
- **Trabajo en equipo:** Mobile-D es un enfoque de equipo, y se espera que todos los miembros del equipo trabajen juntos para desarrollar la aplicación. Esto ayuda a garantizar que la aplicación se desarrolle de manera integral y que cumpla con las necesidades de todos los usuarios.
- **Comunicación constante:** La comunicación es clave en Mobile-D. El equipo de desarrollo debe comunicarse constantemente entre sí, así como con los usuarios. Esto ayuda a garantizar que todos estén en la misma página y que la aplicación se desarrolle de acuerdo con los requisitos.
- **Enfoque en la usabilidad:** Mobile-D se centra en la usabilidad y la experiencia del usuario. El equipo de desarrollo utiliza una serie de técnicas para garantizar que las
aplicaciones sean fáciles de usar y atractivas. Estas técnicas incluyen el uso de pruebas de usabilidad, el diseño centrado en el usuario y la investigación de usuarios.

• **Enfoque en la calidad:** Mobile-D se centra en la calidad. El equipo de desarrollo utiliza una serie de técnicas para garantizar que las aplicaciones sean de alta calidad. Estas técnicas incluyen el uso de pruebas unitarias, pruebas de integración y pruebas de sistema. (Henrique y Reis Grazia, 2020)

## **8.15. Metodología Scrum**

Scrum es una metodología ágil ampliamente utilizada en el desarrollo de proyectos, especialmente en el desarrollo de software, aunque también se aplica en otros contextos. Esta metodología se centra en la flexibilidad, la colaboración y la entrega incremental, lo que permite a los equipos adaptarse rápidamente a los cambios y entregar valor de manera continua. (Estrada Velasco, 2021)

#### **8.15.1. Características principales de Scrum:**

- Roles: Scrum define tres roles principales: Product Owner, Scrum Master y Equipo de Desarrollo. El Product Owner es responsable de gestionar el backlog de productos y establecer las prioridades del proyecto.
- Artefactos: Scrum utiliza tres artefactos principales para gestionar el trabajo. El Product Backlog es una lista priorizada de todas las funcionalidades y tareas del proyecto. El Sprint Backlog es una lista de elementos seleccionados del Product Backlog que se comprometen a completar durante un Sprint.
- Eventos: Scrum define varios eventos que estructuran el trabajo del equipo. El Sprint Planning es una reunión para planificar el trabajo que se realizará durante el Sprint. Los Daily Scrum son reuniones diarias cortas donde el equipo sincroniza el progreso y planifica el trabajo para el día.
- Transparencia e inspección: Scrum promueve la transparencia en todo el proceso, lo que permite una inspección continua y una adaptación en función de la información disponible. (Pérez, 2017)

Las metodologías de desarrollo de software permiten el análisis, diseño, implementación e implementación de proyectos de software, lo que ayuda a determinar el mejor marco para planificar, implementar y administrar el desarrollo de sistemas de software.

## Tabla 5.

*Cuadro comparativo de las metodologías de software ágiles.*

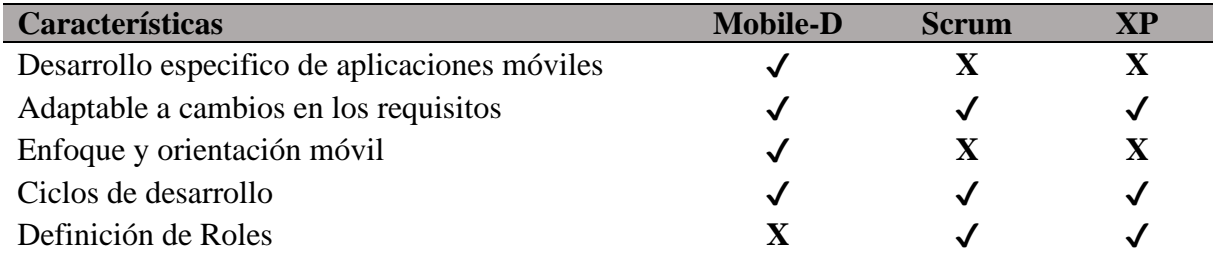

*Nota.* Fuente (Riano Nossa, 2021)**, e**laborado por los autores

En base a la investigación sobre las metodologías, se realizó un cuadro donde Mobile-D es una de las metodologías más adaptables y recomendadas para el desarrollo de aplicaciones, ya que a diferencia de las otras metodologías Mobile-D se enfoca directamente al ámbito móvil, ganando asi con 4 a Scrum y XP que tiene 3.

## **9. HIPOTESIS**

El desarrollo de una aplicación móvil utilizando experiencia virtual 360 para la gestión de reservas y servicios del Hotel Las Cascadas.

**Variable Independiente:** Desarrollo de una aplicación móvil

**Variable Dependiente:** Gestión de reservas y servicios del Hotel Las Cascadas.

# **10. METODOLOGÍA DE LA INVESTIGACIÓN**

# **10.1. Tipos de investigación**

#### **10.1.1. Cuantitativa**

La investigación cuantitativa es un método de investigación científica que se centra en la recopilación, análisis e interpretación de datos numéricos para responder preguntas de investigación y probar hipótesis. Es una aproximación sistemática y estructurada que utiliza técnicas estadísticas y matemáticas para obtener conclusiones objetivas basadas en evidencia numérica. (Novoa, 2018)

Para garantizar la validez y confiabilidad de los datos y hallazgos, la investigación cuantitativa debe realizarse de manera objetiva, que se refiere a la neutralidad en el proceso de recolección y análisis de datos, evitando la influencia subjetiva de los investigadores en los resultados.

#### **10.1.2. Aplicada**

La investigación aplicada es un tipo de investigación científica que tiene como objetivo abordar problemas o desafíos prácticos del mundo real y buscar soluciones que puedan ser aplicadas y utilizadas en la vida cotidiana o en contextos específicos, la investigación aplicada busca generar conocimiento concreto y relevante para resolver problemas y mejorar la práctica en diversos campos. (Nieto, 2018)

La importancia de la práctica se basa en la utilidad y aplicabilidad de los resultados de la investigación para resolver problemas reales en base a la experiencia y mejorar la práctica en un determinado campo o en este caso en la empresa hotelera las Cascadas.

#### **10.1.3. Bibliográfica**

La investigación bibliográfica es una modalidad de investigación que se basa principalmente en el estudio y análisis exhaustivo de fuentes bibliográficas, es decir, documentos impresos o electrónicos que contienen información relevante sobre un tema de investigación específico. Esta metodología se enfoca en recopilar, revisar y analizar la literatura existente, como libros, artículos científicos, tesis, informes técnicos, revistas académicas y otros materiales escritos. (Pillajo Vela, 2020)

La revisión y análisis de fuentes bibliográficas constituye la base de este tipo de investigación, por lo que es fundamental asegurarse de que las fuentes sean de alta calidad y ofrezcan información veraz y actual sobre el tema de estudio.

#### **10.1.4. Campo**

La investigación de campo es una metodología de investigación que involucra la recopilación de datos de manera directa y en el lugar donde ocurren los fenómenos o eventos de interés. En este enfoque, los investigadores se desplazan al campo de estudio, ya sea un lugar geográfico específico, una comunidad, una organización o cualquier otro entorno relevante, para obtener información de primera mano mediante la observación, entrevistas, encuestas, mediciones u otras técnicas de recolección de datos. (Leyva Haza, 2020)

Para lograr una comprensión más profunda del tema en estudio, la investigación de campo implica recopilar datos sobre el lugar donde ocurren los eventos de interés con el fin de obtener una comprensión más profunda del tema en estudio y ubicarlo en su contexto adecuado.

## **10.2. Técnicas de investigación**

#### **10.2.1. Encuesta**

La investigación por encuestas es un enfoque de investigación cuantitativa que tiene como objetivo recopilar datos de una muestra representativa de individuos o unidades mediante cuestionarios estandarizados. Estos cuestionarios, conocidos como encuestas, contienen preguntas estructuradas y predefinidas que se administran a los participantes para obtener información sobre sus opiniones, actitudes, creencias, comportamientos u otras variables de interés. (McDaniel, 2018) Se realizó una encuesta dirigida a los clientes del hotel las Cascadas respecto a las opiniones particulares de cada uno de ellos, con la finalidad de recopilar información para la obtención de los requerimientos necesarios.

#### **10.2.2. Entrevista**

Es un método de investigación cualitativa que consiste en obtener información y datos detallados a través de la interacción directa entre el investigador y los participantes. Con este método, los investigadores hacen preguntas abiertas y semiestructuradas a los participantes para obtener sus opiniones, perspectivas, experiencias, conocimientos y creencias sobre un tema o fenómeno en particular. (Hernández, 2018) Los componentes clave de la investigación de entrevistas son la empatía y la capacidad de construir relaciones sólidas con los participantes, esto implica la interacción cara a cara entre el investigador y el participante en este caso el gerente, para recopilar información pertinente y esclarecedora.

#### **10.3. Instrumentos de investigación**

#### **10.3.1. Cuestionario**

La investigación por cuestionario es una metodología de investigación que se basa en la recopilación de datos a través de un conjunto de preguntas predefinidas y estandarizadas, que se administran a los participantes con el fin de obtener información sobre un tema específico. Estas preguntas pueden ser tanto cerradas como abiertas. (Meneses, 2018) La investigación del cuestionario se centra en la validez y claridad de las preguntas de la encuesta, que deben estar bien elaboradas para garantizar que los participantes proporcionen respuestas honestas, oportunas y precisas que serán respondidas por los clientes del Hotel.

# **10.4. Población y Muestra 10.4.1. Población**

Una población de estudio es un conjunto de casos definido, limitado y accesible que servirá como base para el muestreo y cumplirá con un conjunto predeterminado de criterios.

#### Tabla 6.

*Población*

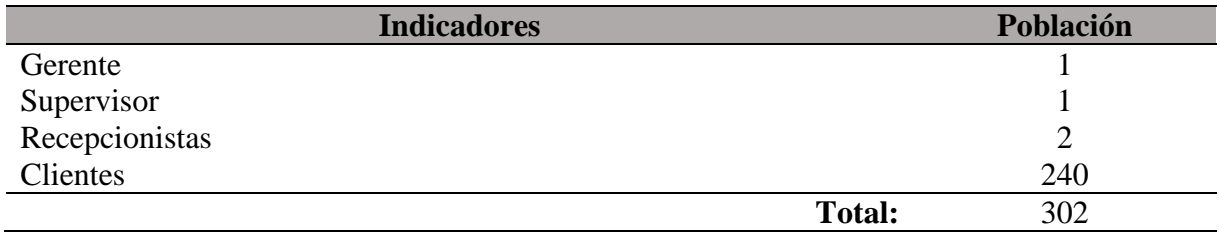

*Nota.* Fuente Hotel Las Cascadas, elaborado por los autores

## **10.4.2. Muestra**

En base a las características de este proyecto investigativo se da por hecho que no es necesario aplicar una muestra en la población.

# **11. ÁNALISIS Y DISCUSIÓN DE LOS RESULTADOS**

# **11.1. Arquitectura del sistema desarrollado**

En esta sección se mostrarán los resultados obtenidos de la aplicación creada con el uso de tecnologías de programación seleccionadas y utilizando la metodología de desarrollo de software.

# **11.2. Título del Aplicativo**

Desarrollo de una aplicación móvil utilizando experiencia virtual 360 para la gestión de reservas y servicios del Hotel Las Cascadas.

## **11.3. El módulo administrativo**

El módulo administrativo tiene como función gestionar toda la información que recopila el aplicativo móvil para cual se desarrolló un aplicativo web complementario en donde se pueda visualizar y gestionar las reservas que han hecho los clientes, tendrán el control total de la información como administrador.

# **11.4. Resultados de la aplicación de la entrevista**

Para recopilar información y crear los requerimientos en base a la respuesta del propietario del hotel, esta información es importante para el desarrollo del aplicativo móvil.

## Tabla 7.

## *Requerimientos para el desarrollo de la aplicación móvil*

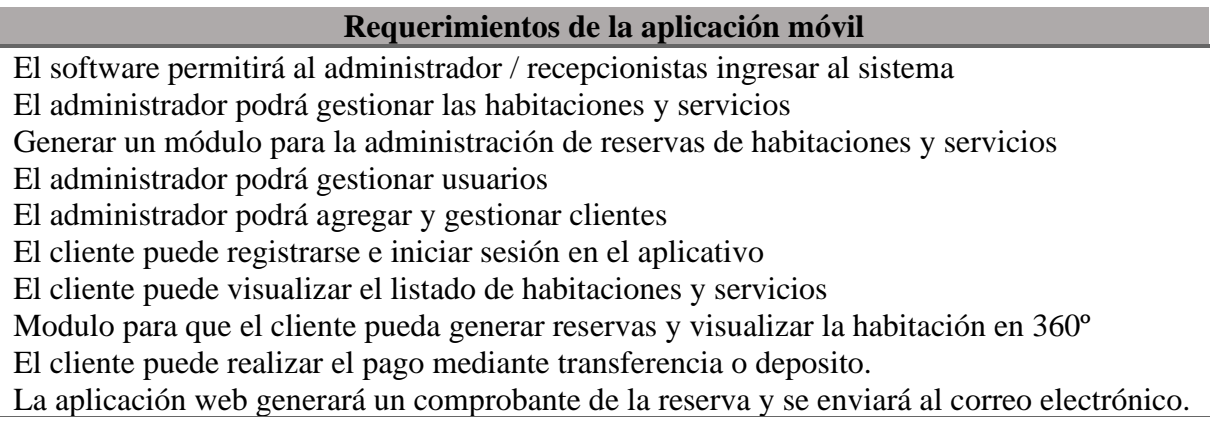

# **11.5. Resultados de la aplicación de la encuesta**

Para saber la opinión de los clientes, se desarrolló un cuestionario con una serie de preguntas. Se presentará un cuadro con las preguntas de mayor relevancia.

## Tabla 8.

*Resultados de la aplicación de la encuesta*

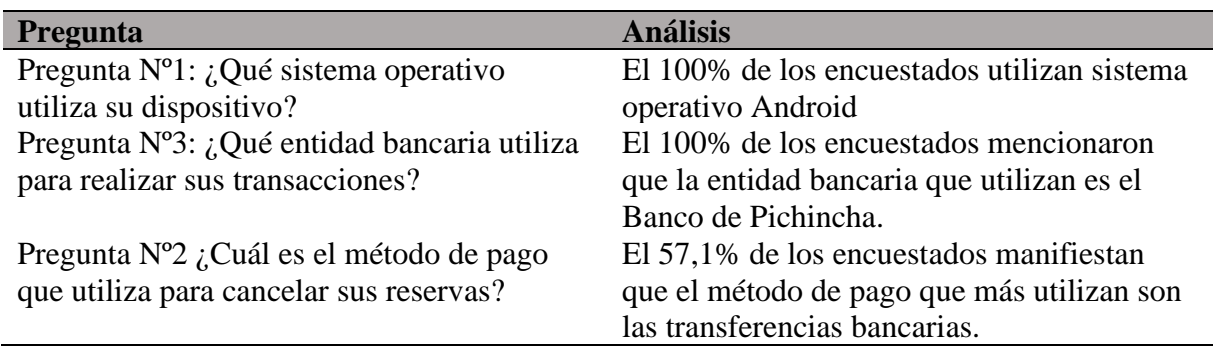

*Nota.* elaborado por los autores

# **11.6. Herramientas para el desarrollo de la aplicación móvil**

#### Tabla 9.

*Herramientas de desarrollo de la aplicación móvil*

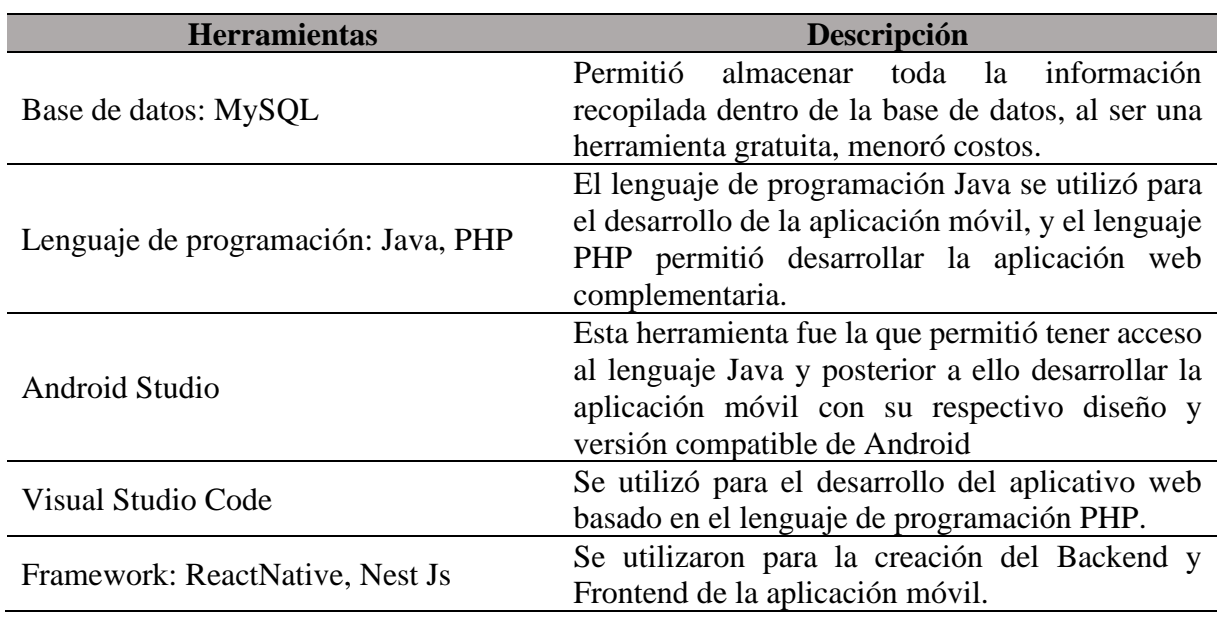

#### **11.7. Aplicación de la Metodología Mobile-D**

Para la elaboración de este proyecto de titulación se optó por emplear la metodología de desarrollo de software Mobile-D, la cual se utilizó en diversas fases para llevar adelante el proceso de desarrollo. La elección de la metodología Mobile-D se basó en comparativas previas que demostraron su adecuación para el desarrollo de aplicaciones móviles, debido a su enfoque que permite un desarrollo ágil en plazos reducidos, garantizando la calidad del producto final.

#### **11.7.1. Fase de Exploración**

#### **11.7.1.1. Actores del Sistema**

Se llama actores del sistema a las personas que hacen uso directo de la aplicación, son los siguientes:

**ACT-001:** Administrador/ Recepcionista

**ACT-002:** Clientes

#### **11.7.1.2. Importancia del Software**

Es importante definir la importancia del software para lo cual se adjunta la matriz de prioridades:

### **Tabla 10.** *Matriz de Prioridades*

*Matriz de Prioridades*

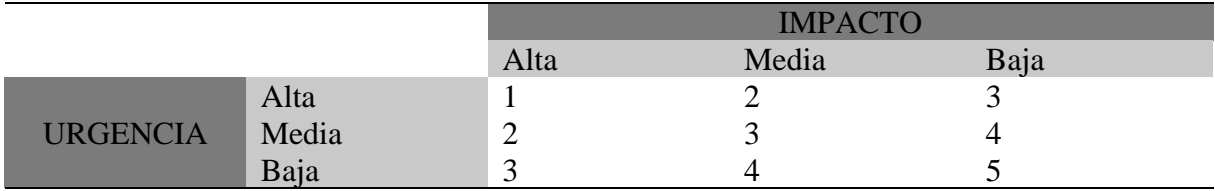

#### *Nota.* elaborado por los autores

Luego de definir la matriz se procede a establecer la lista de prioridades, y la incidencia de cada requerimiento, funcionales y no funcionales.

# **Tabla 11.**

# *Objetivo de Resolución*

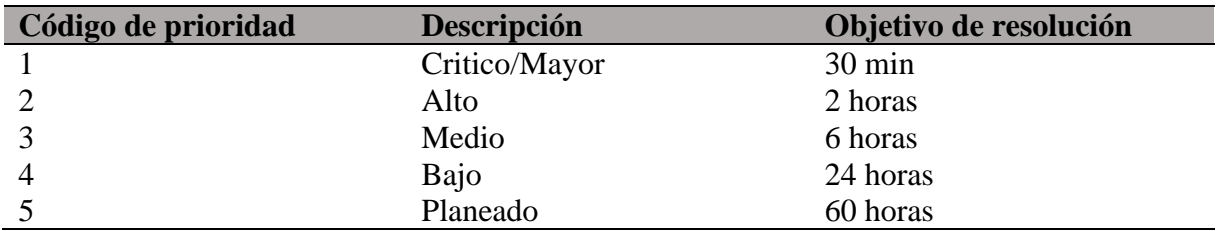

*Nota.* elaborado por los autores

# **11.7.1.3. Requerimientos Funcionales**

Se denomina requerimientos funcionales a todas las funcionalidades que realiza el aplicativo, son los siguientes:

# **Tabla 12.**

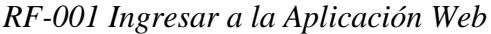

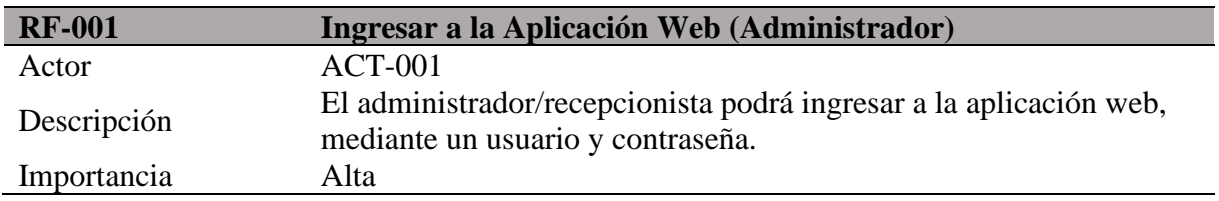

*Nota.* elaborado por los autores

#### Tabla 13.

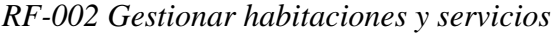

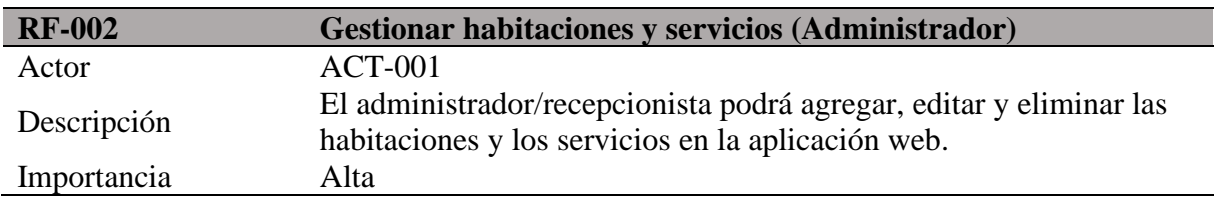

## Tabla 14.

### *RF-003 Gestionar reservas*

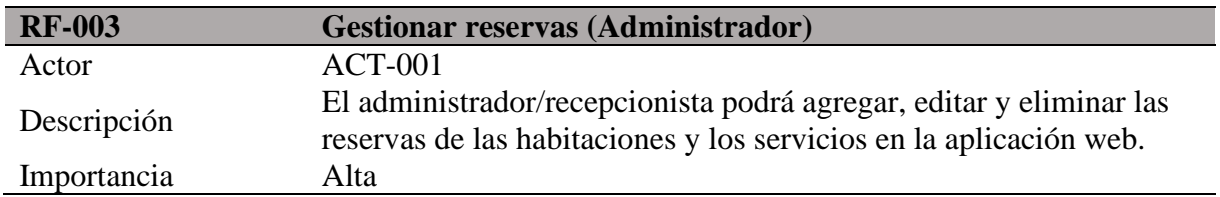

*Nota.* elaborado por los autores

## **Tabla 15.**

#### *RF-004 Gestionar usuarios*

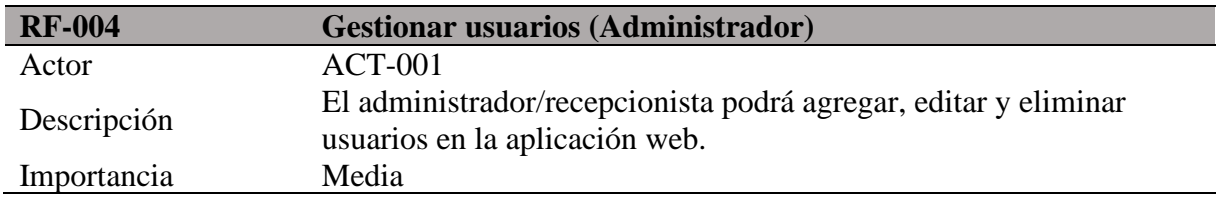

*Nota.* elaborado por los autores

## **Tabla 16.**

# *RF-005 Gestionar clientes*

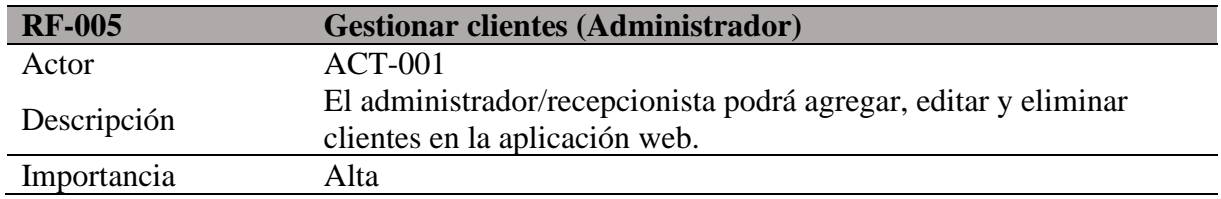

*Nota.* elaborado por los autores

# **Tabla 17.**

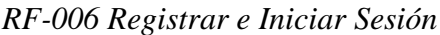

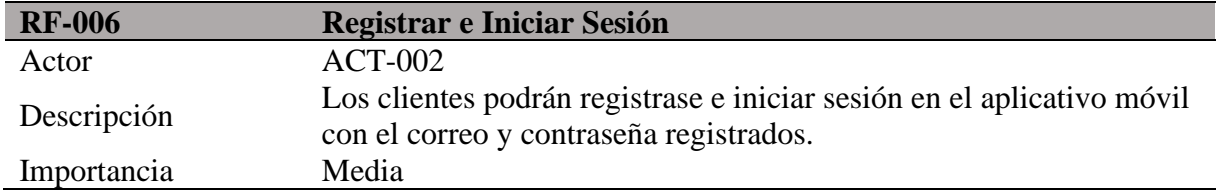

# **Tabla 18.**RF*-007 Visualizar listado de habitaciones y servicios*

# *RF-007 Visualizar listado de habitaciones y servicios*

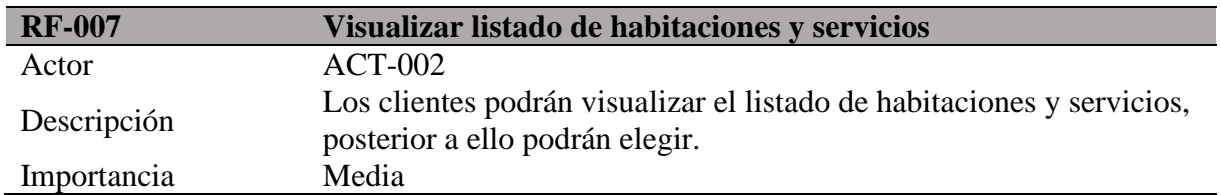

*Nota.* elaborado por los autores

# **Tabla 19.**

#### *RF-008 Generar reservas*

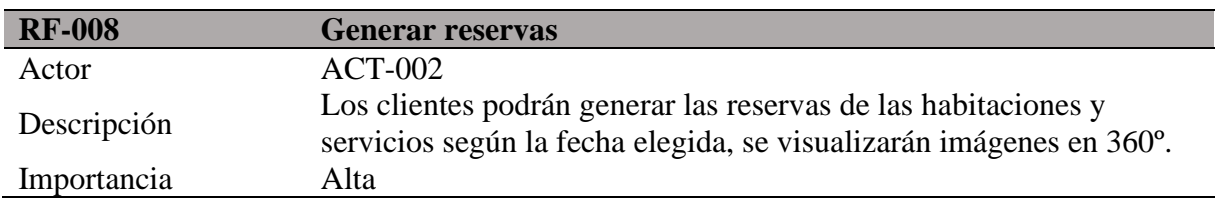

*Nota.* elaborado por los autores

## Tabla 20.

## *RF-009 Adjuntar comprobante de pago*

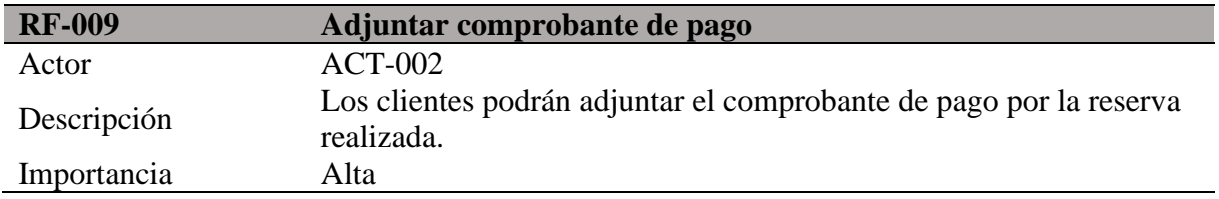

*Nota.* elaborado por los autores

# Tabla 21.

## *RF-010 Generar y enviar comprobante de confirmación*

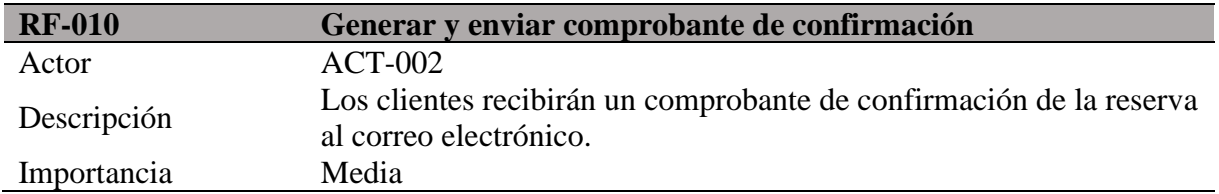

## **11.7.1.4. Requerimientos No Funcionales**

A continuación se detallará los requerimientos no funcionales:

### Tabla 22.

#### *RNF-001 Disponibilidad de aplicación*

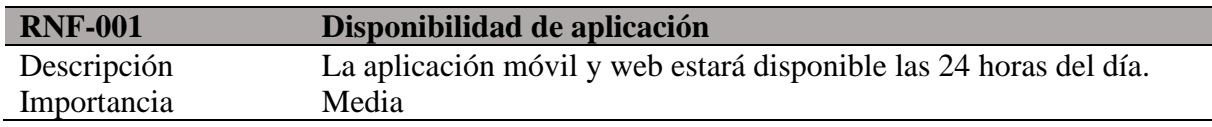

*Nota.* elaborado por los autores

#### **Tabla 23.**

#### *RNF-002 Disponibilidad de aplicación*

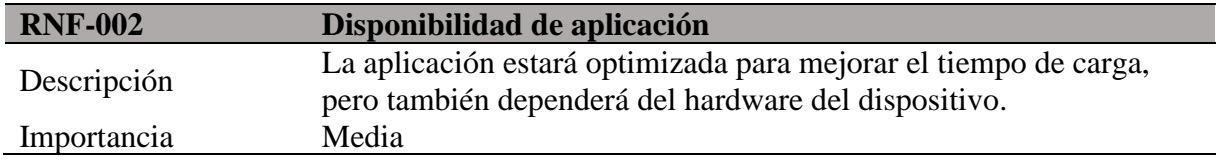

*Nota.* elaborado por los autores

## Tabla 24.

#### *RNF-003 Portabilidad*

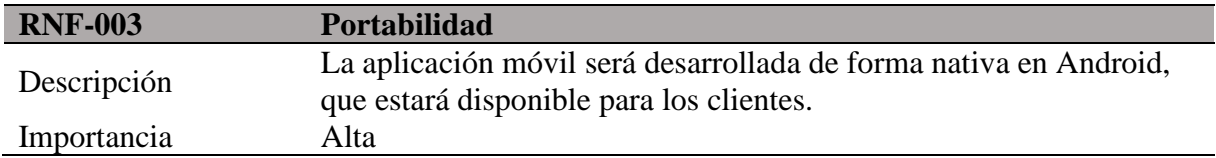

*Nota.* elaborado por los autores

#### **11.7.2. Fase de Inicialización**

#### **11.7.2.1. Arquitectura de la Aplicación**

Se realizó un diagrama de la arquitectura de la aplicación móvil y web con las herramientas que se utilizaron y la forma que interactúan cliente, servidor y servidor de datos.

# **Ilustración 2.**

# *Arquitectura de la Aplicación*

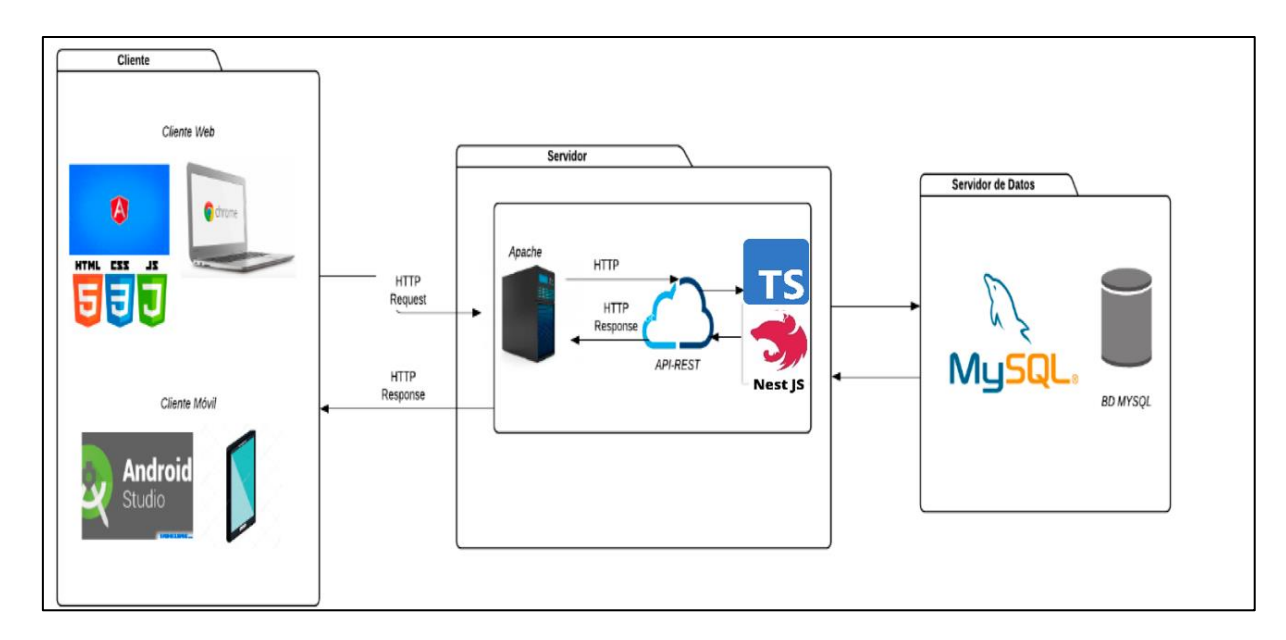

*Nota.* elaborado por los autores

# **11.7.2.2. Diagrama de Casos de Uso**

# **Ilustración 3.**

*Diagrama de Casos de Uso – Administrador/Recepcionista*

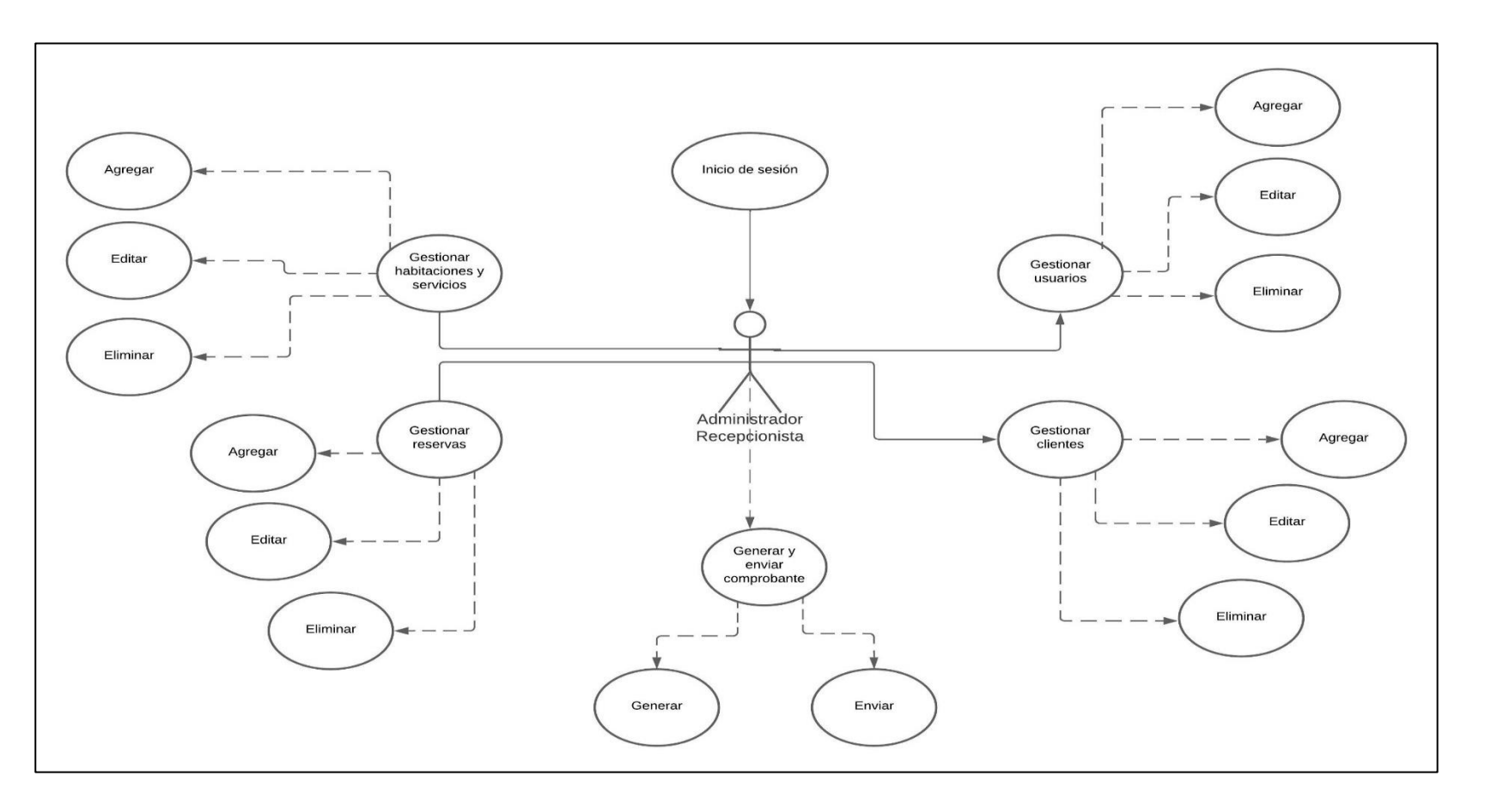

# **Ilustración 4.**

## *Diagrama de Casos de Uso del Cliente*

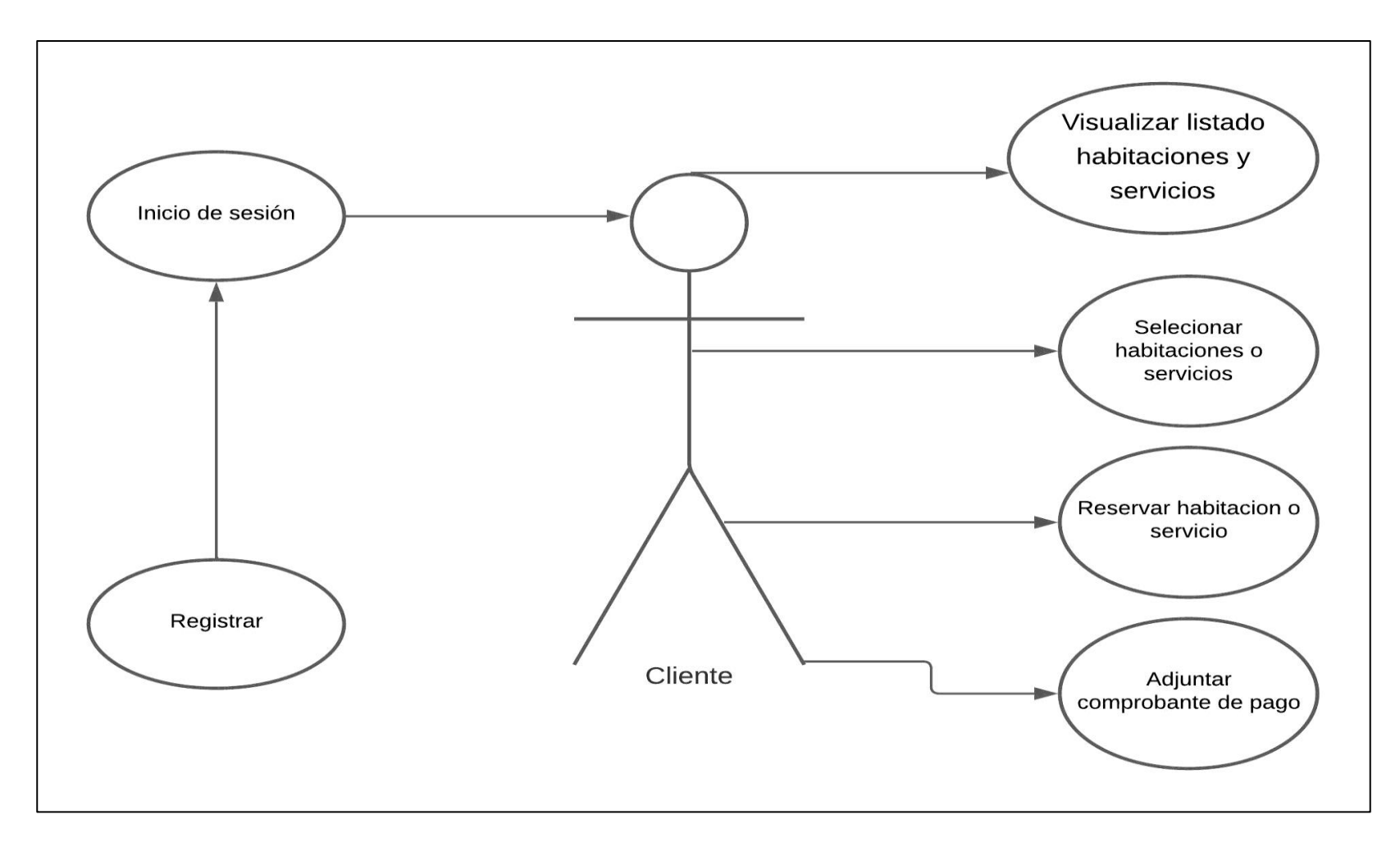

#### **11.7.2.3. Modelado de Datos**

#### **Ilustración 5.**

#### *Modelo de Datos*

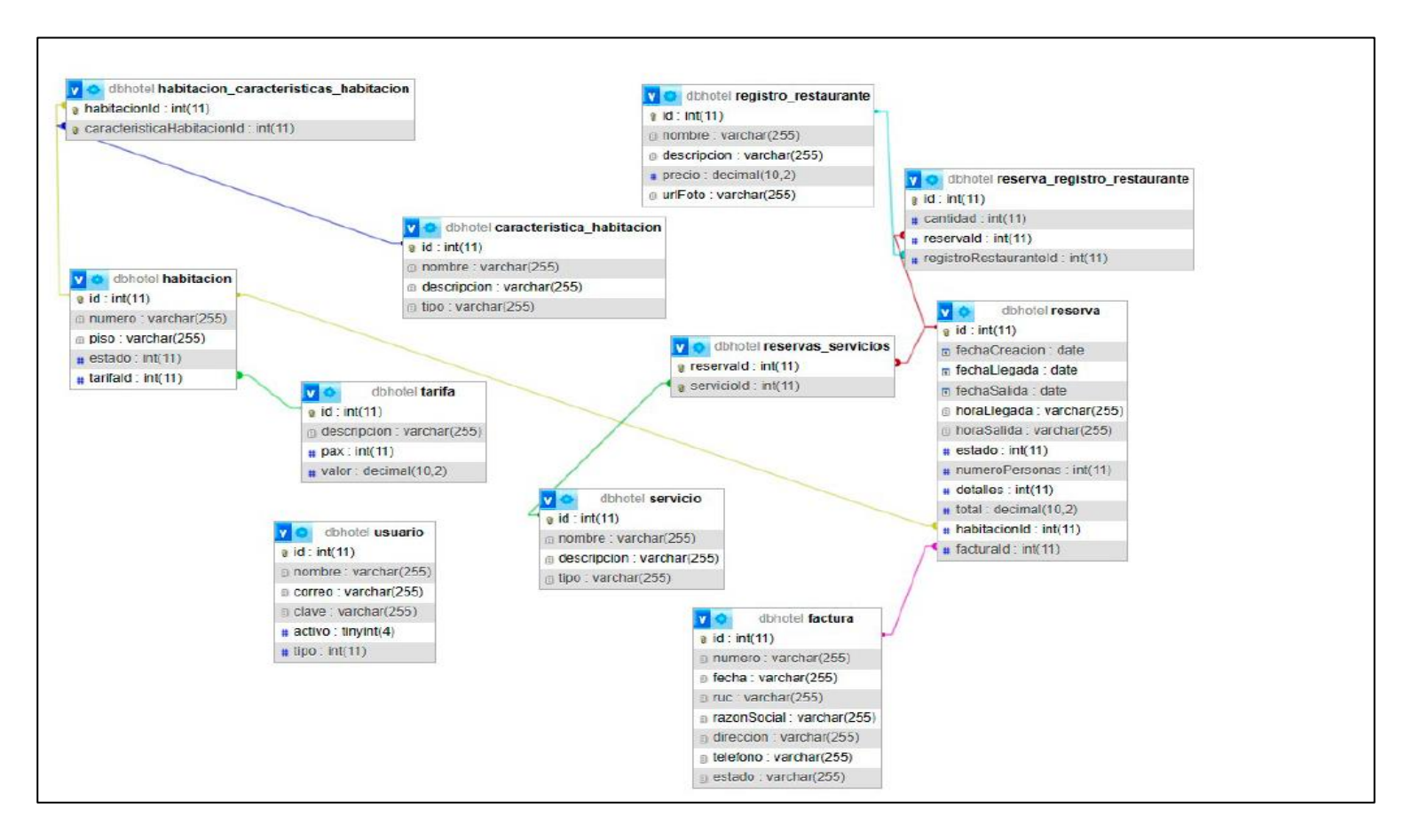

## **11.7.3. Fase de Producción**

Luego de desarrollar la arquitectura de la aplicación, diagramas de casos de uso y el modelado de la base de datos, a continuación, se procede a desarrollar cada una de las interfaces del aplicativo.

# Tabla 25.

# *Diseño 1 Ingresar a la Aplicación Web*

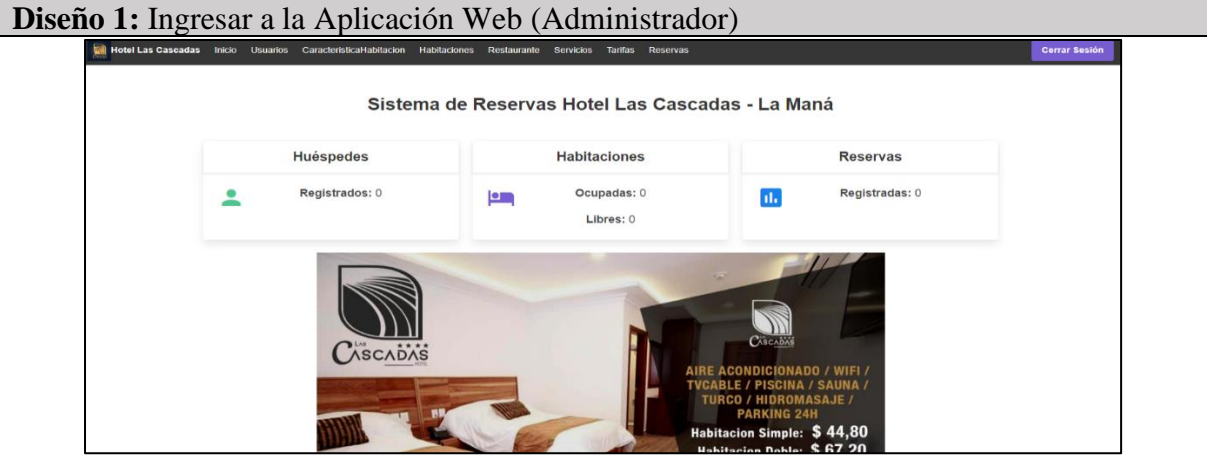

*Nota.* elaborado por los autores

## Tabla 26.

## *Diseño 2 Gestionar habitaciones y servicios*

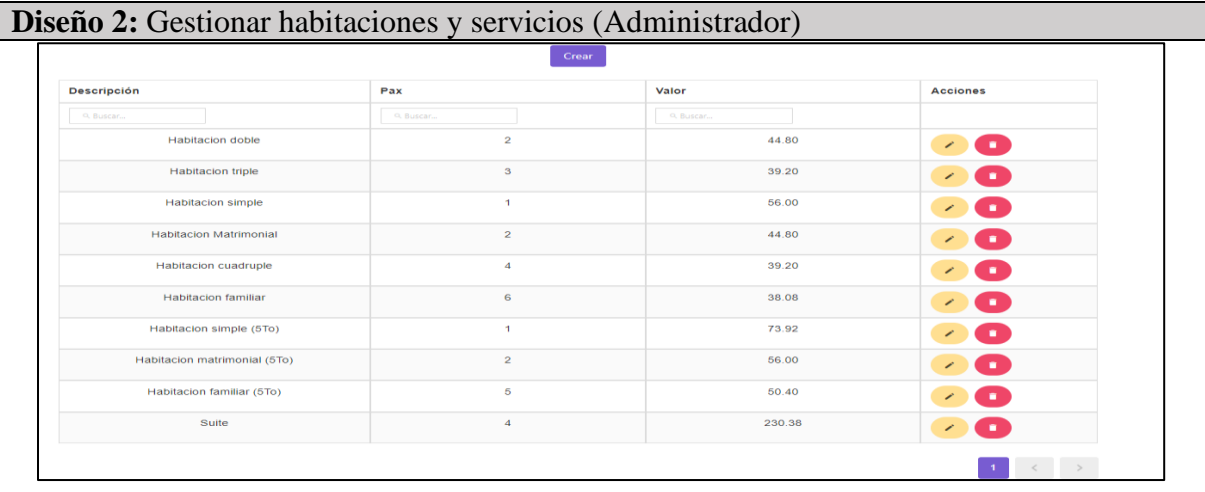

## Tabla 27.

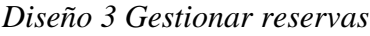

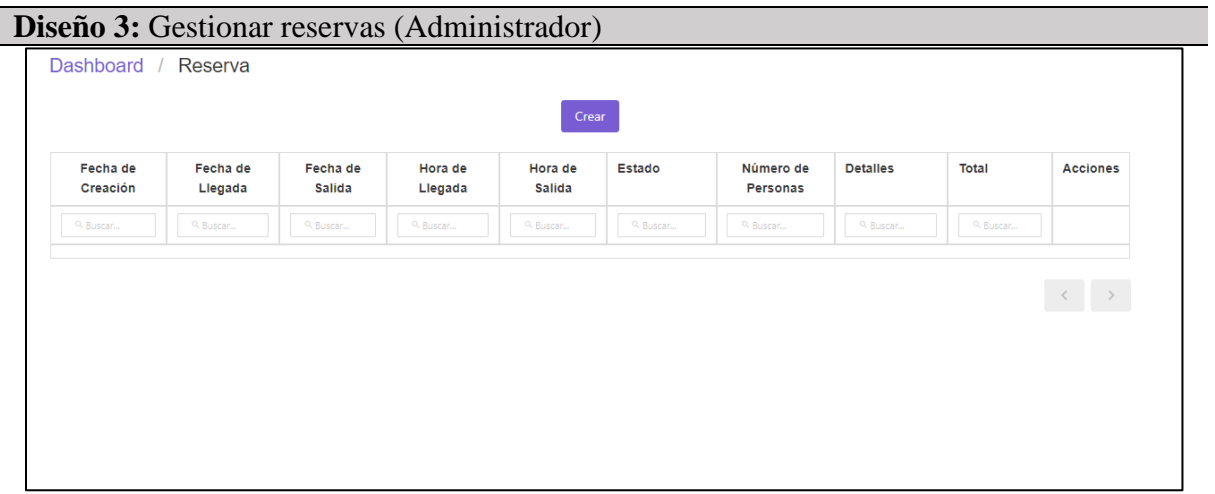

*Nota.* elaborado por los autores

# Tabla 28.

*Diseño 4 Gestionar usuarios*

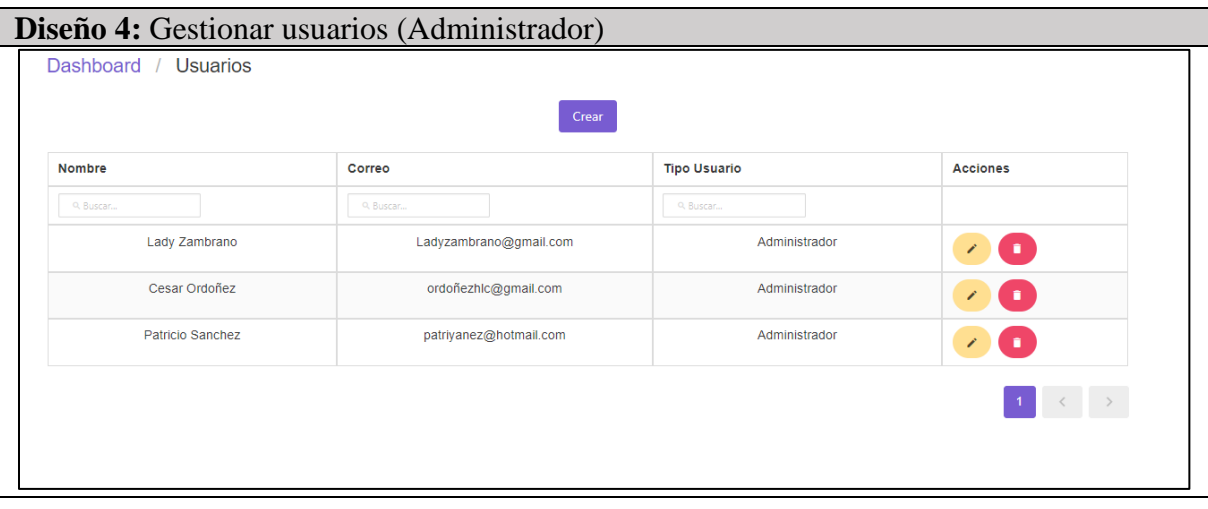

## Tabla 29.

#### *Diseño 5 Registrar e Iniciar Sesión*

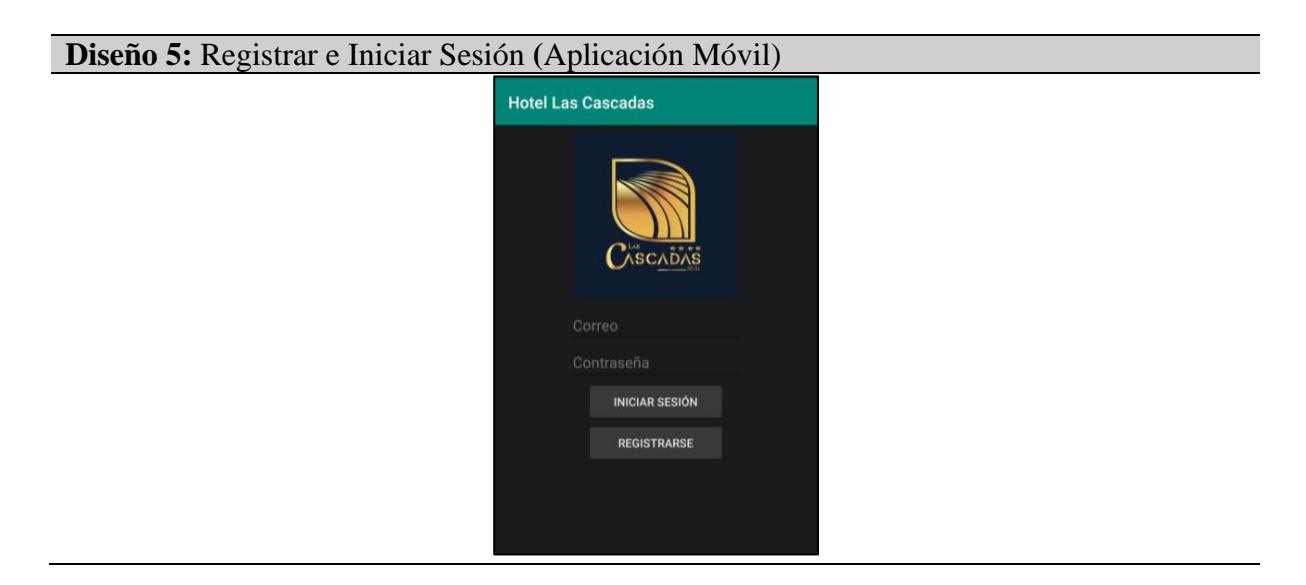

*Nota.* elaborado por los autores

## Tabla 30.

*Diseño 6 Visualizar el listado de habitaciones y servicios*

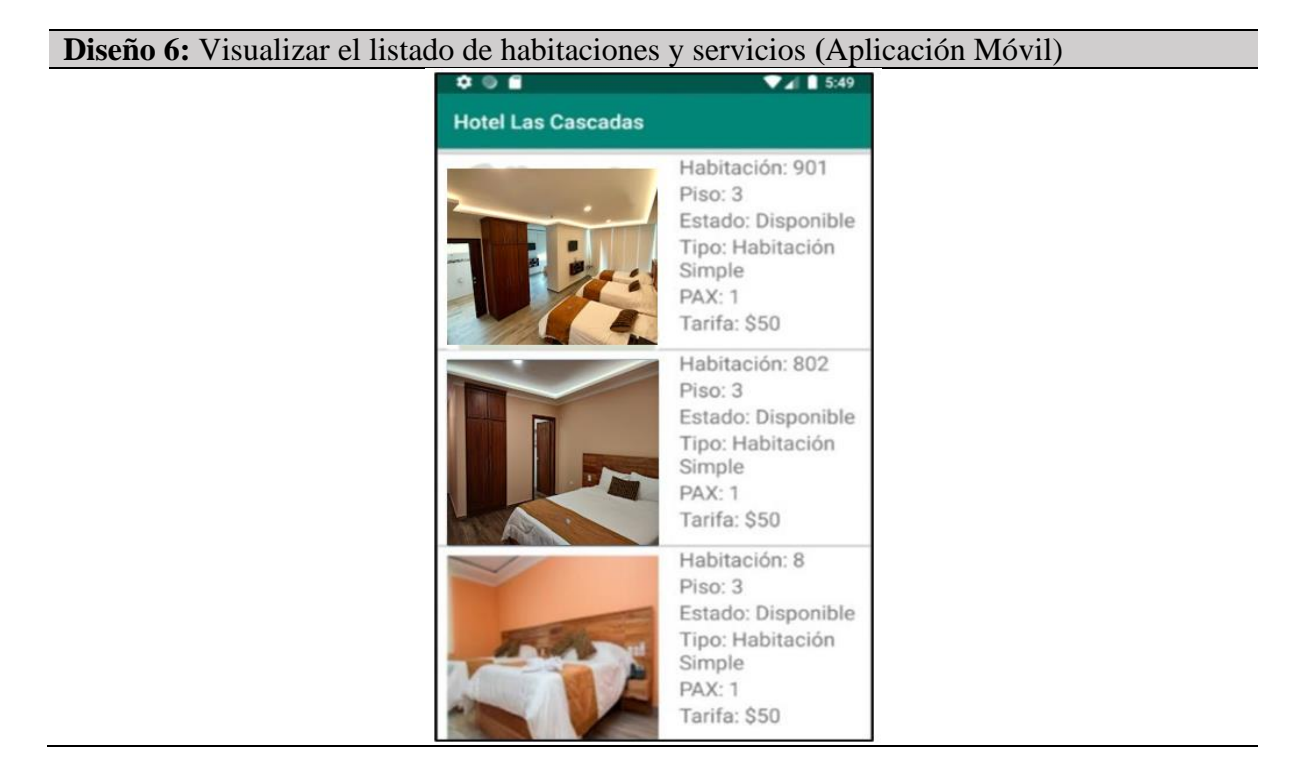

## Tabla 31.

*Diseño 7 Generar Reservas*

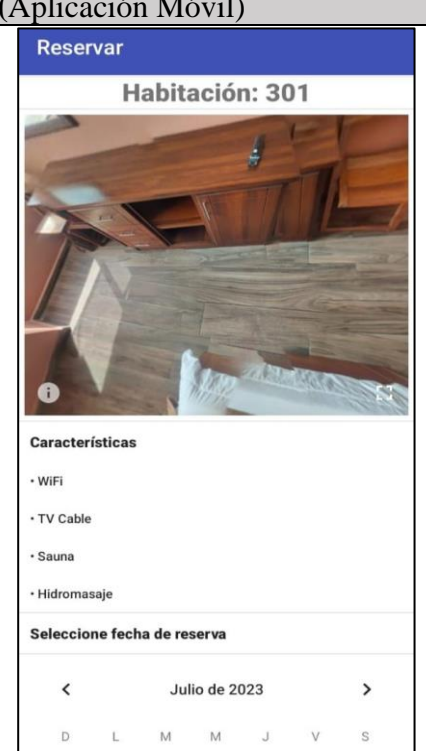

**Diseño 7:** Generar Reservas **(**Aplicación Móvil)

*Nota.* elaborado por los autores

## Tabla 32.

*Diseño 8 Adjuntar comprobante de pago*

**Diseño 8:** Adjuntar comprobante de pago **(**Aplicación Móvil) **CHECK IN** 2019-03-03 **CHECK OUT** 2019-03-04 **ESTADO** confirmado FORMA DE PAGO Depósito ፧ Realizar Pago

#### **11.7.4. Fase de Pruebas del Sistema**

En esta fase se desarrolla las pruebas de funcionamiento del aplicativo móvil y web, se procedió a ejecutar las pruebas de caja negra, las cuales se encuentran a continuación:

## **Tabla 33.**

*Pruebas de caja negra*

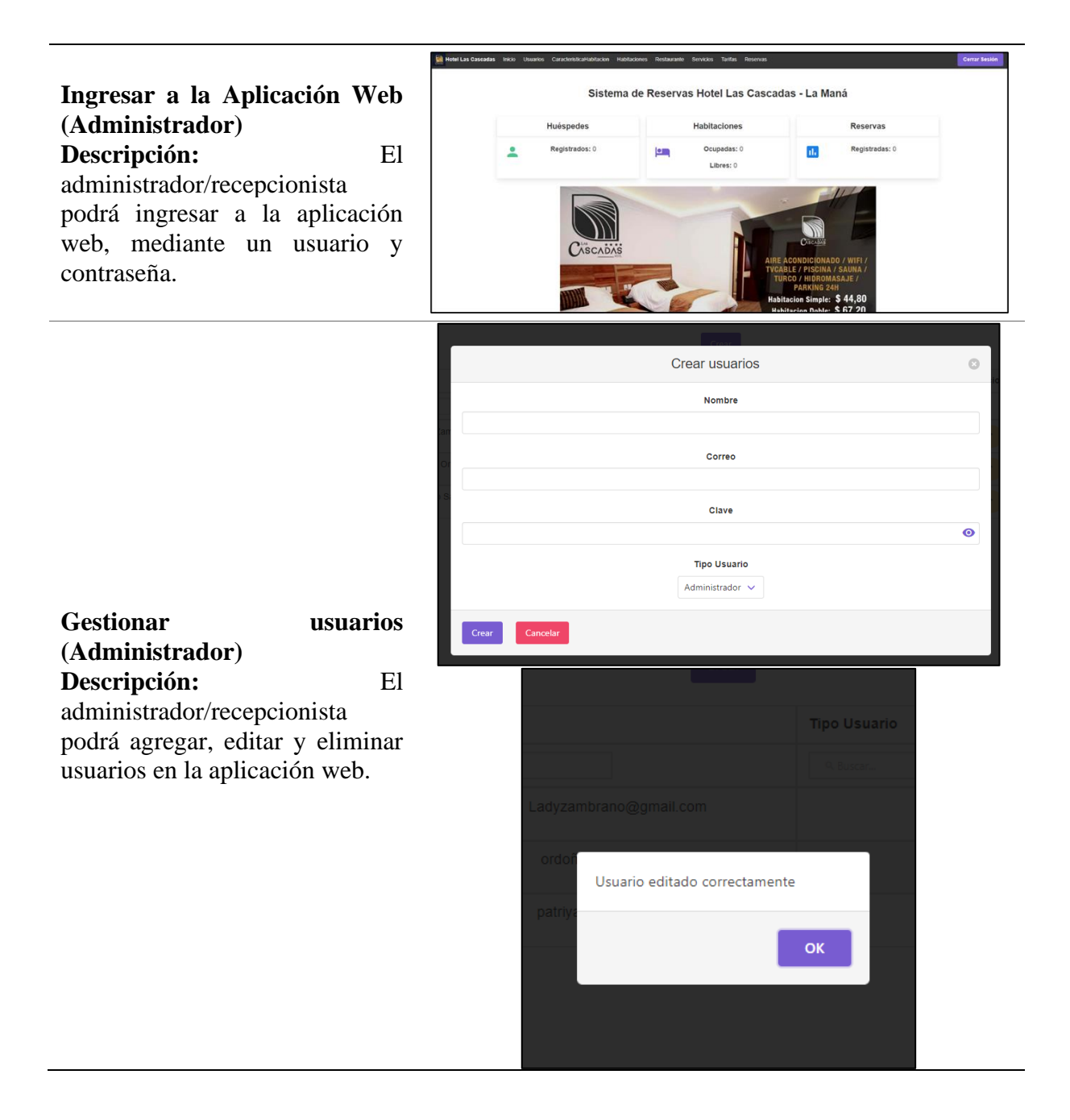

## **Registrar e Iniciar Sesión** (**Aplicación Móvil)**

**Descripción:** Los clientes podrán registrase e iniciar sesión en el aplicativo móvil con el correo y contraseña registrados.

# **Hotel Las Cascadas**

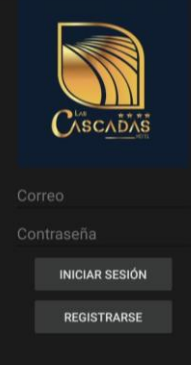

# Reservar

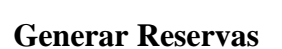

**Descripción:** Los clientes podrán generar las reservas de las habitaciones y servicios según la fecha elegida, se visualizarán imágenes en 360º.

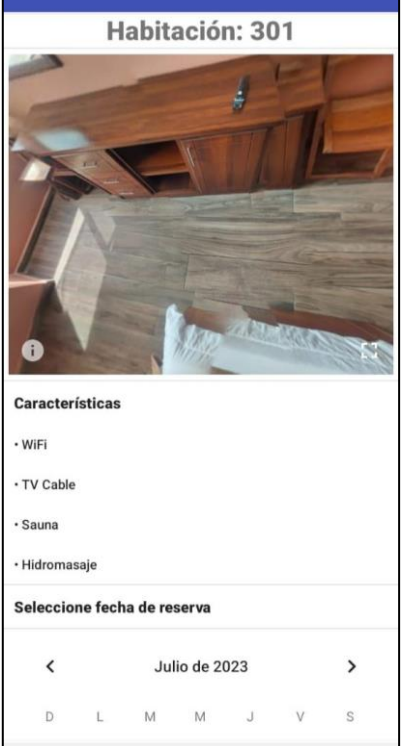

# Tabla 34.

# *Pruebas Backend*

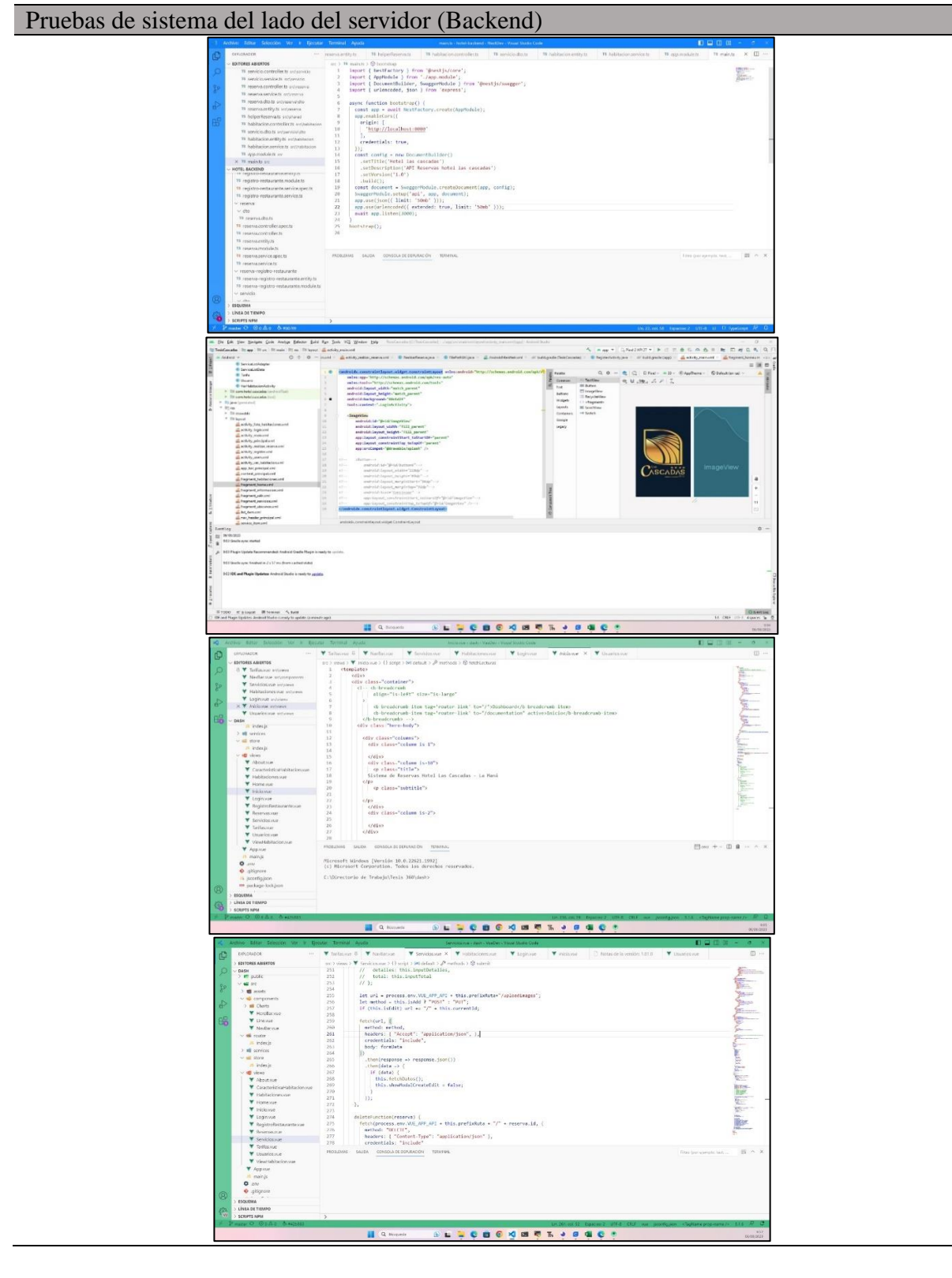

#### **12. IMPACTOS**

#### **12.1. Impacto Tecnológico**

El Hotel Las Cascadas anteriormente no contaba con un aplicativo móvil por lo cual las reservas se realizaban vía telefónica, actualmente con el desarrollo del aplicativo móvil las reservas se realizan mediante la aplicación y la gestiona el administrador desde el aplicativo web, todo esto almacenado a una base de datos.

#### **12.2. Impacto Social**

El aplicativo móvil genera impacto social ya que permite a los clientes y futuros clientes tener acceso al sistema y hacer sus reservas vía online y a cualquier hora del día.

#### **12.3. Impacto Ambiental**

Mediante el uso del aplicativo móvil el proyecto tiene un impacto ambiental ya que ahora se realiza todo el proceso de manera digital, con lo cual se limitaría al uso del papel y material de utilería.

# **13. PRESUPUESTO PARA LA ELABORACIÓN DEL PROYECTO**

# **13.1. Gastos Directos del Proyecto**

### Tabla 35.

*Gastos directos del proyecto*

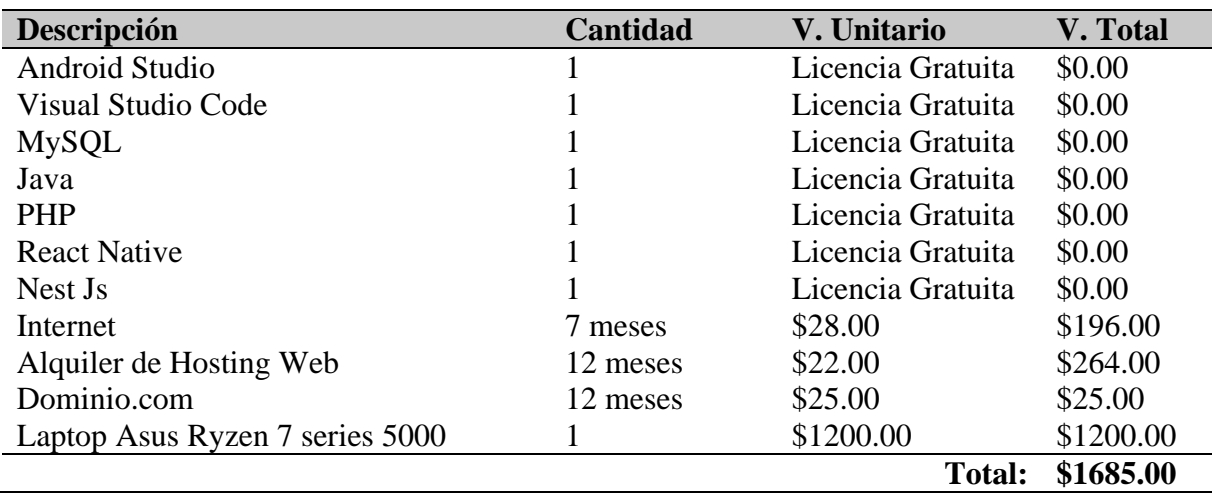

*Nota.* elaborado por los autores

# **13.2. Gastos Indirectos del Proyecto**

## Tabla 36.

*Gastos indirectos del proyecto*

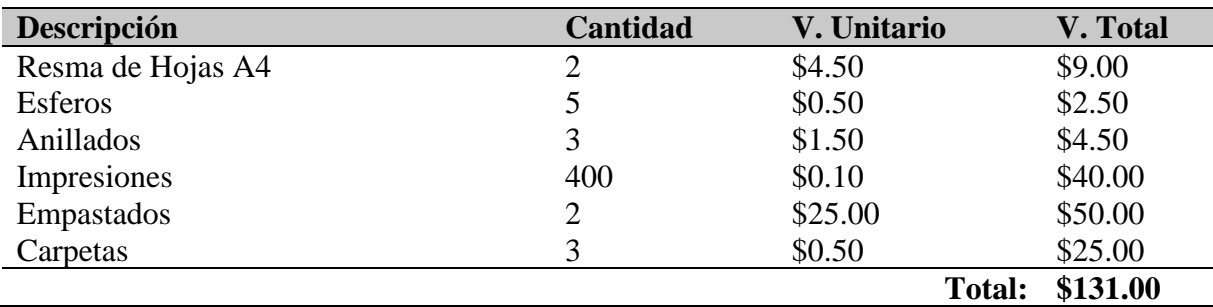

# **13.3. Gastos Total del Proyecto**

# Tabla 37.

*Gastos total del proyecto*

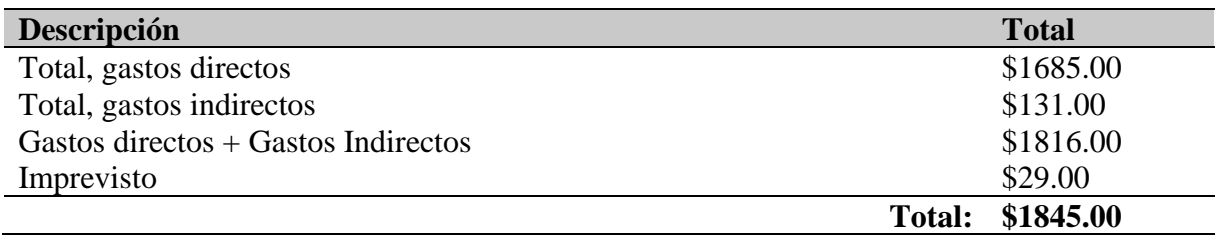

#### **14. CONCLUSIONES Y RECOMENDACIONES**

#### **14.1. Conclusiones**

- La realización de la fundamentación de las técnicas y metodologías fue de gran importancia, ya que mediante la metodología de investigación, bibliográfica, aplicada y las técnicas de entrevista y encuesta se pudo obtener los conocimientos necesarios para el desarrollo de este proyecto.
- El proceso de desarrollo de software se obtuvo mediante la metodología Mobile-D, la cual permitió construir un aplicativo móvil, basado en los principios de la ingeniera de software, utilizando el lenguaje de programación Java en conjunto con la base de datos en MySQL, y la herramienta de Android Studio dio como resultado, el aplicativo móvil desarrollado en su totalidad, visualizando imágenes en 360º.
- Por medio de la ejecución de las pruebas de caja negra se pudo verificar que el aplicativo móvil funciona correctamente y que cumplió con los requerimientos dados por el gerente del establecimiento.

#### **14.2. Recomendaciones**

- Se recomienda realizar una correcta fundamentación investigativa de las técnicas y metodologías, acorde a las necesidades del proyecto a realizar, al momento de realizar la entrevista es de vital importancia tener el contacto directo con la persona y así lograr adquirir los requerimientos necesarios.
- Escoger correctamente las herramientas de desarrollo de software para que faciliten el proceso de desarrollo del aplicativo móvil y tener una interacción continua entre la base de datos y la aplicación.
- Luego de las pruebas realizadas y para su posterior entrega, es importante que para garantizar el correcto funcionamiento del aplicativo móvil, se utilice el manual de usuario que incluye el proyecto de investigación.

#### **15. BIBLIOGRAFIA**

Android Developers. (2023). https://developer.android.com/studio

Balaguera, Y. D. (2013). Metodologías ágiles en el desarrollo de aplicaciones para dispositivos móviles. Estado actual. *Revista de Tecnología (Archivo), 12*(2), 111-123. https://dialnet.unirioja.es/descarga/articulo/6041502.pdf

Balaguera, Y. D. (2015). *Metodologías ágiles en el desarrollo de aplicaciones para dispositivos móviles. Estado actual.* Universidad el Bosque. https://d1wqtxts1xzle7.cloudfront.net/53222887/Metodologias\_Agileslibre.pdf?1495404476=&response-contentdisposition=inline%3B+filename%3DUniversidad\_Nacional\_de\_Trujillo.pdf&Expires =1689979976&Signature=XMRigaI9 trwUu3mdtJeJVNc4TNJho1i5JkMnAEGXCl9mRY-U5

- Baldoceda Chavez, J. C. (2017). *Desarrollo de un aplicativo móvil basado en la metodología mobile-D para la gestión de reservas del hotel Caribe de Huaral.* http://repositorio.uigv.edu.pe/handle/20.500.11818/1800
- Beltràn, L. (2019). *Desarrollo de aplicaciones para Android Studio.* Editorial Alfaomega. Desarrollo de aplicaciones para Android Studio.
- Benitez Cuenca, L. D. (2019). *Desarrollo de una aplicación móvil para la gestión de reservas y promoción de servicios del Hotel Grand Victoria boutique de la ciudad de Loja.* https://dspace.unl.edu.ec/jspui/handle/123456789/21799
- Bohórquez, I. M. (2018). Realidad aumentada y aplicaciones. *Tecnología Investigación y Academia, 6*(1), 28-35. https://revistas.udistrital.edu.co/index.php/tia/article/view/11281
- Casans, A. (04 de 06 de 2020). *Hiberus Blog*. https://www.hiberus.com/crecemoscontigo/mejores-herramientas-de-desarrollo-de-apps-movil/
- César, J. (2017). *Programaciòn iOS.* Ediciones Anaya Multimedia. Ediciones Anaya Multimedia: https://www.anayamultimedia.es/libro.php?isbn=9788441538440
- Cohn, M. (2013). *User Stories Applied: For Agile Software Development.* Addison-Wesley Professional.
- Corporation., O. (s.f.). *Java Documentation.* Recuperado de https://docs.oracle.com/en/java/
- Cristina, F., Dapoto, S., & Tinetti, F. G. (2012). *Android: Definiciones Básicas y Desarrollo de Aplicaciones.*

https://d1wqtxts1xzle7.cloudfront.net/33531814/AndroidDocumentation-v1-

libre.pdf?1398204075=&response-content-

disposition=inline%3B+filename%3DAndroid\_Definiciones\_Basicas\_y\_Desarroll.pdf &Expires=1688633557&Signature=ZerY34KMfaxkrB535mkkQAjN3iUcz1kF5-47kq

- Darcey, L., & Conder, S. (2013). *Android Programming: The Big Nerd Ranch Guide.* Pearson Education.
- Dasgupta, S. (2017). *Mobile Application Development, Usability, and Security.* CRC Press.
- Dovgal, A. (2020). *Manual de PHP.* Manual Php. https://www.php.net/manual/es/
- Estrada Velasco, M. V. (2021). *Revisión Sistemática de la Metodología Scrum.* Dominio de las ciencias. https://dialnet.unirioja.es/servlet/articulo?codigo=8384028
- Facebook. (s.f.). *React Native*. Recuperado de https://reactnative.dev/
- Fuentes, J. C. (2019). *HTML y CSS: Diseño y construcción de sitios web.* Desarrollo WEB. https://desarrolloweb.com/manuales/manual-html.html
- Goggin, G., & Hjorth, L. (2009). *Mobile technologies: From telecommunications to media (Vol. 20).* Taylor & Francis.
- González, A., & Sánchez, J. (2018). *Sistemas Operativos Móviles.* UOC. https://www.editorialuoc.com/sistemas-operativos-moviles
- Henrique, A., & Reis Grazia, M. (2020). Trabajo y Metodologías ágiles. *Redalyc*. https://www.redalyc.org/journal/5886/588663787012/
- Hernández, T. B. (2018). *Técnicas conversacionales para la recogida de datos en investigación cualitativa: La entrevista.* Nure investigación. file:///C:/Users/Oscar/Downloads/408- Texto%20del%20art%C3%ADculo-1615-1-10-20150616%20(1).pdf
- Herold, J. (2017). *Mobile App Development: Native vs Hybrid vs Web App.* https://www.businessofapps.com/insights/mobile-app-development-native-vs-hybridvs-web-apps/
- Leyva Haza, J. &. (2020). *Objeto de investigación y campo de acción: componentes del diseño de una investigación científica.* Edumecentro. http://scielo.sld.cu/scielo.php?pid=S2077-28742020000300241&script=sci\_arttext
- Luna, F. (2016). *Luna, F. (2016). Desarrollo web para dispositivos móviles: Herramientas para diseñar y programar WebApps.* RedUsers.
- Mahgoub, I. (2013). *Mobile Computing Handbook.* CRC Press.
- Martínez, A., & Sánchez, D. (2020). Aplicaciones de realidad virtual en dispositivos móviles. *Revista de Ciencias de la Computación, 17*(2), 123-135.
- Martínez, J. (2017). *Desarrollo de aplicaciones móviles para Android.* Ediciones Anaya Multimedia.
- McDaniel, C. (2018). *Investigación de mercados.* Weiers, R. M. (1986). https://biblioteca.uazuay.edu.ec/buscar/item/81070
- Mendez, P. (2018). Desarrollo de aplicaciones móviles híbridas con frameworks multiplataforma. . *Revista de la Facultad de Ingeniería de la Universidad Central de Venezuela, 149-159., 33*(2), 149-159.
- Meneses, J. (2018). *E cuestionario.* Universitat Oberta de Catalunya. https://femrecerca.cat/meneses/publication/cuestionario/cuestionario.pdf

Microsoft. (s.f.). Recuperado de https://dotnet.microsoft.com/apps/xamarin

- Mikkonen, T., & Taivalsaari, A. (2009). *Agile Mobile Development with Mobile-D and Eclipse.* John Wiley & Sons.
- Molina, J. R., Zea, M. P., Contento, M. J., & García, F. G. (2017). *Estado del Arte:Metodologías de desarrollo en Aplicaciones Web.* Tecnología Área de Innovación y Desarrollo, S.L.: https://www.3ciencias.com/wp-content/uploads/2017/09/ART-5.pdf
- Morales, F. (2020). *Desarrollo de aplicaciones para Android: Programación con Kotlin y Android Studio.* Alfaomega Grupo Editor. https://www.alfaomegaeditorial.com/catalogo/informatica/desarrollo\_de\_aplicaciones \_para\_android.html
- Myśliwiec, K. (2021). *Nest.js: A progressive Node.js framework for building efficient and scalable server-side applications*. Recuperado de https://docs.nestjs.com/
- Navarro, A., & Lutty, R. (2014). *Desarrollo de aplicaciones móviles.* https://repositorio.unapiquitos.edu.pe/bitstream/handle/20.500.12737/4515/Robertho\_ Tesis\_Titulo\_2014.pdf?sequence=1&isAllowed=y
- Nieto, N. T. (2018). *Tipos de Investigación.* Universidad Santo Domingo de Guzmán. https://d1wqtxts1xzle7.cloudfront.net/99846223/250080756 libre.pdf?1678813555=&response-contentdisposition=inline%3B+filename%3DTipos\_de\_Investigacion.pdf&Expires=1690128 712&Signature=Q~j5BMzZOajwx1sMPnuk~SSAUz38AUM2tzS5AmxqGaqP05Raiu 0VGnRQlubvX4lWwdKE9w
- Novoa, C. A. (2018). *Investigación cuantitativa.* Fundación Universitaria del Área Andina. https://digitk.areandina.edu.co/bitstream/handle/areandina/3544/Investigaci%c3%b3n %20cuantitativa.pdf?sequence=1&isAllowed=y
- Ortiz, R. G., & Giménez, C. (2019). *Aprenda SQL Server 2008 en 24 horas. .* Ediciones Anaya Multimedia.
- Paredes, A. (2017). *Realidad Virtual y Aumentada para periodistas. .* UOC.
- Pastuña Millingalli, F. J., & Vásconez Camas, E. S. (2023). *Desarrollo de un aplicativo web para el registro y control de ventas que fortalezca la toma de decisiones en "D'Mary Food and Drinks"* . (Bachelor's thesis, Ecuador: La Maná: Universidad Técnica de Cotopaxi (UTC): http://repositorio.utc.edu.ec/handle/27000/10192
- Pérez, O. A. (2017). *Cuatro enfoques metodológicos para el desarrollo de Software RUP – MSF – XP - SCRUM.* Universidad Católica de Colombia. https://revistas.uniminuto.edu/index.php/Inventum/article/view/9
- Peter, S. (2019). *Replanteando la investigación de campo: relatos y lugares.* Universidad de los Andes Mérida, Venezuela. https://www.redalyc.org/pdf/705/70505006.pdf
- Pillajo Vela, G. C. (2020). *Investigación bibliográfica de los riesgos ergonómicos asociados a las actividades académicas y su impacto en la salud de los docentes.* Pillajo Vela, G. C. http://www.dspace.uce.edu.ec:8080/bitstream/25000/22541/1/T-UCE-0020-CDI-512.pdf
- Pressman, R. S. (2014 ). *Ingeniería del Software: Un enfoque práctico.* McGraw-Hill.
- Ramírez, J., Martín, D., & Rodríguez, A. (2015). Apps móviles y desarrollo empresarial. *Información Comercial Española*(887), 103-120.
- Riano Nossa, N. D. (2021). *Estudio comparativo de metodologías tradicionales y ágiles aplicadas en la gestión de proyectos.*
- Rivas, C., Corona, V., Gutiérrez, J., & Hernández, L. (2015). *Metodologías actuales de desarrollo de software.* Revista Tecnología e Innovación: https://www.ecorfan.org/bolivia/researchjournals/Tecnologia\_e\_innovacion/vol2num5 /Tecnologia\_e\_Innovacion\_Vol2\_Num5\_6.pdf
- Salinas, J. R. (2019). *Realidad Virtual y Aumentada: Una introducción al diseño y desarrollo de experiencias inmersivas.* Anaya Multimedia. https://www.anayamultimedia.es/libro/realidad-virtual-y-aumentada\_29382/
- Santillán, L. A., Ginestà, M. G., & Mora, Ó. P. (2014). *Bases de datos en MySQL.* Universitat oberta de Catalunya.: https://d1wqtxts1xzle7.cloudfront.net/54167148/MYSQL\_MANUALlibre.pdf?1502992016=&response-contentdisposition=inline%3B+filename%3DBases\_de\_datos\_en\_MySQL.pdf&Expires=168 9746069&Signature=QzrSl86ZuQW-gMHEZF86Nud3QxJCZImqZ2gWATf~hN-S8ZkxpPCbJmN67Jtl2472gN
- Silberschatz, A., Korth, H. F., & Sudarshan, S. (2014). *Fundamentos de bases de datos (6ta edición).* McGraw-Hill.
- https://biblioteca.uenicmlk.edu.ni/public/pdf/Abraham%20Silberschatz%20- %20Fundamentos%20de%20bases%20de%20datos-Mcgrawhill%20%282015%29.pdf
- Sora, C. (2017). *Una inmersión en el audiovisual VR y 360.* Ediciones Profesionales de la información. https://repositorio.upn.edu.pe/bitstream/handle/11537/23879/Sora%20Carles.pdf?sequ ence=1
- Vega, .. A. (2019). *Investigación bibliográfica.* GACH Internal Group. https://virtualuin.net/pluginfile.php/11767/mod\_folder/content/0/Investigaci%C3%B3 n%20bibliogr%C3%A1fica%20Una%20herramienta%20de%20evaluaci%C3%B3n% 20%28oficial%29..pdf
- Welling, L., & Thomson, L. (2014). *PHP and MySQL Web Development.* Addison-Wesley Professional.

## **16. ANEXOS**

**Anexo 1.** Hoja de vida del Investigador Nº1

# **CURRICULUM VITAE**

## **1. DATOS PERSONALES:**

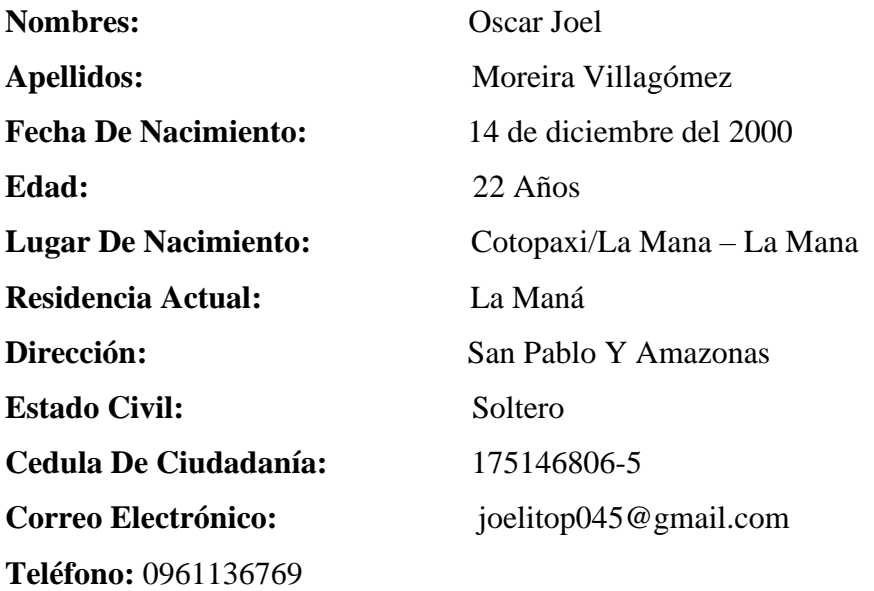

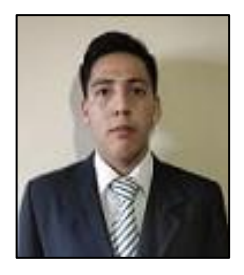

# **2. ESTUDIOS REALIZADOS:**

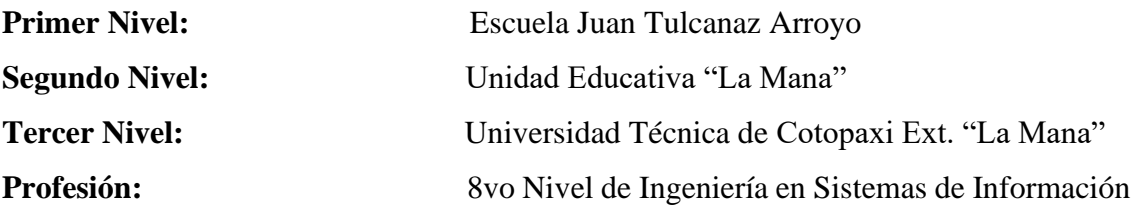

**Anexo 2***.* Hoja de vida del Investigador Nº2

# **CURRICULUM VITAE**

# **1. DATOS PERSONALES:**

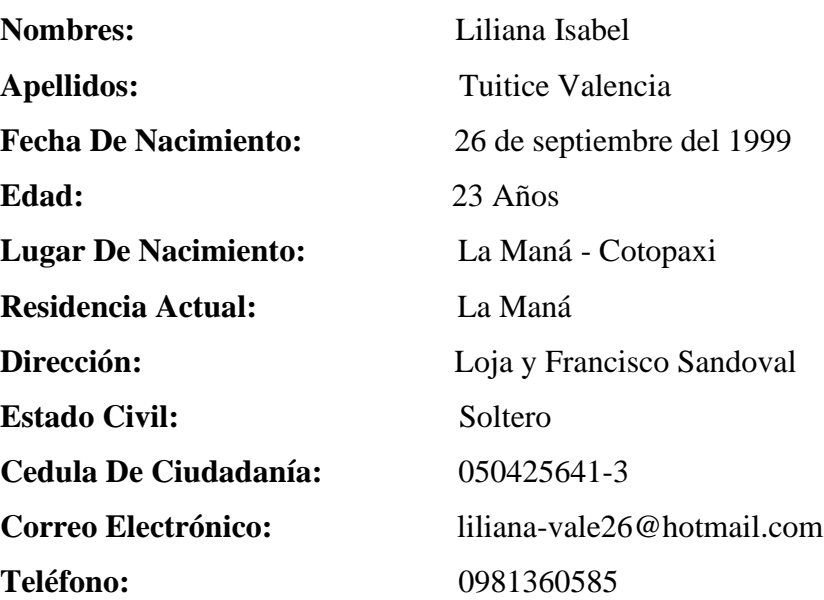

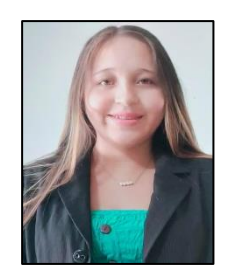

# **2. ESTUDIOS REALIZADOS:**

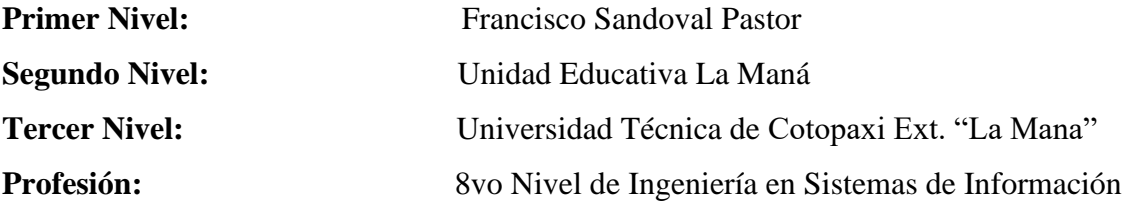

**Anexo 3.** Aval de implementación

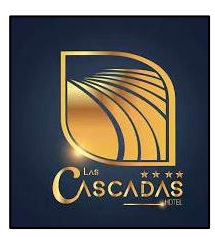

# **AVAL DE IMPLEMENTACIÓN**

Mediante el presente pongo a consideración que el señores estudiantes de Moreira Villagómez Oscar Joel y Tuitice Valencia Liliana Isabel, alumnos de la Universidad Técnica de Cotopaxi, de la carrera de Ingeniería en Sistemas de Información, desarrolló su proyecto de titulación en nuestra Empresa con el tema: "DESARROLLO DE UNA APLICACIÓN MÓVIL UTILIZANDO EXPERIENCIA VIRTUAL 360 PARA LA GESTIÓN DE RESERVAS Y SERVICIOS DEL HOTEL LAS CASCADAS", trabajo que fue presentado, aprobado e implementado de manera satisfactoria.

Esto es cuanto puedo certificar en honor a la verdad y autorizo al peticionario hacer uso del presente certificado de la manera que estime conveniente.

Atentamente,

Atentamente,

SR. CESAR ALEJANDRO LAYA BLANCO C.I. 096258802-6

**GERENTE DEL "HOTEL LAS CASCADAS"**
**Anexo 4.** Aval de traducción

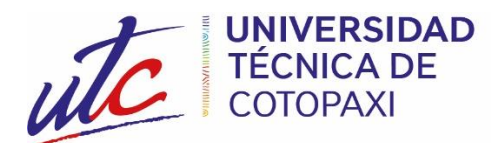

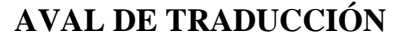

En calidad de Docente del Idioma Inglés del Centro de Idiomas de la Universidad Técnica de Cotopaxi; en forma legal CERTIFICO que:

La traducción del resumen al idioma Inglés del proyecto de investigación cuyo título versa: "DESARROLLO DE UNA APLICACIÓN MÓVIL UTILIZANDO EXPERIENCIA VIRTUAL 360 PARA LA GESTIÓN DE RESERVAS Y SERVICIOS DEL HOTEL LAS CASCADAS.", presentado por Moreira Villagómez Oscar Joel y Tuitice Valencia Liliana Isabel, egresados de la Carrera de: Ingeniería de Sistemas de Información, perteneciente a la Facultad de Ciencias de la Ingeniería y Aplicadas, lo realizó bajo mi supervisión y cumple con una correcta estructura gramatical del Idioma.

Es todo cuanto puedo certificar en honor a la verdad y autorizo al peticionario hacer uso del presente aval para los fines académicos legales.

La Maná, agosto del 2023

**CENTRO DE IDIOMAS** 

Atentamente,

Wendy Núñez DOCENTE CENTRO DE IDIOMAS-UTC CI: 0925025041

#### **Anexo 5.** Certificado de análisis.

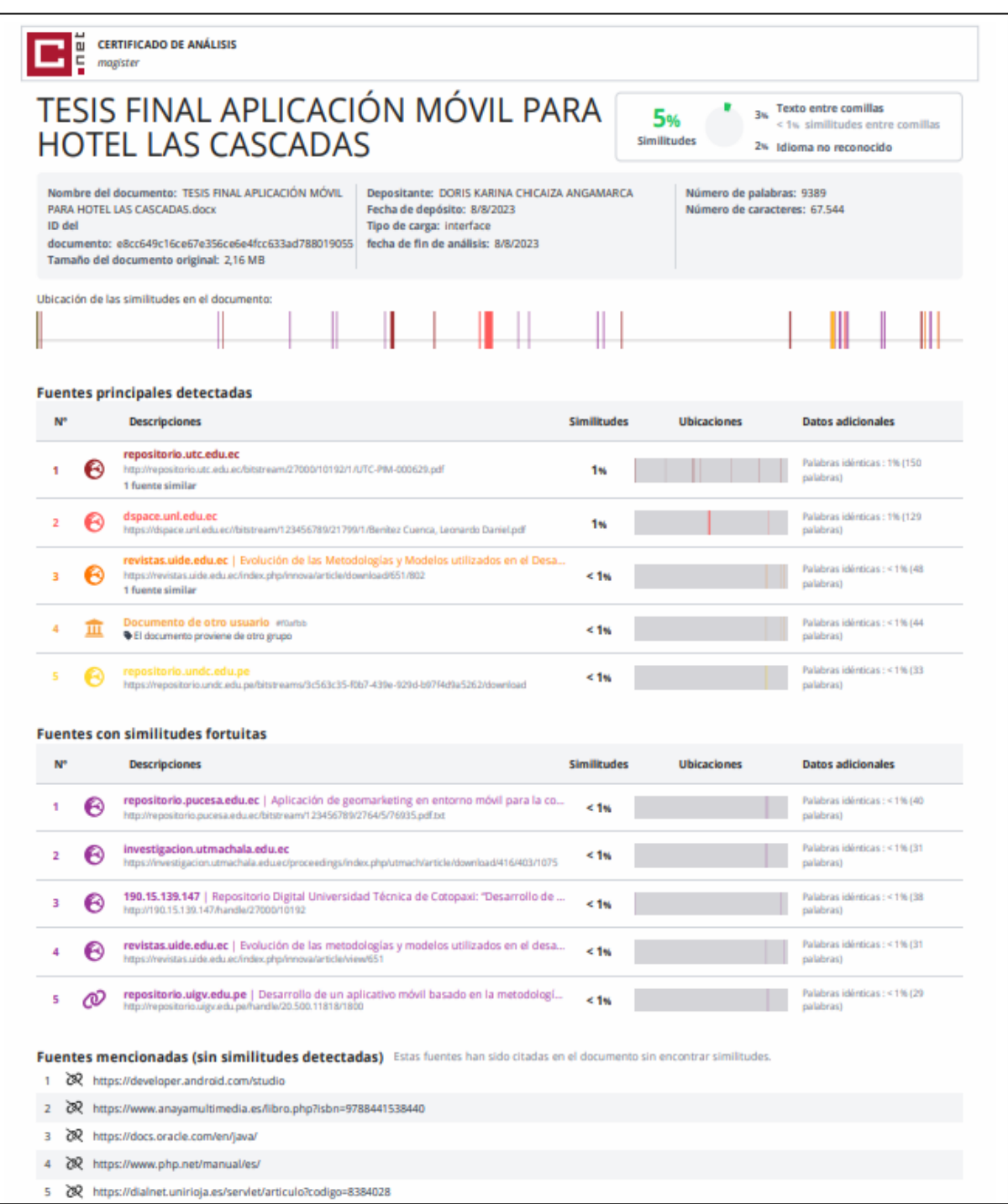

**Anexo 6.** Tabulación de la encuesta.

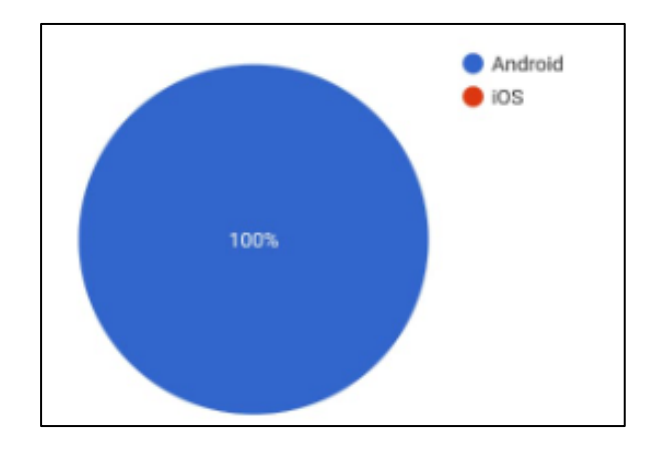

#### **1. ¿Qué sistema operativo más utilizan Android, iOS?**

En esta pregunta, se presenta una encuesta o consulta sobre el sistema operativo más utilizado entre Android e iOS. El enunciado indica que el 100% de los encuestados ha elegido Android como su sistema operativo preferido.

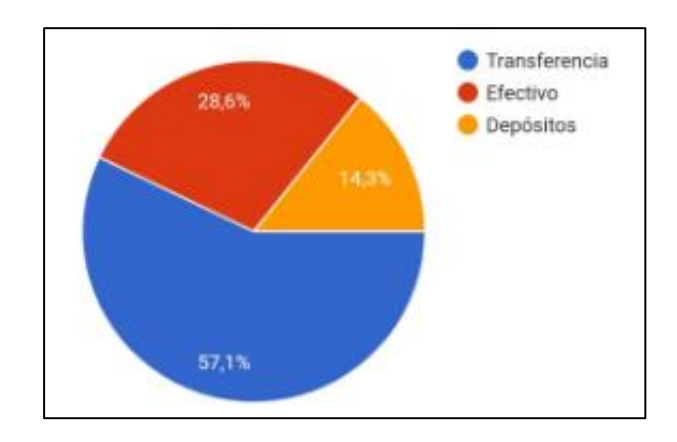

### **2. ¿Cuál es el método de pago que más utilizan?**

De acuerdo con los resultados de la encuesta, se observa que el 57.1% de los participantes eligieron "transferencia" como su método de pago preferido, optando por esta opción por encima del "depósito" y el "pago en efectivo".

#### **3. ¿Qué Bancos o Cooperativa usan más?**

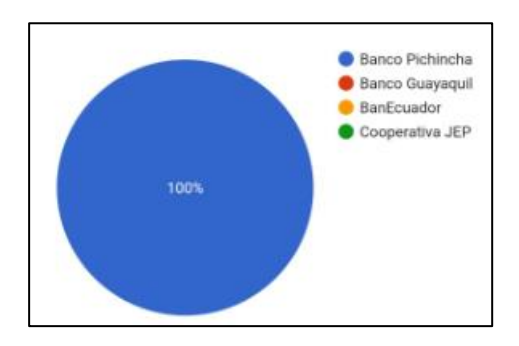

Acerca de la preferencia de los usuarios en cuanto a bancos o cooperativas financieras. Según los resultados, el 100% de los encuestados eligió el Banco Pichincha por encima del Banco de otras opciones.

**4. ¿Es más seguro reservar por medio dispositivo móvil, página web o apuntes manuales en la recepción?**

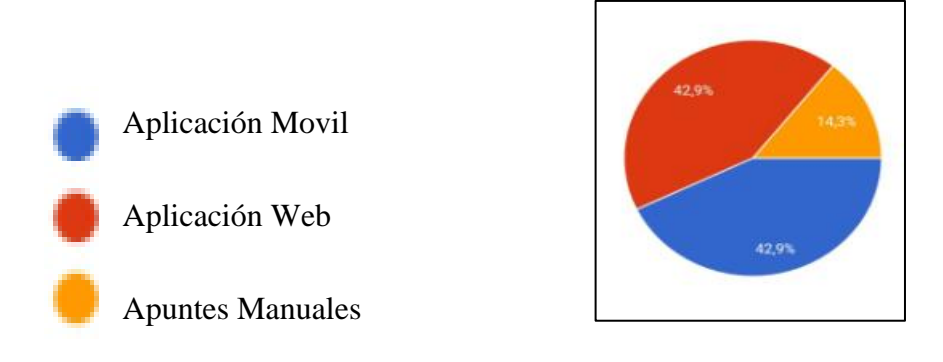

Se buscaba conocer la preferencia del público en cuanto a la seguridad al hacer reservas los resultados muestran que el 42.9% de los encuestados eligieron la opción de "aplicación móvil".

## **5. ¿Considera bueno conocer las habitaciones en imágenes con experiencia virtual 360°?**

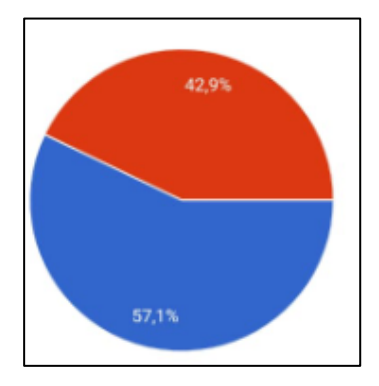

La pregunta parece estar dirigida a evaluar la de las personas hacia el uso de la experiencia virtual 360° en la visualización de habitaciones el 57.1% de los encuestados eligió la opción 'Si', consideran que sí es beneficioso conocer las habitaciones mediante esta tecnología.

#### **6. ¿Considera bueno reservar los servicios mediante su dispositivo celular?**

 $Si = 71,4%$ 

No= 28.6%

 $Si = 71,4%$ 

No= 28.6%

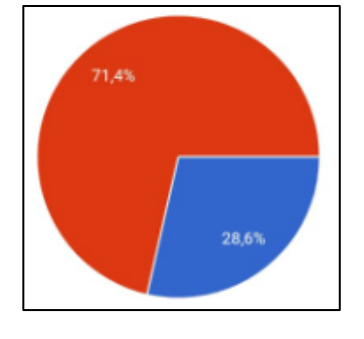

La cuestión principal planteada se considera beneficioso reservar servicios utilizando un dispositivo móvil una estadística que indica que el 71.4% de las personas eligieron "sí" como respuesta al considerar reservar servicios mediante su dispositivo celular

## **7. ¿Considera usted que es factible tener una aplicación móvil para realizar reservas en el Hotel?**

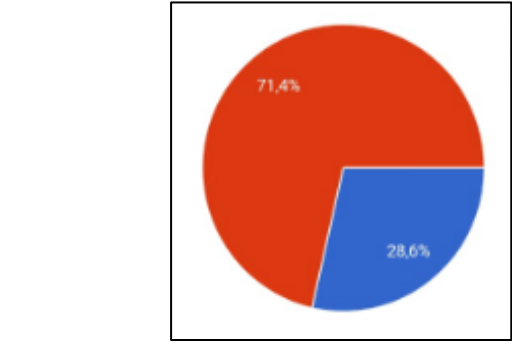

La información recopilada la mayoría de los encuestados está a favor de la idea de una aplicación móvil para realizar reservas en el hotel.

**8. ¿Qué es lo que mas usa en el dia a dia una computadora o celular?**

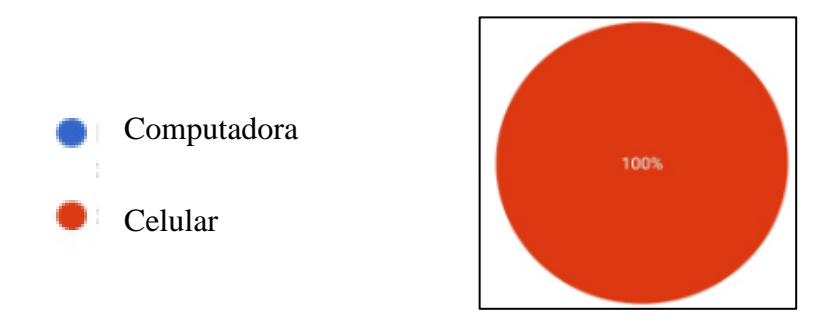

La comparación entre el uso diario de una computadora y un celular, se afirma que el 100% de las personas encuestadas eligieron el celular como el dispositivo más utilizado en su día a día.

#### **9. ¿Qué es lo mas importante para ti al momento de reservar una habitacion o servicio?**

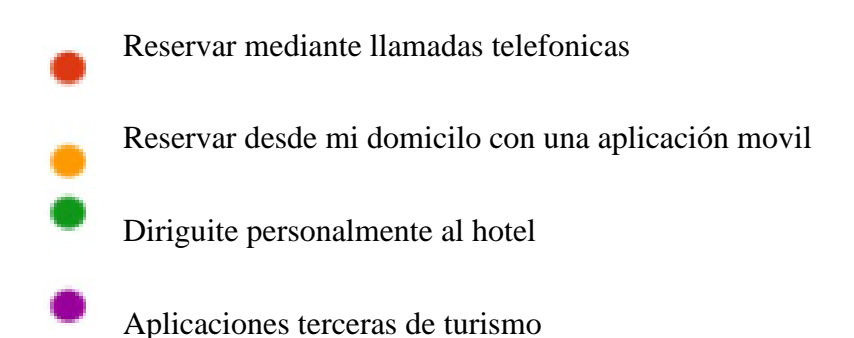

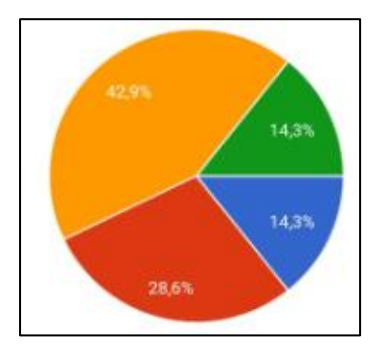

Se observó que el 42.9% de ellos prefiere reservar desde su domicilio utilizando una aplicación móvil, mientras que el 28.6% prefiere reservar mediante llamadas telefónicas u otras formas de reserva.

**Anexo 7.** Manual de Usuario

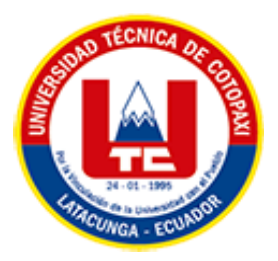

Se ha generado el manual de usuario del aplicativo Android para el registro de reservas para el hotel las cascadas:

## **MANUAL DE USUARIO**

### **1. El usuario ingresa su nombre de usuario y contraseña y da clic en iniciar sesión**

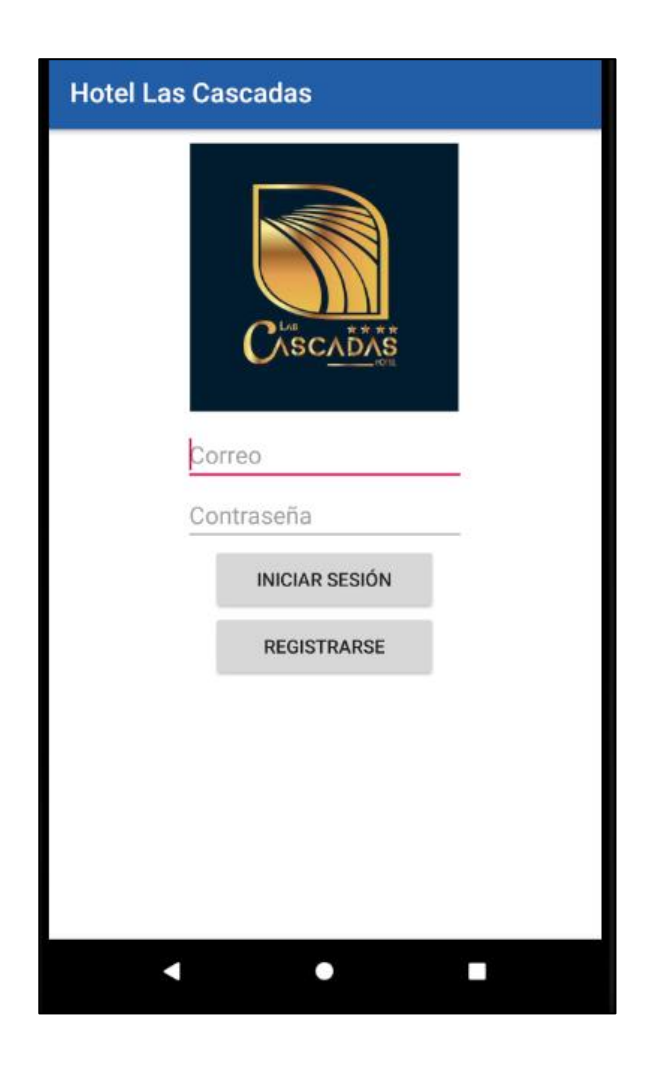

**2.** El usuario puede visualizar el menú

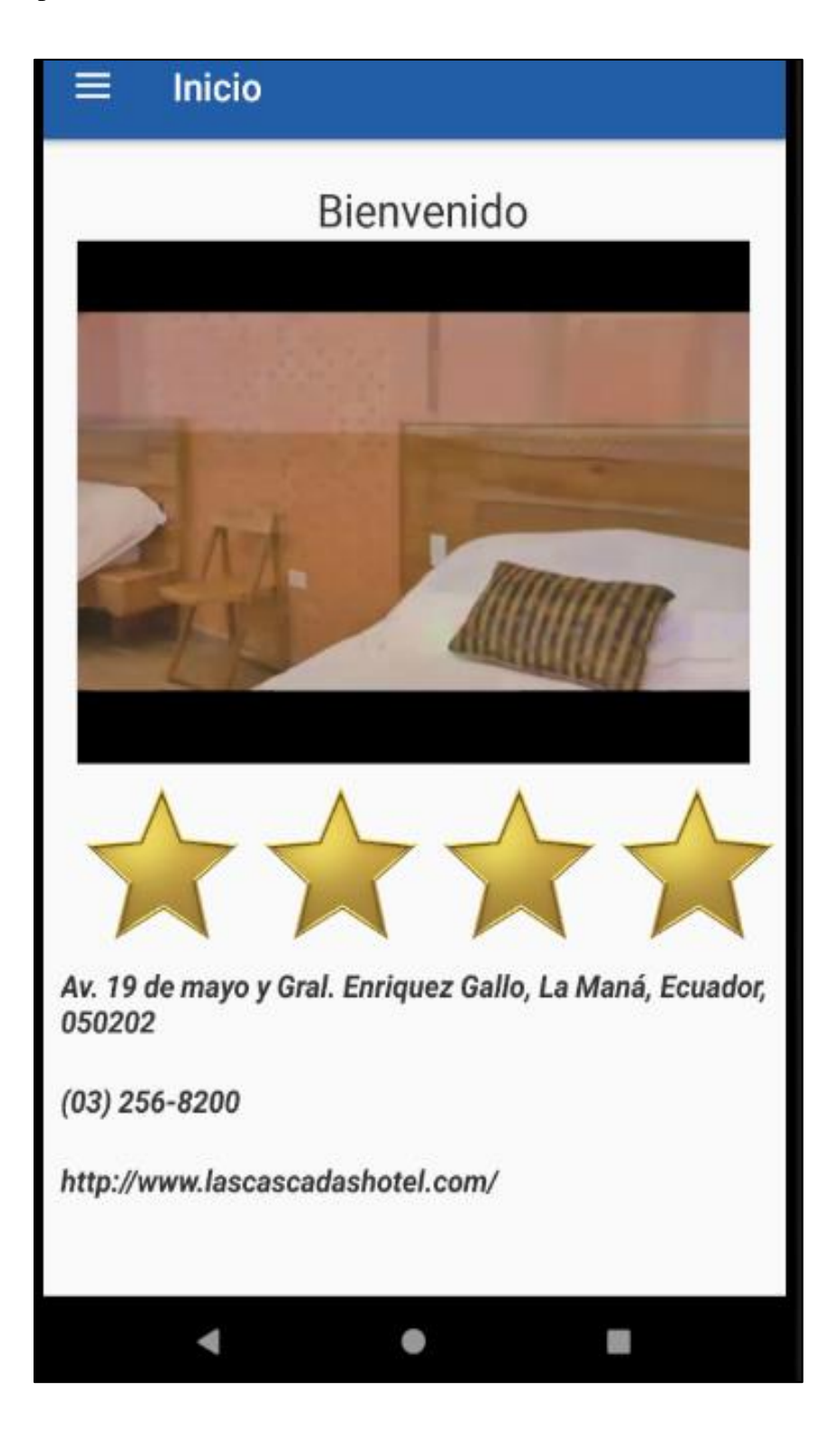

**3.** Dar clic en el menú hamburguesa

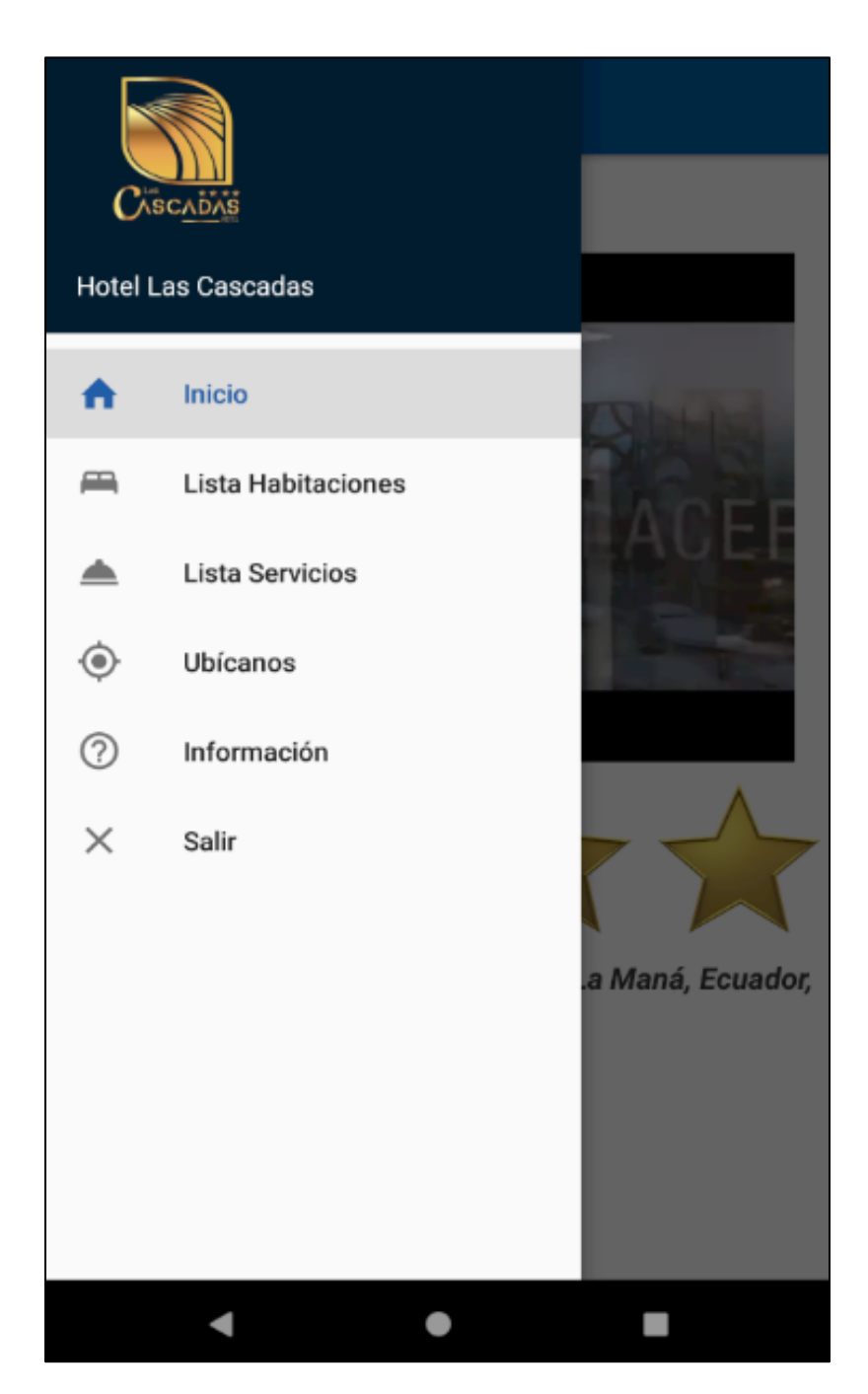

Se muestran seis opciones, seleccionar con un clic en cada uno de ellos.

### **Opción 1: Inicio**

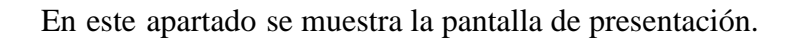

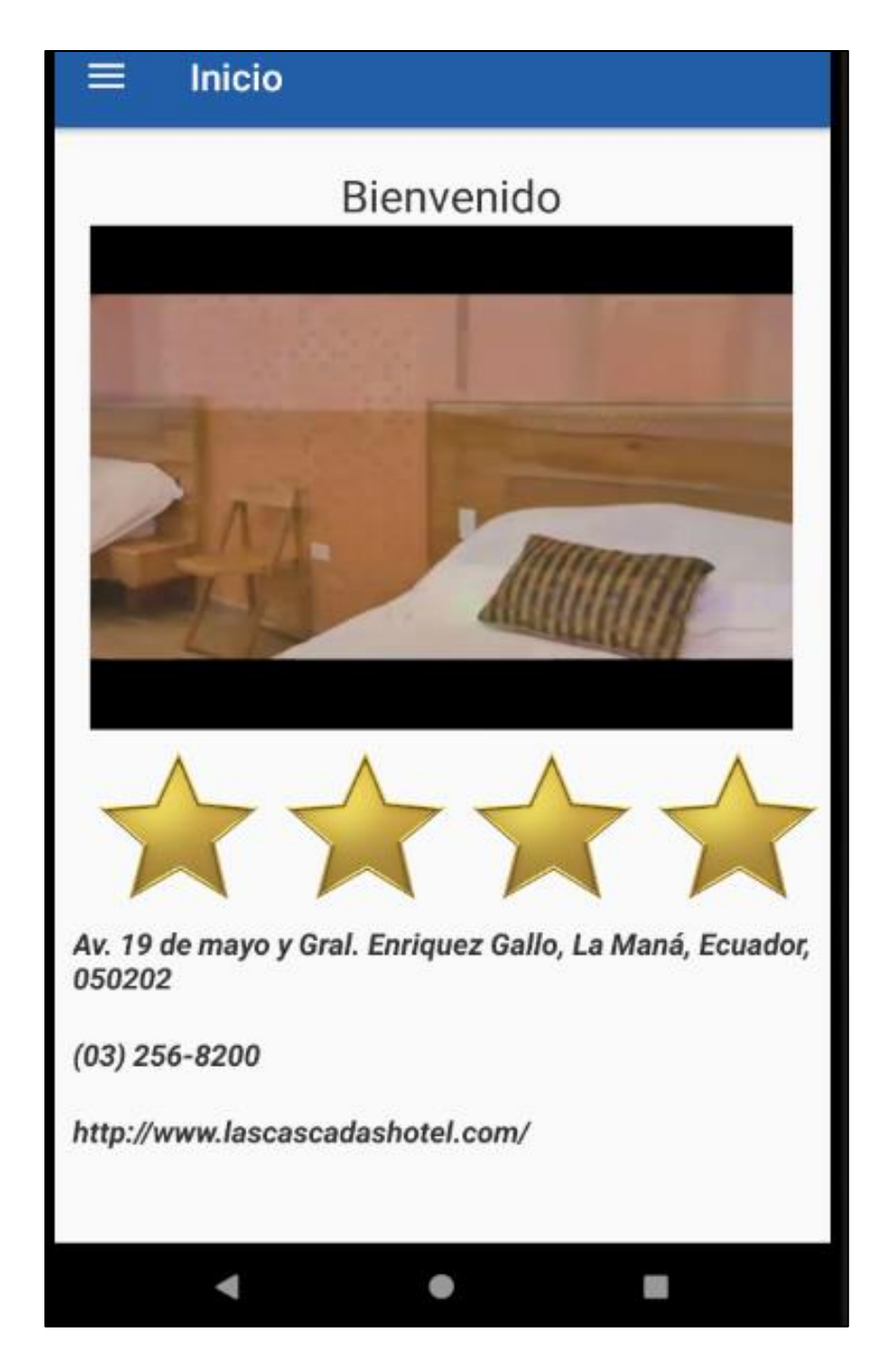

## **Opción 2: Lista Habitaciones**

**Lista Habitaciones** ≡ Habitación: 203 <u> 0 0 0</u> Pax: 2 Estado: Tipo: Habitacion<br>doble Disponible Aire Acondicionado Ventanas TV Cable Ducha Caliente 圖 ⊛

En este apartado puede visualizar la lista de habitaciones disponibles.

## **Opción 3: Lista Servicios**

**Lista Servicios** ≡ Habitación: 1 220 Piso: 3 Piso: 3 Piso: 3 Habitación: 2  $\rightarrow$ 腱  $\blacktriangleleft$  $\bullet$ 

En este apartado puede visualizar la lista de servicios disponibles.

### **Opción 4: Ubícanos**

En este apartado puede visualizar la ubicación e información de contacto del hotel y se puede abrir Google Maps para ir a la ubicación.

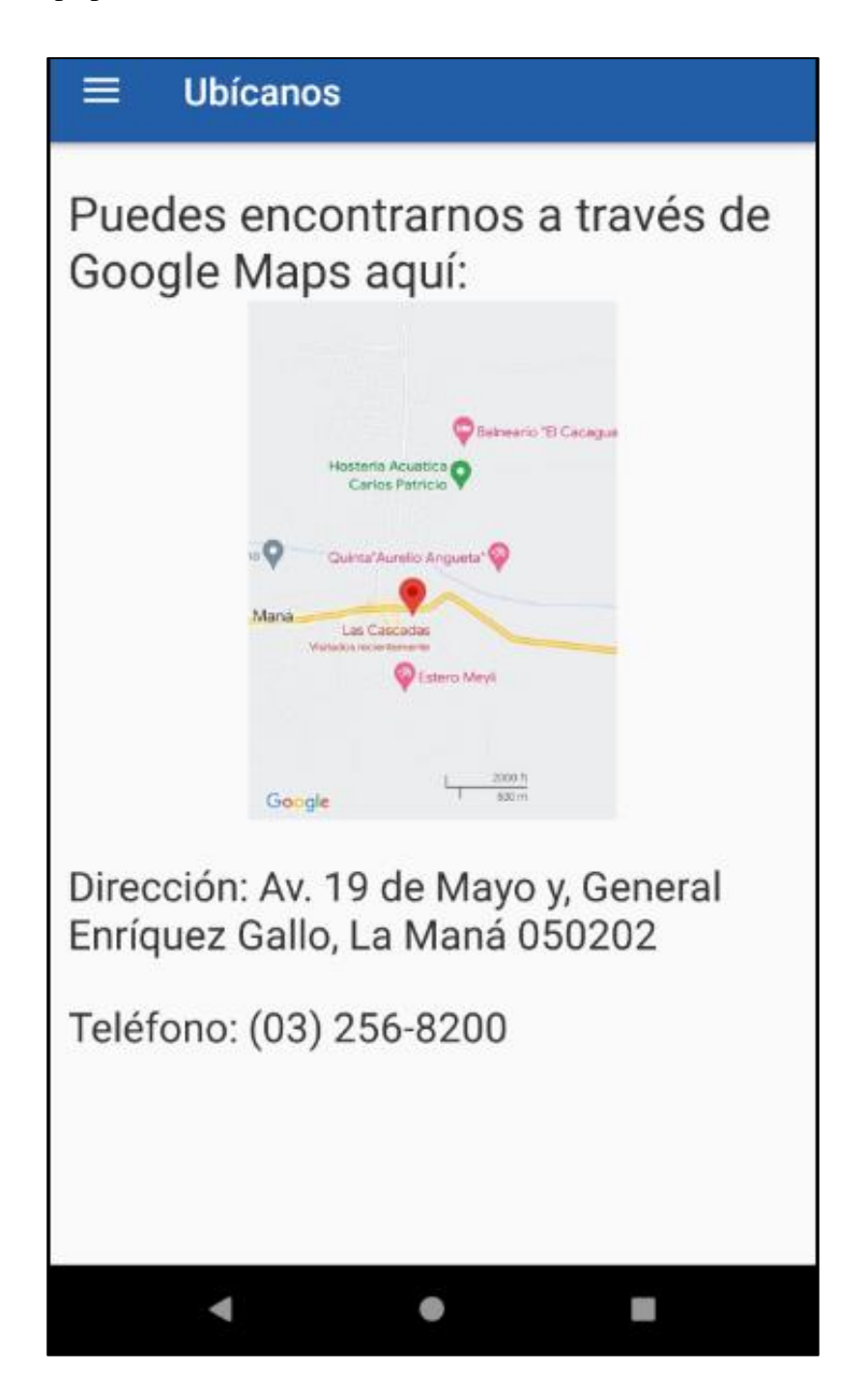

#### **Opción 5: Información**

En este apartado puede visualizar la información de misión y visión del hotel.

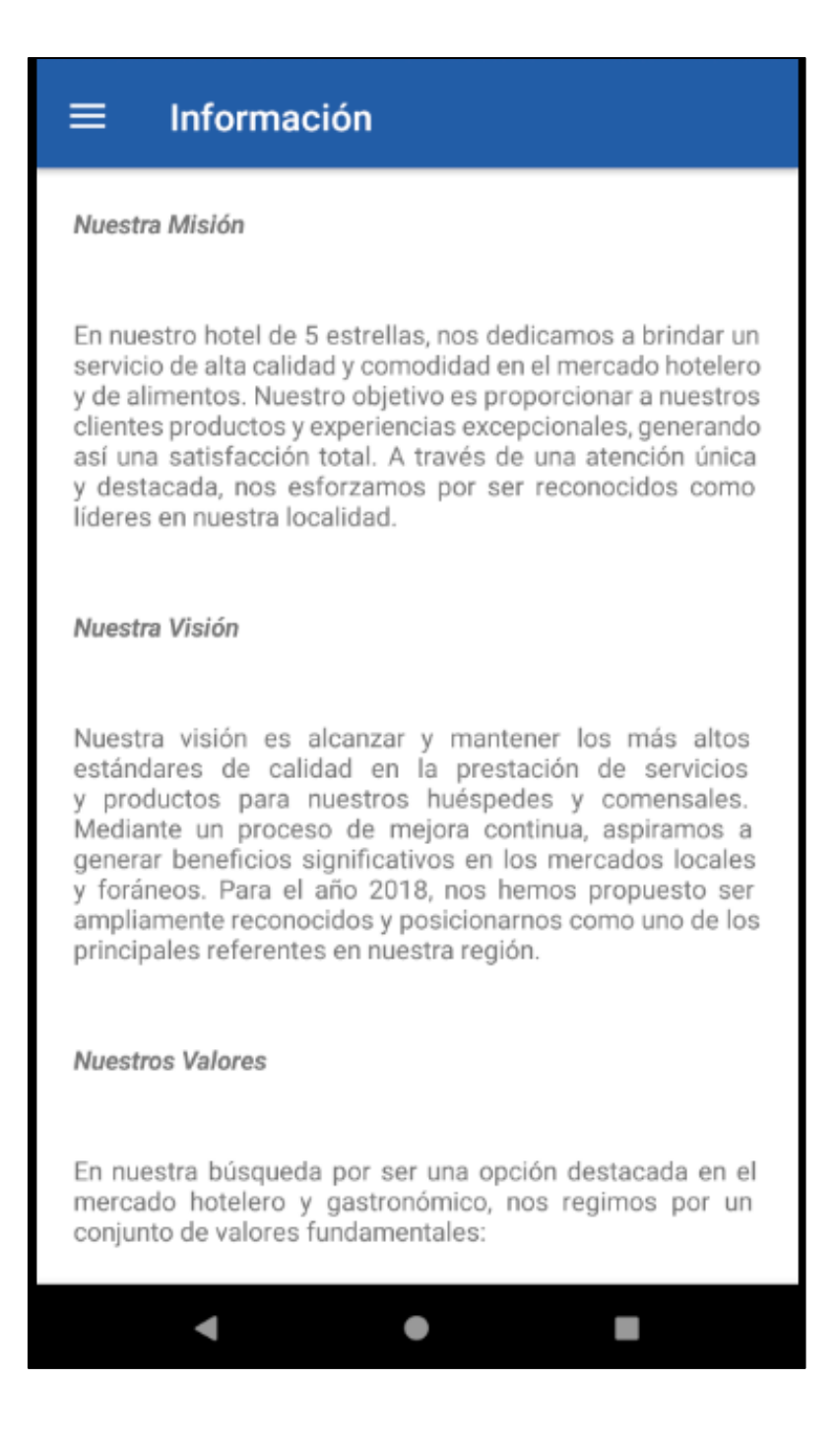

# **Opción 6: Salir**

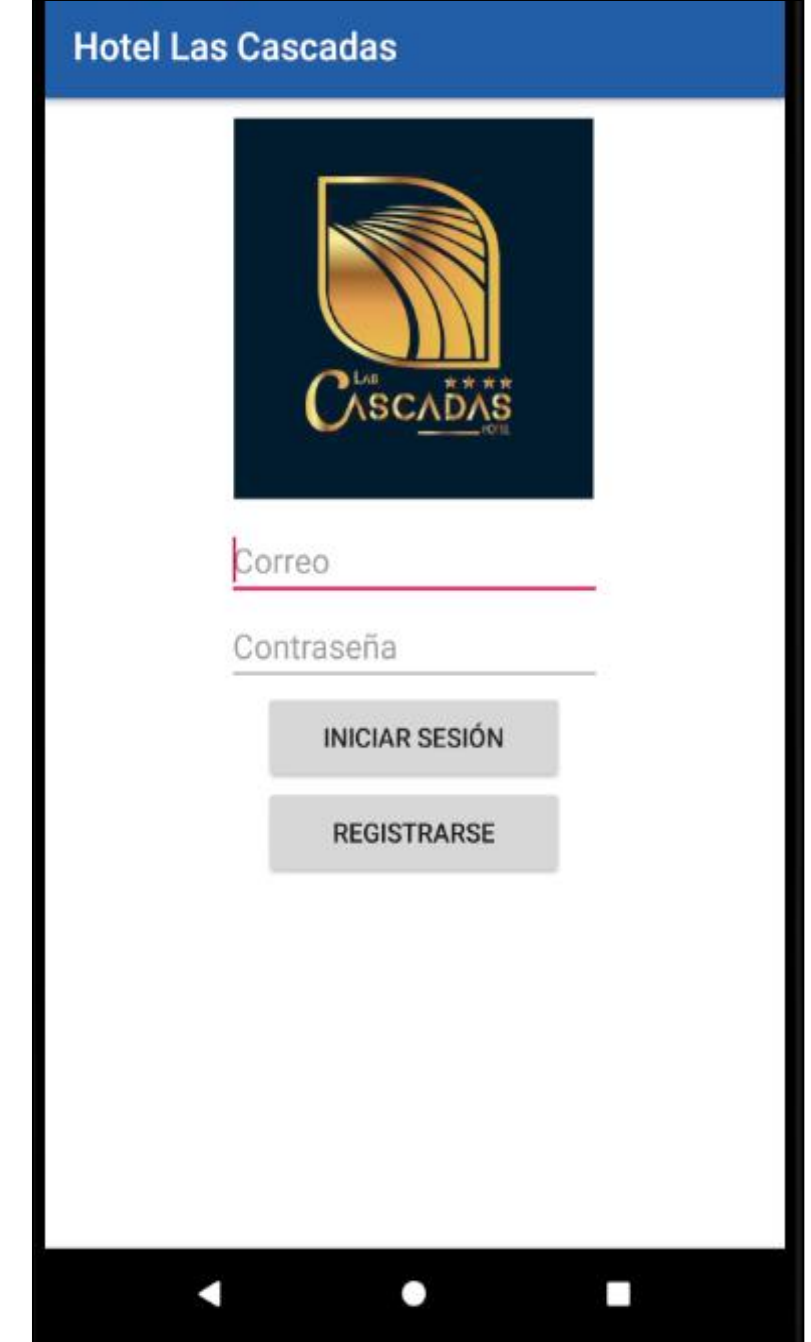

En este apartado se cierra la sesión de la aplicación y volver al inicio de sesión.

**Si no se dispone de un usuario se puede registrar un usuario.**

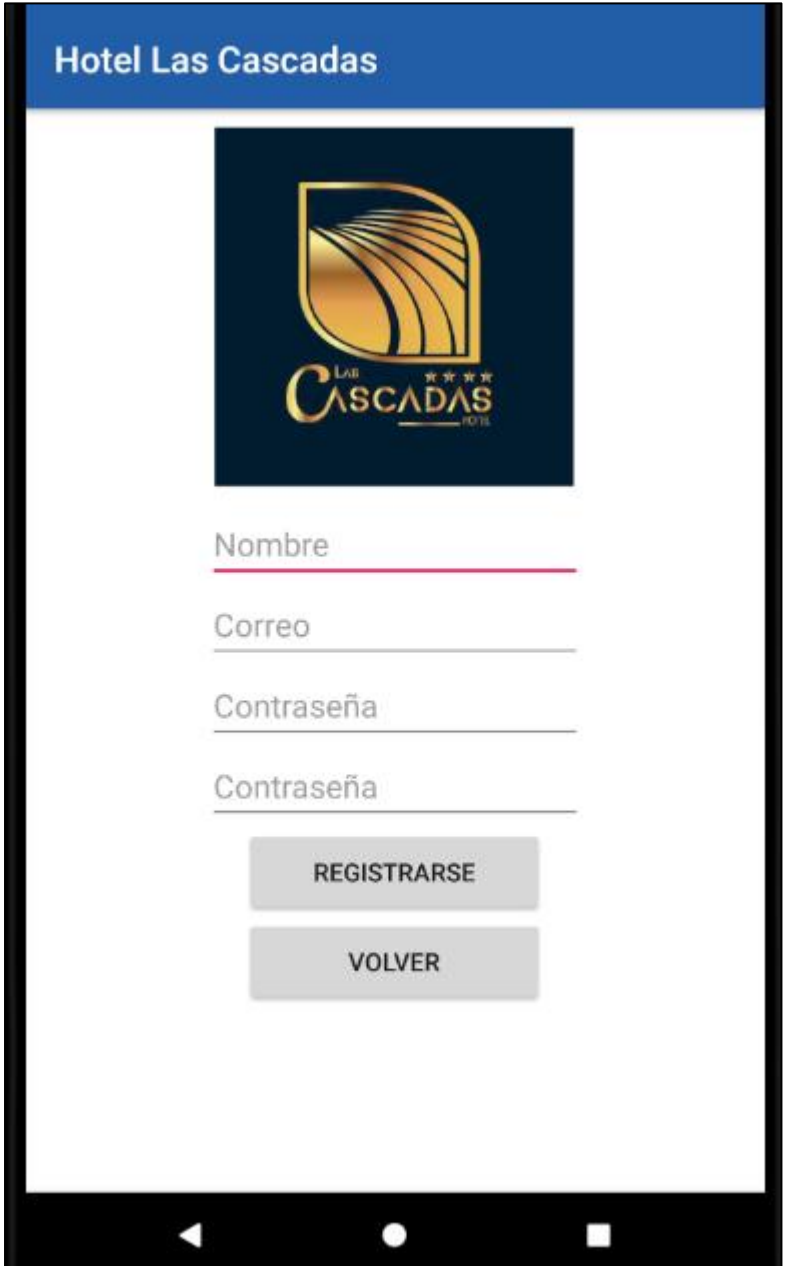

### **4. Dar Click en Habitación**

Aquí se puede ver la habitación en 360 y realizar una reserva

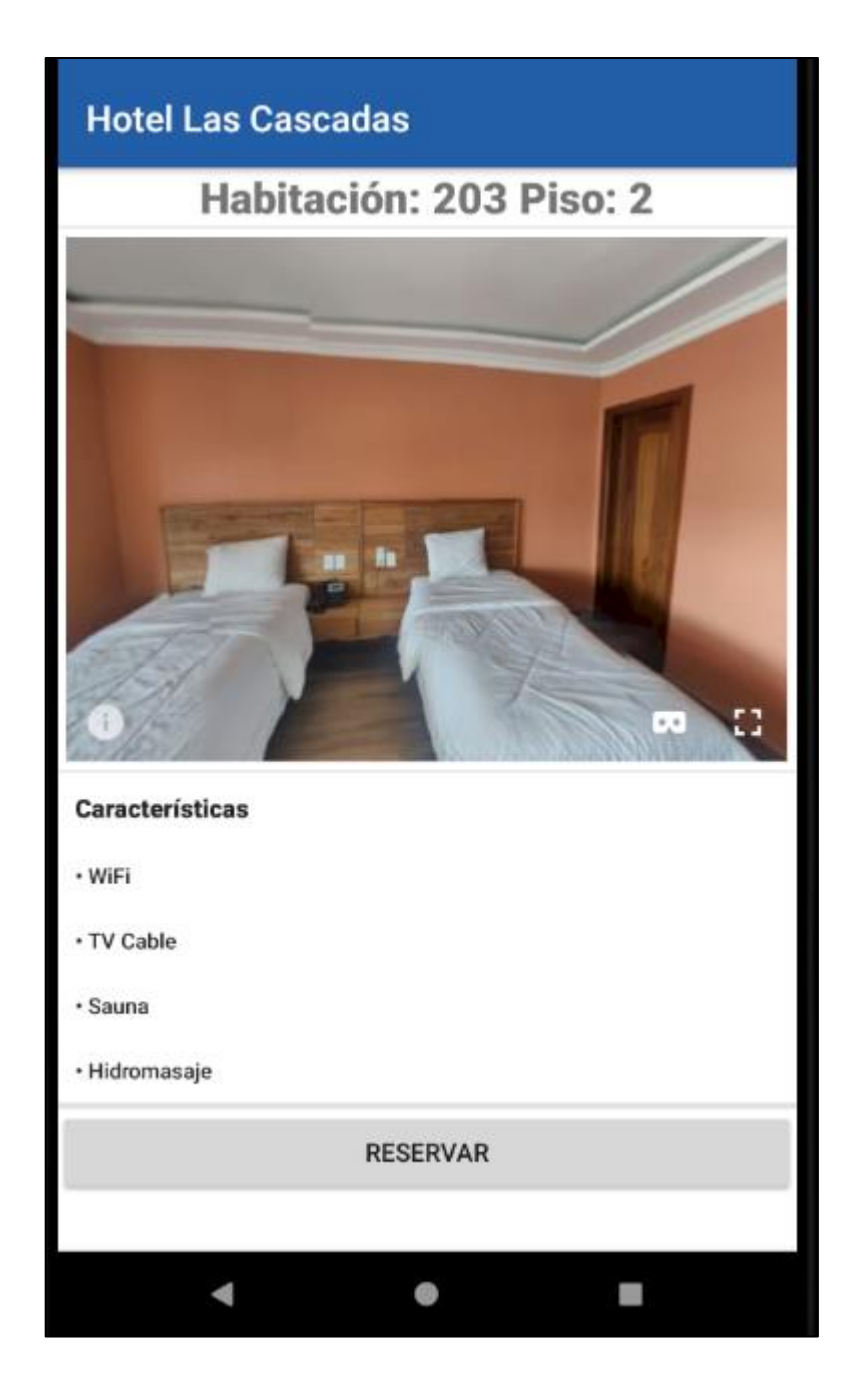

**5. Al presionar reservar se puede verificar los datos y subir el comprobante de pago para ingresar fecha y calendario.**

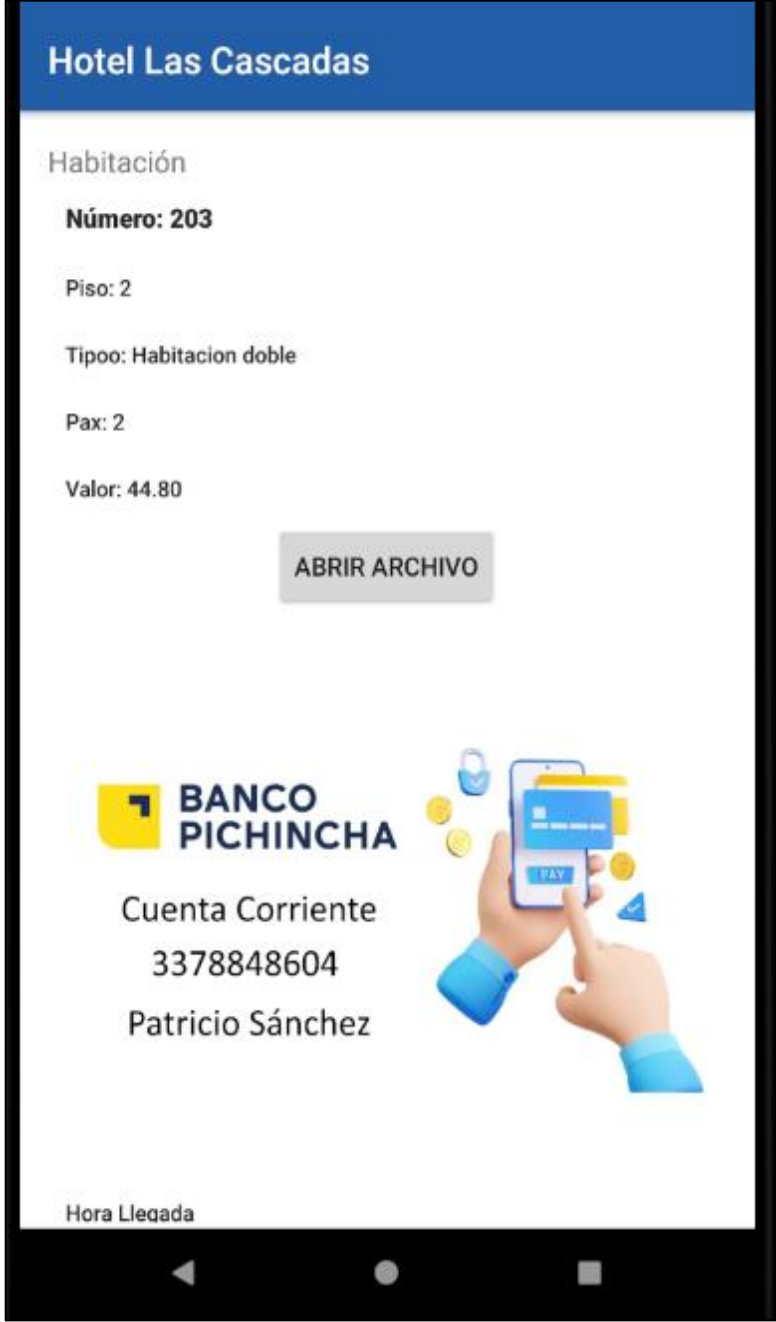

**Aquí podemos subir el comprobante:**

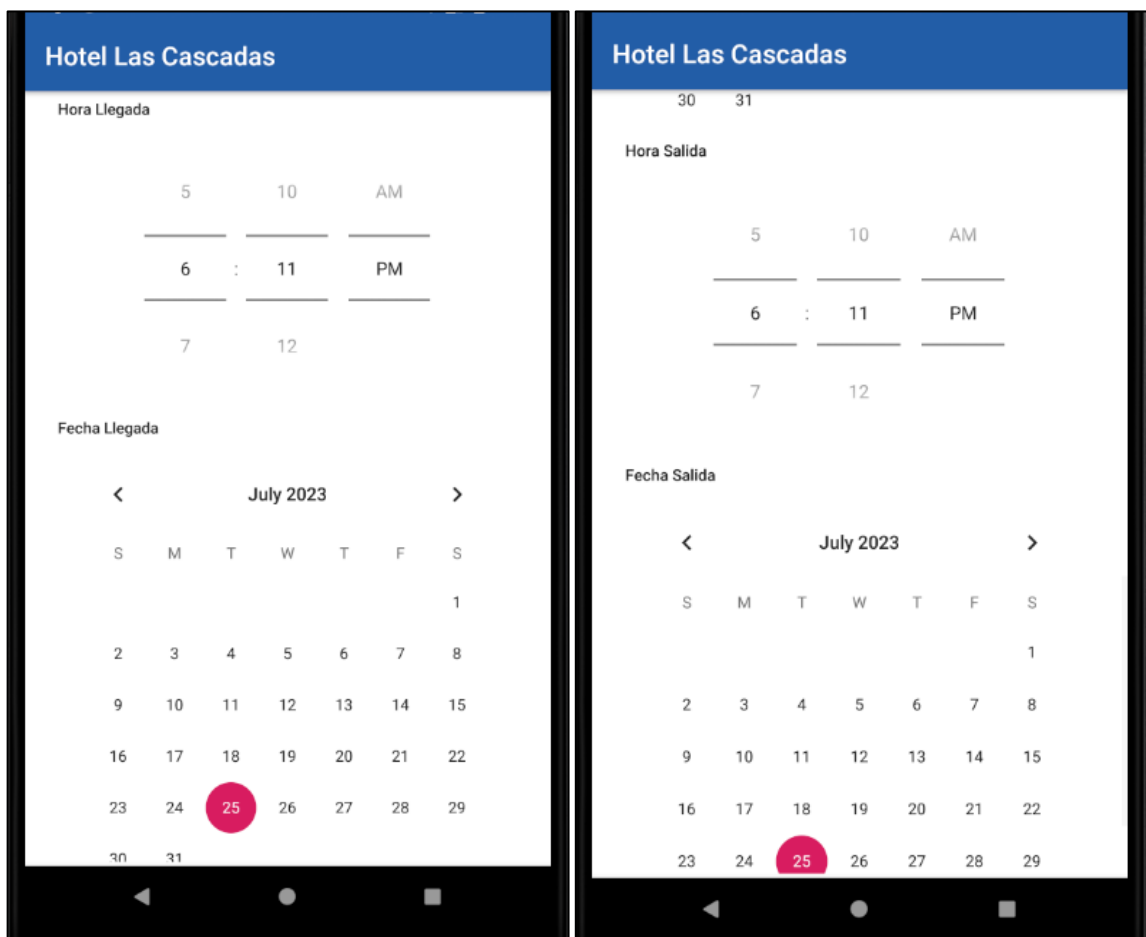

**6. En esta parte elegiomos la hora y el dia de llegada como el dia y la hora de salida:** 

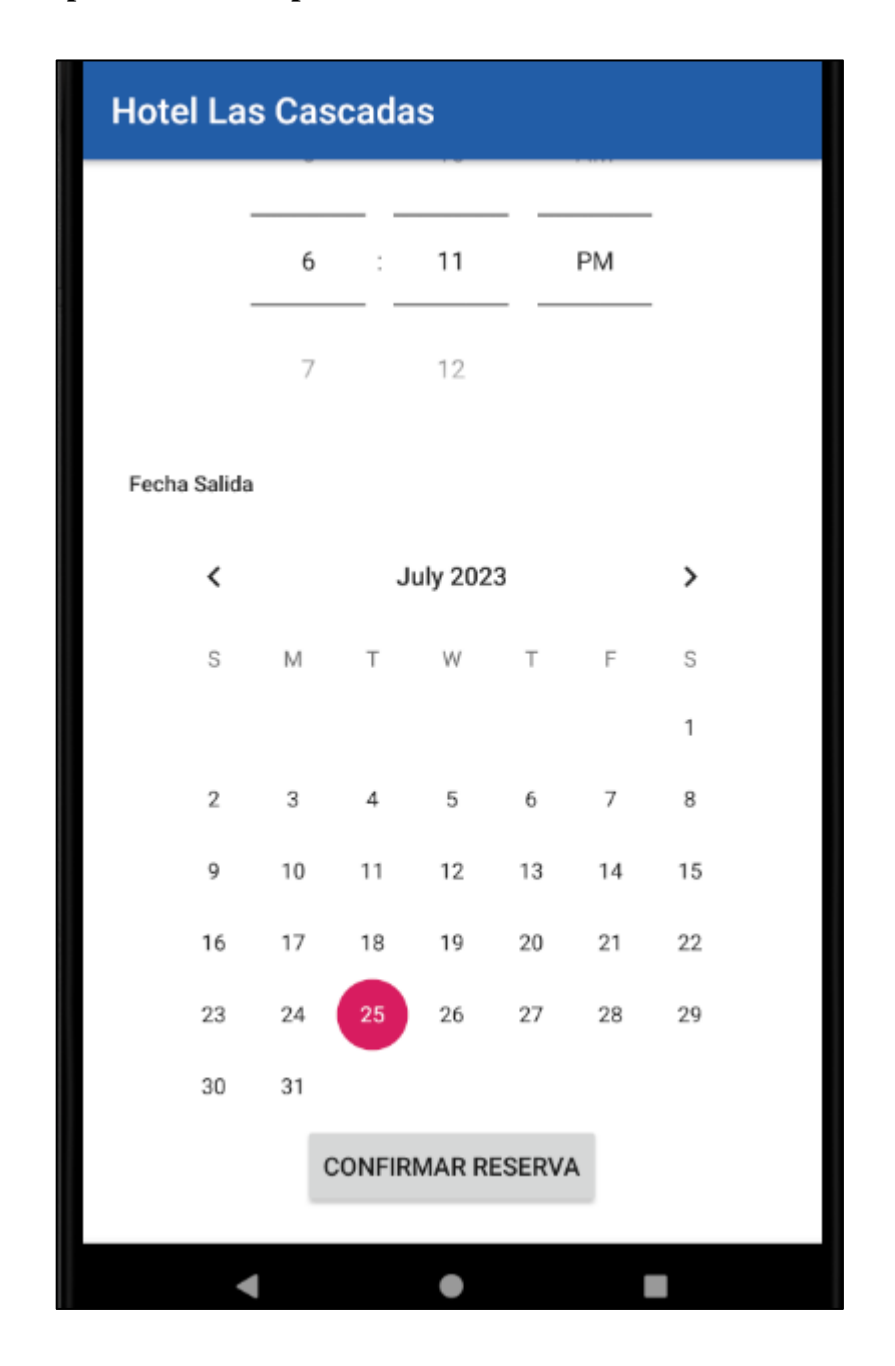

**7. Una vez completados los campos confrimamos la reservacion:**